# **UNIVERSIDAD NACIONAL DEL CALLAO**

## **FACULTA DE INGENIERÍA AMBIENTAL Y DE RECURSOS NATURALES**

**ESCUELA PROFESIONAL DE INGENIERÍA AMBIENTAL Y DE RECURSOS NATURALES**

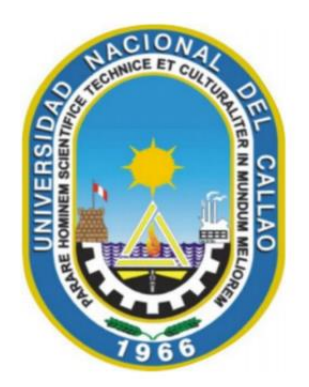

# **ACTUALIZACIÓN DEL ESTUDIO DE IMPACTO AMBIENTAL DAP 2010 DE UNA INDUSTRIA ALIMENTARIA**

TRABAJO DE SUFICIENCIA PROFESIONAL PARA OPTAR

# **EL TÍTULO PROFESIONAL DE INGENIERO AMBIENTAL Y DE RECURSOS NATURALES**

PRESENTADO POR:

Bach. HORACIO AVELINO DELGADO RUIZ

ASESOR:

MsC. MARÍA TERESA VALDERRAMA ROJAS

**Callao, 2022 PERÚ**

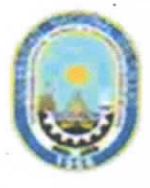

#### UNIVERSIDAD NACIONAL DEL CALLAO FACULTAD DE INGENIERÍA AMBIENTAL Y DE RECURSOS NATURALES RESOLUCIÓN DE CONSEJO UNIVERSITARIO Nº 019-2021-CU

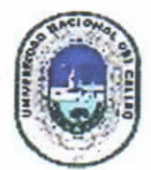

III CICLO TALLER PARA TITULACIÓN POR LA MODALIDAD DE TRABAJO DE SUFICIENCIA PROFESIONAL

## ACTA N° 05 DE EXPOSICIÓN DEL INFORME DE TRABAJO DE SUFICIENCIA PROFESIONAL PARA LA OBTENCIÓN DE TÍTULO PROFESIONAL DE INGENIERO AMBIENTAL Y DE RECURSOS NATURALES

## LIBRO.01 FOLIO No. 87 ACTA Nº 05 DE EXPOSICIÓN DEL INFORME DE TRABAJO DE SUFICIENCIA PROFESIONAL PARA LA OBTENCIÓN DEL TÍTULO PROFESIONAL DE INGENIERO AMBIENTAL Y DE **RECURSOS NATURALES**

A los 04 días del mes de junio, del año 2022, siendo las 15:47 horas, se reunieron, en la sala meet: https://meet.google.com/jzjgcyp-nzd, el JURADO DE EXPOSICIÓN DEL INFORME DE TRABAJO DE SUFICIENCIA PROFESIONAL para la obtención del título profesional de Ingeniero Ambiental y de Recursos Naturales de la Facultad de Ingeniería Ambiental y de Recursos Naturales, conformado por los siguientes docentes ordinarios de la Universidad Nacional del Callao:

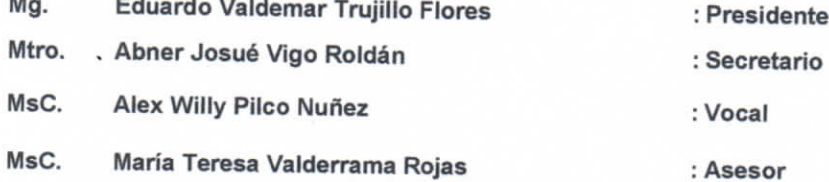

Se dio inicio al acto de exposición del informe de trabajo de suficiencia profesional del bachiller DELGADO RUIZ HORACIO AVELINO, quien habiendo cumplido con los requisitos para optar el Título Profesional de Ingeniero Ambiental y de Recursos Naturales, sustenta el informe titulado "ACTUALIZACIÓN DEL ESTUDIO DEL IMPACTO AMBIENTAL DAP 2010 DE UNA INDUSTRIA ALIMENTARIA", cumpliendo con la sustentación en acto público, de manera no presencial a través de la Plataforma Virtual, en cumplimiento de la declaración de emergencia adoptada por el Poder Ejecutivo para afrontar la pandemia del Covid-19, a través del D.S. Nº 044 2020-PCM y lo dispuesto en el DU Nº 026-2020 y en concordancia con la Resolución del Consejo Directivo N°039-2020-SUNEDU-CD y la Resolución Viceministerial N° 085-2020-MINEDU, que aprueba las "Orientaciones" para la continuidad del servicio educativo superior universitario";

Con el quórum reglamentario de ley, se dio inicio a la exposición de conformidad con lo establecido por el Reglamento de Grados y Títulos vigente. Luego de la exposición, y la absolución de las preguntas formuladas por el Jurado y efectuadas las deliberaciones pertinentes, acordó: Dar por APROBADO con la escala de calificación cualitativa BUENO y calificación cuantitativa 14 la presente exposición, conforme a lo dispuesto en el Art. 27 del Reglamento de Grados y Títulos de la UNAC, aprobado por Resolución de Consejo Universitario Nº 099-2021- CU del 30 de junio del 2021.

Se dio por cerrada la Sesión a las 16:20 horas del sábado 04 de junio de 2022.

Mg. Eduardo Valdemar Truiillo Flores PRESIDENTE JURADO

Mtro. Abner Josuè Vigo Roldán **SECRETARIO JURADO** 

MsC. Alex Willy Pilco Nuñez **VOCAL JURADO** 

# **PRÓLOGO DEL JURADO**

El presente Trabajo de Suficiencia Profesional fue Expuesto por el señor Bachiller Horacio Avelino Delgado Ruiz ante el **JURADO DE EXPOSICIÓN DE INFORME DE TRABAJO DE SUFICIENCIA PROFESIONAL** conformado por los siguientes Profesores Ordinarios:

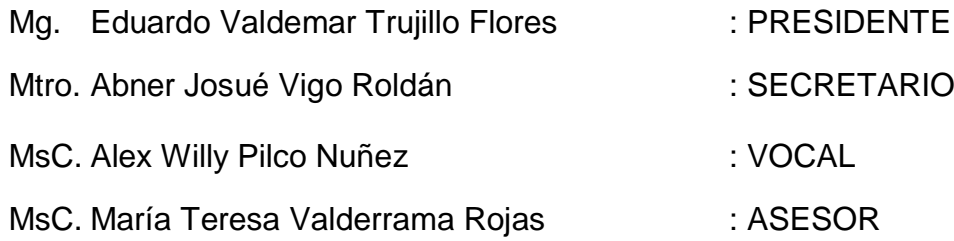

Tal como está asentado en el Libro de Actas Nº X Folio Nº XX y Acta Nº XXX de fecha **XXXXXXX DE XXXXX DE 2022**, para optar el Título Profesional de Ingeniero Ambiental en la Modalidad de Titulación por Informe de Trabajo de Suficiencia Profesional, de conformidad con lo establecido por el Reglamento de Grados y Títulos aprobado con Resolución Nº245–2018–CU de fecha 30 de octubre de 2018.

# <span id="page-4-0"></span>**DEDICATORIA**

A mi Dios Jehová por brindarme siempre las oportunidades de seguir avanzando, a mi padre por siempre confiar en mí, a mis hermanos y madre por aconsejarme a no rendirme.

# **AGRADECIMIENTO**

<span id="page-5-0"></span>Agradezco a mi Dios Jehová por cada una de las oportunidades brindadas para seguir mi camino profesional y personal.

A mi padre por brindarme siempre su amor incondicional, su total confianza y el sacrificio diario que realizó durante mi crecimiento y estudios.

A mi hermana por brindarme su apoyo en los momentos precisos para lograr mis objetivos.

A mis hermanos y madre por sus constantes consejos para seguir adelante hasta lograr mi meta.

A mi asesora por compartir sus conocimientos en el desarrollo de este informe y aconsejarme a no rendirme durante el desarrollo de este.

A la facultad de Ingeniería Ambiental y de Recursos Naturales que en sus aulas conocí el apasionante y fascinante mundo de la ingeniería en servicio del medio ambiente.

A la Universidad Nacional del Callao por darme la oportunidad de cursar estudios superiores y de pertenecer a tan prestigiosa casa de estudios superior.

Bach. Horacio Avelino Delgado Ruiz

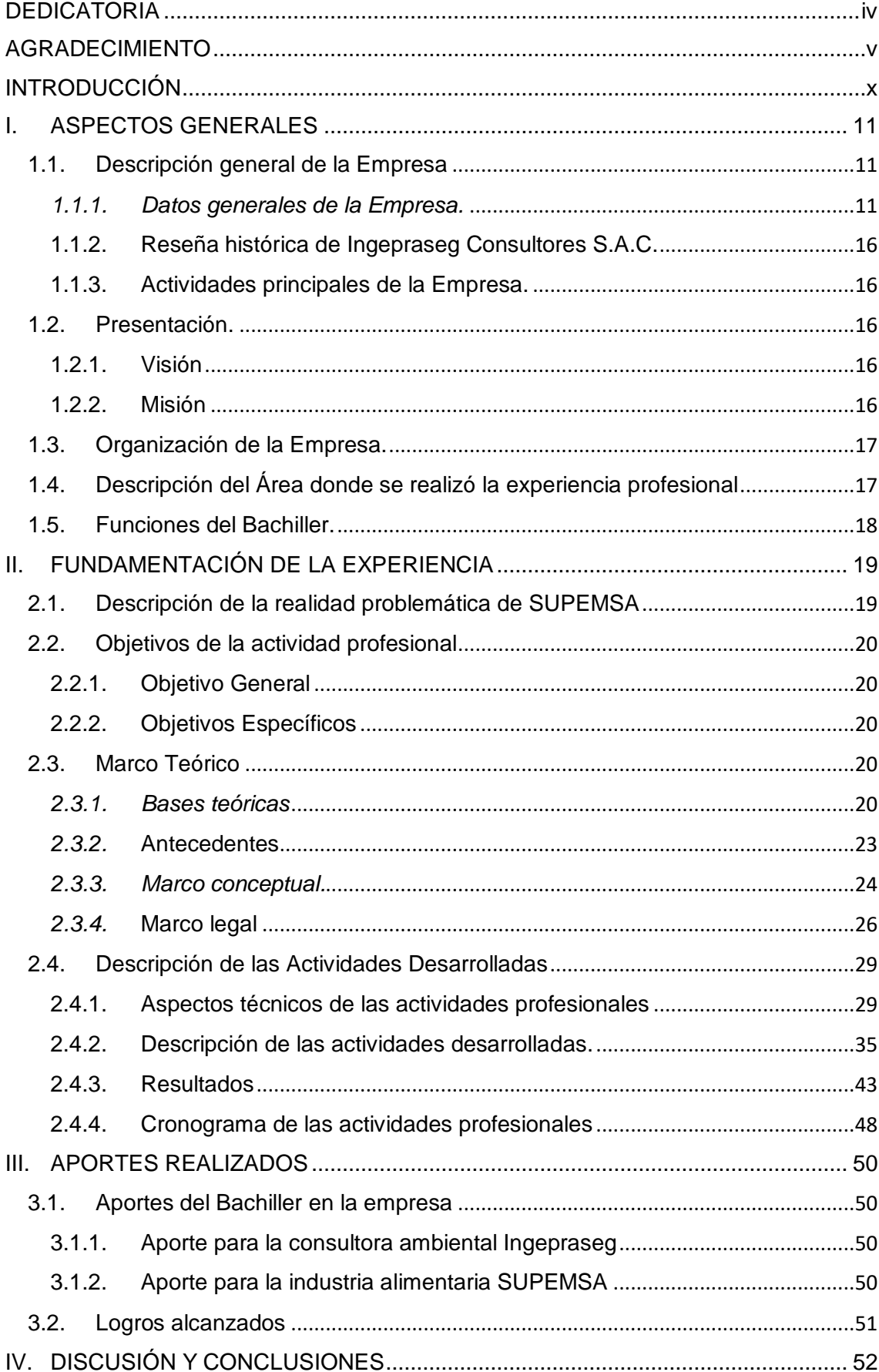

# ÍNDICE

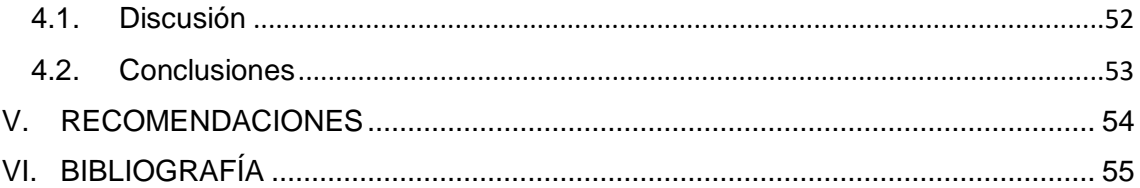

# **ÍNDICE DE TABLAS**

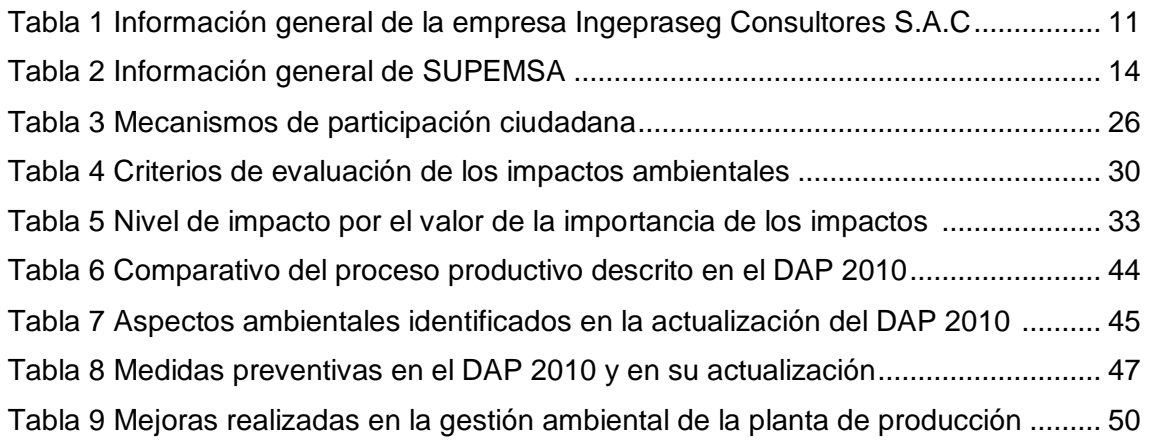

# **ÍNDICE DE FIGURAS**

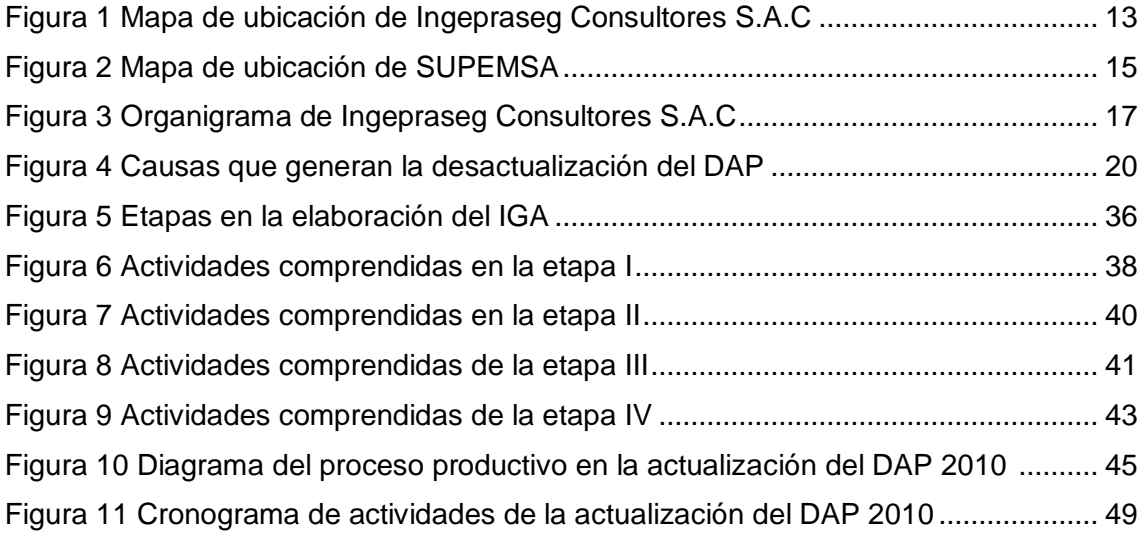

# **INTRODUCCIÓN**

<span id="page-10-0"></span>La experiencia profesional en la actualización del estudio de impacto ambiental en una industria alimentaria fue realizada en la empresa Ingepraseg Consultores S.A.C (en adelante Ingepraseg), autorizada por el Ministerio de la Producción para elaborar estudios de impacto ambiental en el sector industrial.

Una empresa perteneciente al sector de alimentos, especializada en la elaboración de embutidos, contrató a Ingepraseg para realizar una verificación del cumplimiento del marco legal ambiental vigente para la planta de producción ubicada en la provincia de Huaral.

Se aplicó la técnica del Check List para verificar el cumplimiento del marco legal ambiental vigente, identificando que la planta no tenía actualizado su estudio de impacto ambiental que fue aprobado en el 2010, denominado Diagnóstico Ambiental Preliminar (en adelante DAP 2010).

Según el D.S. N° 019-2009-MINAM que aprueba el "Reglamento de la Ley del Sistema de Evaluación de Impacto Ambiental" (Reglamento de la Ley SEIA) establece que los estudios de impacto ambiental deben ser actualizados cada cinco años en aquellos componentes que lo requieran. Asimismo, el Reglamento de Gestión Ambiental para la Industria Manufacturera y Comercio Interno (D.S. N° 017-2015-PRODUCE) estable que los DAP deben ser actualizados y son los titulares que lo solicitan.

Ante el hallazgo, se comunicó a la gerencia que su DAP 2010 debería ser actualizado conforme a lo estipulado en las mencionadas normas para evitar una sanción por la autoridad fiscalizadora.

Durante la actualización realizada, se dieron las mejoras en el contenido del estudio de impacto ambiental, en la identificación y evaluación de impactos ambientales, en las medidas preventivas y en el programa de monitoreo ambiental. El estudio de impacto ambiental actualizado ingresó al Ministerio de la Producción para su evaluación y aprobación.

En este informe, se describen las etapas desarrolladas en la actualización del DAP 2010 de una industria alimentaria, que servirá de guía a otros profesionales en el proceso de actualización de los estudios de impacto ambiental.

# **I. ASPECTOS GENERALES**

## <span id="page-11-1"></span><span id="page-11-0"></span>**1.1. Descripción general de la Empresa**

Ingepraseg Consultores S.A.C., es una empresa que pertenece al rubro de consultoría y asesoría ambiental.

## <span id="page-11-2"></span>*1.1.1. Datos generales de la Empresa.*

## **a. Datos de Ingepraseg Consultores S.A.C.**

Ingepraseg es una consultora ambiental que se encuentra registrada para elaborar estudios ambientales en el sector industrial. Es una de las 244 consultoras ambientales registradas ante el Ministerio de la Producción. Ingepraseg Consultores S.A.C., cuenta con tres años de antigüedad brindado el servicio de consultoría a nivel nacional para diversas industrias del sector.

En la tabla 1 se consigna los datos generales de la consultora Ingepraseg Consultores S.A.C.

## <span id="page-11-3"></span>**Tabla 1**

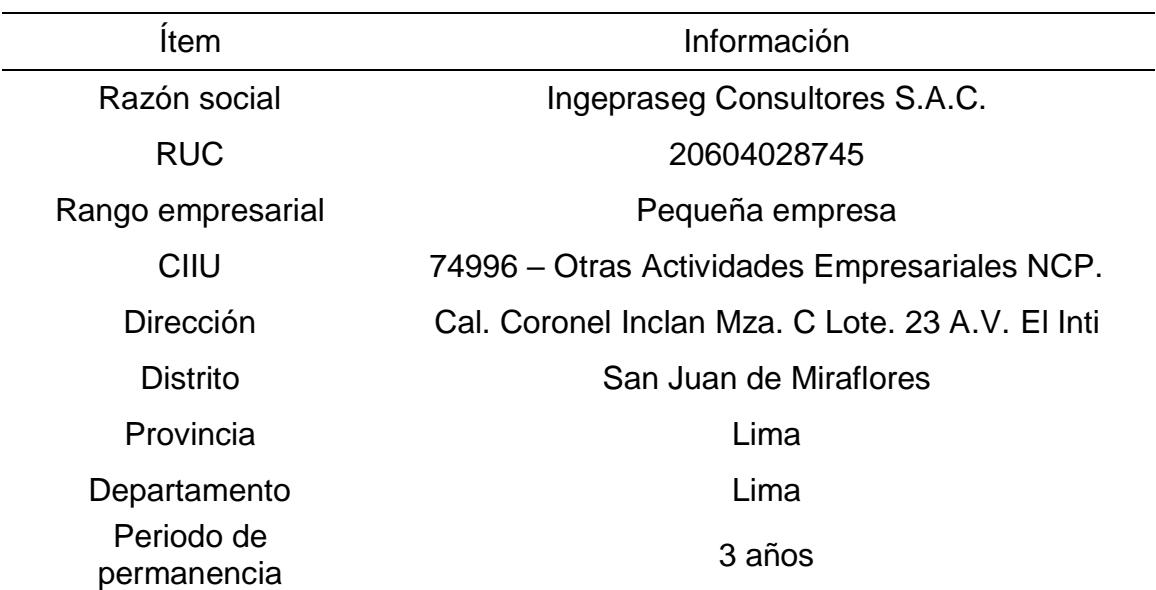

*Información general de la empresa Ingepraseg Consultores S.A.C*

*Nota*. La expresión AV significa de Asociación de Viviendas. Adaptado del portal web de la SUNAT.

La empresa Ingepraseg Consultores S.A.C., se ubica en el distrito de San Juan de Miraflores, provincia de Lima, departamento de Lima.

La Figura 1 muestra la ubicación de Ingepraseg, donde el cuadro de líneas azules es el área que ocupa la consultora y las coordenadas de sus vértices se muestran en el cuadro ubicado en la parte inferior del mapa. La principal vía de acceso a la consultora es la panamericana sur.

# **Figura 1**

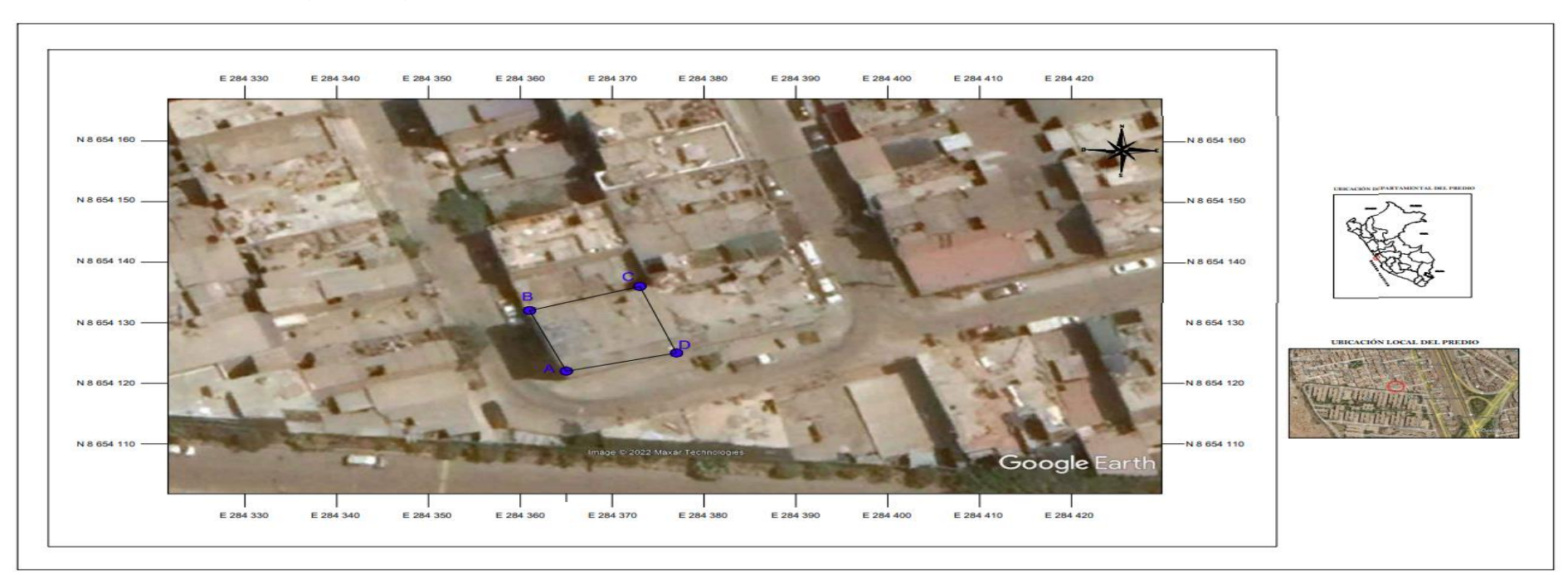

*Mapa de ubicación de Ingepraseg Consultores S.A.C*

<span id="page-13-0"></span>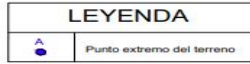

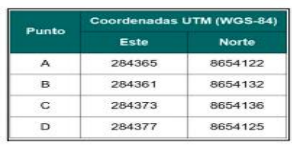

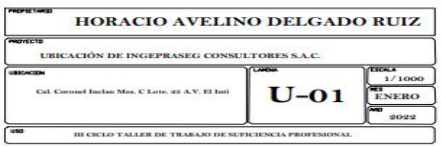

#### **b. Datos de Sociedad Suizo Peruana de Embutidos S.A.**

Es una empresa líder en la producción de carnes procesadas de alta calidad con más de 25 años destacando en el sector, a través de reconocidas marcas locales como Otto Kunz y La Segoviana. Para la elaboración de sus productos cuenta con una planta de procesamiento ubicada en el distrito de Chancay.

En la Table 2 se consigna los datos generales de la empresa Sociedad Suizo Peruana de Embutidos (en adelante SUPEMSA).

#### <span id="page-14-0"></span>**Tabla 2**

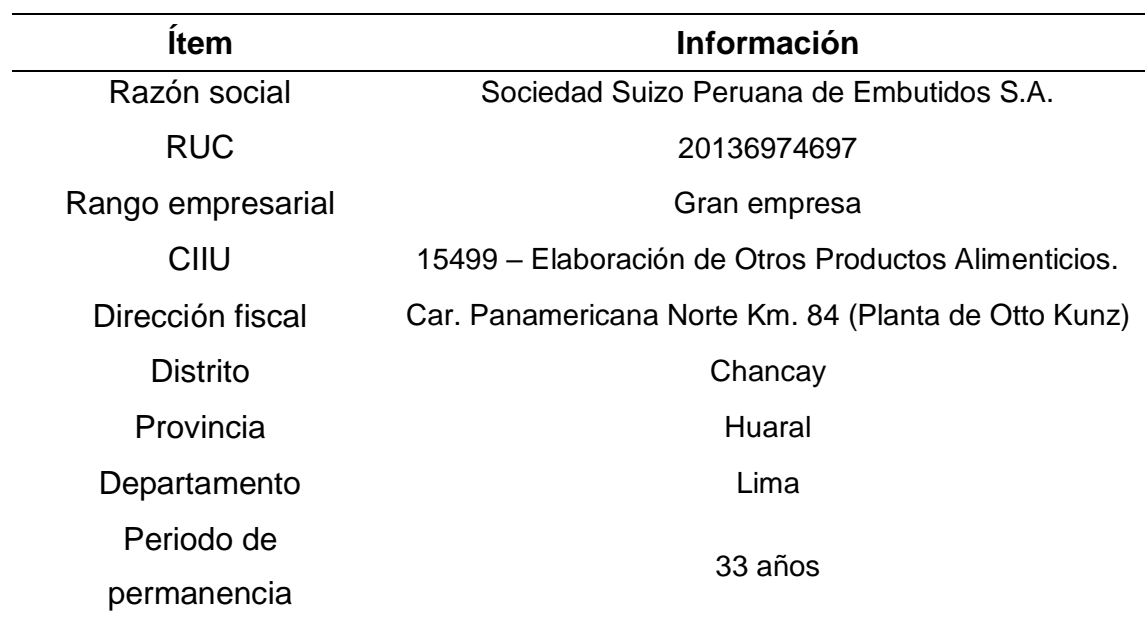

*Información general de SUPEMSA*

*Nota*. Portal web de la SUNAT.

La planta donde se ejecutó el servicio se ubica geográficamente al norte, en el distrito de Chancay, provincia de Huaral y Departamento de Lima.

La Figura 2 muestra la ubicación de la planta de producción de SUPEMSA y para acceder a ella desde la dirección sur, se debe llegar a la plaza principal de Chancay y luego ingresar por la Av. Benjamín Vizquerra. El acceso desde el norte se realiza por la Panamericana Norte de forma directa a la planta

## **Figura 2**

## *Mapa de ubicación de SUPEMSA*

<span id="page-15-0"></span>Perímetro de la planta

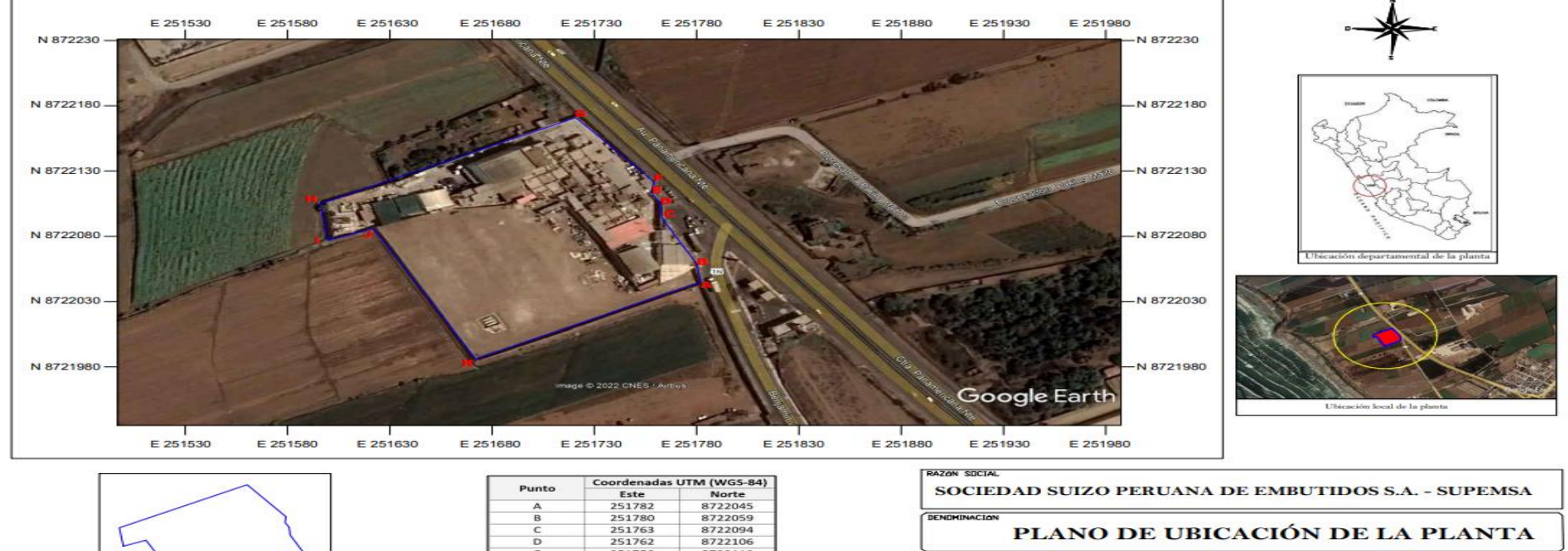

8722106

8722113

8722171<br>8722105

8722077 8722086

251758<br>251758<br>251759<br>251721

251596<br>251600<br>251622

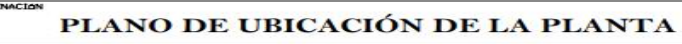

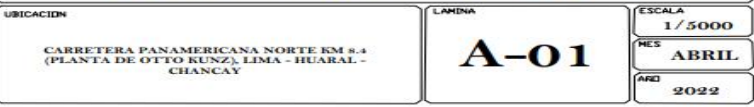

## <span id="page-16-0"></span>**1.1.2. Reseña histórica de Ingepraseg Consultores S.A.C.**

Es una empresa peruana dedicada a brindar servicios integrales de consultoría en el campo ambiental y seguridad ocupacional; inició sus actividades en enero del 2019, contando con personal en las áreas administrativas y operativas. A pesar de la situación de emergencia sanitaria, generada a inicios del 2020 y siendo una organización joven logró permanecer activa en el campo ambiental.

## <span id="page-16-1"></span>**1.1.3. Actividades principales de la Empresa.**

Las principales actividades que desarrollan son:

- Elaboración de estudios de impacto ambiental.
- Elaboración de planes de minimización y manejo de los residuos sólidos.
- Gestión de los compromisos ambientales fiscalizables en las empresas.
- Asesoría legal en temas ambientales y seguridad ocupacional.
- Capacitaciones en medio ambiente, seguridad industrial y salud ocupacional.
- **Implementación y auditoria de sistemas de gestión.**

## <span id="page-16-2"></span>**1.2. Presentación.**

## <span id="page-16-3"></span>**1.2.1. Visión**

"Consolidarnos como una empresa modelo en el rubro de la consultoría de gestión ambiental, seguridad industrial y salud ocupacional a nivel nacional e internacional" (Ingepaseg Consultores SAC, s.f)

## <span id="page-16-4"></span>**1.2.2. Misión**

"Exceder las exigencias y expectativas del cliente brindando servicio de alta calidad a través de nuestro staff de profesionales multidisciplinarios y calificados para responder ante la solicitud de un servicio acorde a su tipo de actividad y sector competente desarrollando e implementando soluciones prácticas e integrales que faciliten a nuestros clientes alcanzar sus objetivos con un enfoque innovador y de mejora continua" (Ingepaseg Consultores SAC, s.f)

## <span id="page-17-0"></span>**1.3. Organización de la Empresa.**

En la siguiente Figura 3 se presenta la organización de Ingepraseg.

### <span id="page-17-2"></span>**Figura 3**

*Organigrama de Ingepraseg Consultores S.A.C*

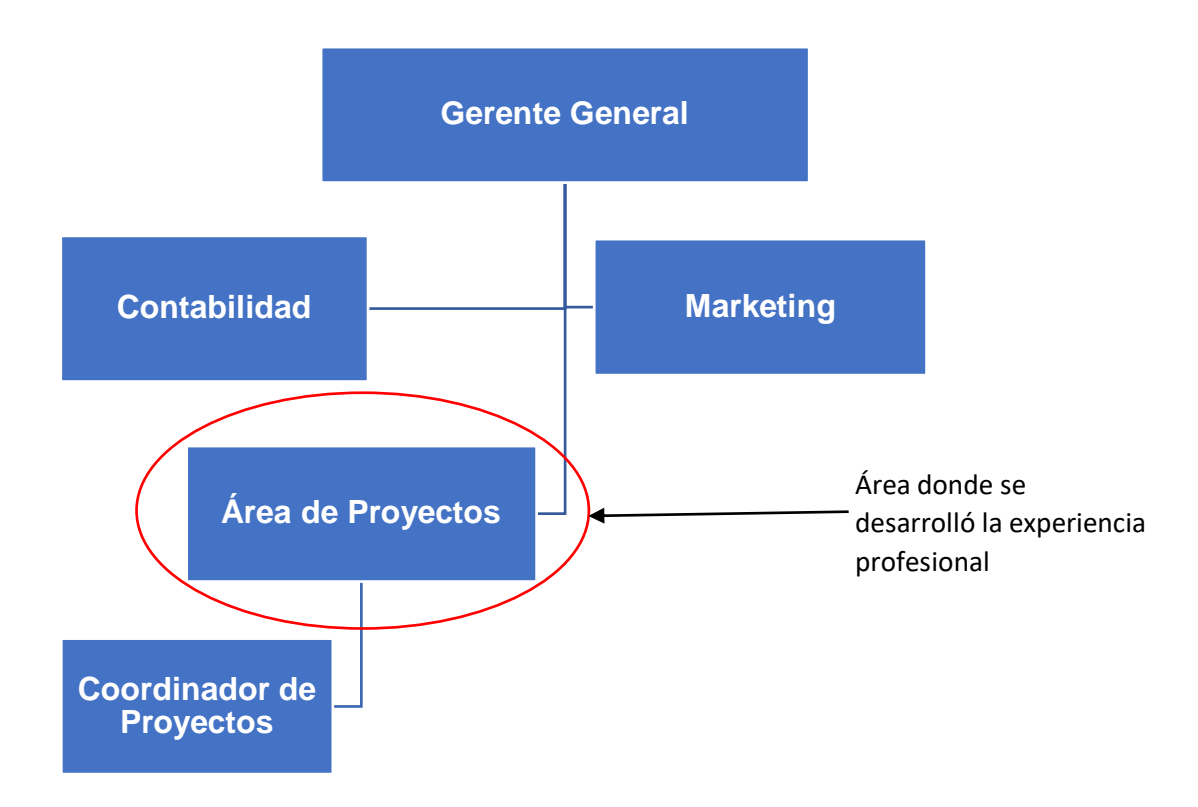

Dentro de la organización, el puesto de coordinador de proyectos pertenece al área de proyectos, donde se desarrolló las actividades. El área tiene como función ejecutar los servicios requeridos, planificando y estableciendo los planes de trabajo, coordinando con los proveedores y clientes para el desarrollo de las actividades en campo y procesar toda la información recopilada para la elaboración de los estudios de impacto ambiental.

#### <span id="page-17-1"></span>**1.4. Descripción del Área donde se realizó la experiencia profesional**

El área de proyectos se encarga de ejecutar las actividades descritas en el ítem 1.1.3. La oficina administrativa tiene una extensión de 25 m<sup>2</sup>, iluminación y ventilación adecuada, donde laboran tres profesionales, disponiendo de equipos informáticos, materiales de campo, instrumentos diversos y materiales de trabajo rutinario.

## <span id="page-18-0"></span>**1.5. Funciones del Bachiller.**

Las funciones que estableció la empresa para el puesto de Coordinador de Proyecto fueron:

- Recopilar y procesar información para la elaboración de los estudios de impacto ambiental asignados.
- Distribuir la carga laboral entre los asistentes de proyecto o servicio de terceros.
- Realizar la revisión de los informes y estudios realizados por los asistentes de proyectos y servicios de terceros.
- Realizar las coordinaciones logísticas con los proveedores para la ejecución de los monitoreos ambientales, participación ciudadana, entre otros.
- Realizar capacitaciones a los clientes.
- Asesor a las empresas ante cualquier duda.

## **II. FUNDAMENTACIÓN DE LA EXPERIENCIA**

#### <span id="page-19-1"></span><span id="page-19-0"></span>**2.1. Descripción de la realidad problemática de SUPEMSA**

SUPEMSA en el 2010 contrató a una consultora ambiental para que elaborara su estudio de impacto ambiental, denominado Diagnóstico Ambiental Preliminar, (en adelante DAP 2010) conforme a lo establecido en el D.S. Nº 019-97-ITINCI (norma que era vigente en ese entonces). En el 2015, el Ministerio de la Producción aprobó un nuevo reglamento con el D.S. N° 017-2015-PRODUCE, derogando la norma de 1997. En la Décima Segunda Disposición Complementaria Final del nuevo reglamento sectorial, establece que la actualización del Diagnóstico Ambiental Preliminar es responsabilidad de la empresa solicitarlo tal como lo estipulaba el D.S. N° 017-2015-PRODUCE.

SUPEMSA cuenta con el área de Seguridad, Higiene y Ecología, la cual no desarrollaba la gestión ambiental en su planta de producción, a su vez, los responsables en los cargos de confianza no estaban capacitados, por tanto carecían de conocimiento en aspectos ambientales. Adicional a ello, ciertas funciones relacionadas a las actividades de la gestión ambiental eran ejecutadas por otras áreas sin hacer seguimiento a las normas ambientales actualizadas. El estudio de abogados con que contaba la alta dirección no era especializado en materia ambiental. Todo ello, contribuyó a que el DAP del 2010 no haya sido actualizado conforme a lo dispuesto por el D.S. N° 017-2015-PRODUCE. En la Figura 4 se puede apreciar las causas que generan el problema para SUPEMSA.

En la Figura 4 se identificó dos causas relacionadas con una inadecuada organización de la empresa, la misma que se reflejó en la gestión de la planta y por tal motivo se identificó otras dos causas en este aspecto. Adicional a ellos, las causas también se relacionan con el personal interno (recursos humanos) y externo (proveedores). En total, existen ocho causas que generaron la desactualización del DAP 2010.

## <span id="page-20-5"></span>**Figura 4**

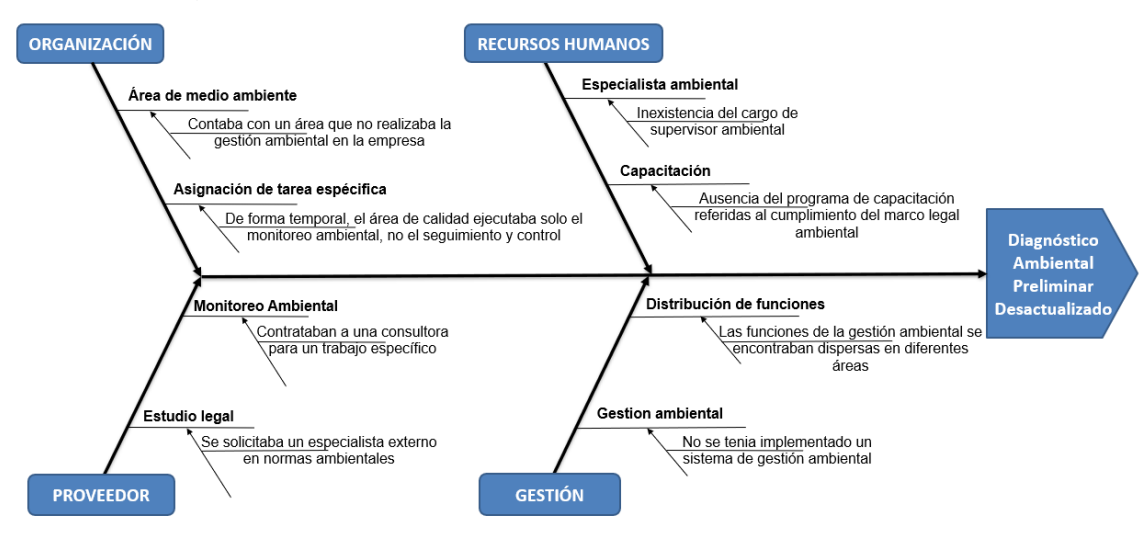

*Causas que generan la desactualización del DAP*

## <span id="page-20-0"></span>**2.2. Objetivos de la actividad profesional**

Se ha establecido los siguientes objetivos.

## <span id="page-20-1"></span>**2.2.1. Objetivo General**

 Actualizar el estudio de impacto ambiental del DAP 2010 de la industria alimentaria SUPEMSA.

## <span id="page-20-2"></span>**2.2.2. Objetivos Específicos**

- Actualizar y complementar la información del proceso productivo del DAP 2010 de la industria alimentaria SUPEMSA.
- Determinar los aspectos ambientales y evaluar los impactos ambientales en la actualización del DAP 2010 de la industria alimentaria SUPEMSA.
- Actualizar el Plan de Manejo Ambiental del DAP 2010 de la industria alimentaria SUPEMSA.

## <span id="page-20-3"></span>**2.3. Marco Teórico**

## <span id="page-20-4"></span>*2.3.1. Bases teóricas*

a. Certificado Ambiental – Ley N° 27446, Ley del Sistema Nacional de Evaluación de Impacto Ambiental

En el artículo 3 indica:

"No podrá iniciarse la ejecución de proyectos ni actividades de servicios y comercio referidos en el artículo 2 y ninguna autoridad nacional, sectorial, regional o local podrá aprobarlas, autorizarlas, permitirlas, concederlas o habilitarlas si no cuentan previamente con la certificación ambiental contenida en la Resolución expedida por la respectiva autoridad competente".

b. Diagnóstico Ambiental Preliminar (DAP) – Decreto Supremo N° 017-2015- PRODUCE, Reglamento de Gestión Ambiental para la Industria Manufacturera y Comercio Interno

En la décima segunda disposición complementaria final indica:

"Los Diagnósticos Ambientales Preliminares (DAP) aprobados antes de la entrada en vigencia del presente Reglamento, son considerados instrumentos de gestión ambiental de tipo correctivos. La actualización y modificación del Plan de Manejo Ambiental del DAP, se realizará según lo establecido en el presente Reglamento para los instrumentos de gestión ambiental de tipo correctivo. El titular podrá solicitar a la autoridad competente, la actualización del Plan de Manejo Ambiental en los componentes que lo requieran".

c. Impacto Ambiental

"El impacto ambiental es la alteración de la calidad del medio ambiente producida por una actividad humana" (Garmendia et al., 2005).

"El impacto como una alteración ocasionada por la actividad humana, permite que se pueda identificar la zona afectada; considerando los factores ambientales modificados, sea de forma individual o en conjunto e interpretar las modificaciones en términos de salud y bienestar" (Guevara, 2021).

#### d. Evaluación del Impacto Ambiental (EIA)

"La evaluación de los impactos ambientales es una valoración de los impactos identificados que podrían producirse sobre el medio ambiente por un determinado proyecto o actividad en un área determinada. Además, hay que indicar que ésta nunca podrá ser objetiva, ya que tiene siempre connotaciones subjetivas debido a que la referencia es la calidad ambiental, un concepto subjetivo" (Garmendia et al., 2005).

#### e. Matriz de Leopold Modificado

"Es uno de los métodos de valoración más usado en las evaluaciones de impacto ambiental. La matriz está conformada por columnas y filas; donde se colocan los indicadores a ser considerados para la evaluación. La información de todas las actividades identificadas del proyecto o actividad que pudieran generar impactos al ambiente se coloca en las columnas; y en las filas, van los factores ambientales que pueden interactuar (aire, agua, suelo, recursos naturales, etc.) El cruce de las actividades y los factores ambientales implica la interacción (impacto) que se puede generar" (Conesa, 2010).

#### f. Estudios de Impacto Ambiental

"Estimular la industria en nuestro país permite inducir un crecimiento socioeconómico (mayoritariamente económico) y mejoras en la calidad de vida, sin embargo, también podría provocar alteración o desequilibrio de ecosistemas, diversidad de contaminantes que son liberados e incluso problemas ambientales y sociales" (Suárez y Molina, 2014).

"La industria de alimentos, así como cualesquiera otras industrias, para realizar sus procesos consumen altas cantidades de recursos, según la Organización Mundial de la Salud ha identificado en los países desarrollados, se consume 15 000 litros de agua por cada kilogramo de carne procesado y para la obtención de arroz se necesitaría en promedio 2 000 litros de agua. Además, indica que la industria alimentaria hace uso del 70% de los recursos hídricos del planeta y, provoca casi el 10% de las emisiones globales de CO2" (Breeam, 2021).

"El estudio de impacto ambiental es un documento único que expone de forma accesible todos los detalles importantes del proyecto, la descripción del entorno, la identificación de los posibles impactos y su valoración, para cada una de las alternativas" (Garmendia et al., 2005).

El Ministerio de la Producción estableció en el D.S. N° 017-2015- PRODUCE que el DAP es un instrumento de gestión ambiental de tipo correctivo; además, el Plan de Manejo Ambiental del DAP debe ser actualizado y podrá ser solicitado por los titulares.

#### <span id="page-23-0"></span>*2.3.2.* **Antecedentes**

#### **a. Nacional**

Cuno y Ortiz (2015) en su estudio "Identificación de Aspectos y Valoración de Impactos Ambientales en la Planta de Alimentos Balanceados de la UNALM" identifican los aspectos e impactos ambientales de cada proceso que realiza la Planta de Alimentos Balanceados (PAB), valorar los impactos ambientales e identificar su nivel de significación. El procedimiento realizado fue en dos fases, la primera en campo donde recopiló información del proceso productivo, materias e insumos utilizados, identificó las entradas y salidas, entre otros. Luego en gabinete, se realizó el análisis de la información obtenida para identificar los aspectos e impactos ambientales de la PAB, efectuar la valorización de los impactos ambientales significativos y establecer medidas de control.

#### **b. Internacional**

Montilla et al. (2017) en su investigación "Impacto Ambiental del Central Azucarero Trujillo S.A. en la población del Municipio Motatán, Estado Trujillo" tiene como objetivo conocer la percepción de la población de Motatán sobre el impacto ambiental generado por la Central Azucarero Trujillo S.A. en su comunidad; el estudio fue descriptivo no experimental, aplicaron un cuestionario. Al análisis de los resultados se obtuvo que los programas de gestión ambientales aplicados por la entidad no son suficientes para contrarrestar los efectos negativos del proceso productivo de la Central Azucarero Trujillo S.A. sobre la comunidad de Motatán y su ecosistema.

Prado (2013) en su estudio "Valoración de Impactos Ambientales generados en la Industria Láctea y Cárnica en la Ciudad de Cuenca" aplicó dos tipos de evaluaciones de los impactos ambientales generados en las industrias procesadoras de lácteos y cárnicas (embutidos). Describió el proceso productivo, identificó los aspectos ambientales y evaluó sus impactos de manera cualitativa y cuantitativa; en el estudio cualitativo aplicó una matriz de doble entrada (matriz causa-efecto) indican las acciones impactantes (causa) y los factores medioambientales

susceptibles de recibir el impacto (efecto); en la evaluación cualitativa, utilizó la matriz de importancia que mediante cierto criterios de calificación le permitió valorar los impactos ambientales concluyendo que su nivel de significancia es leve.

#### <span id="page-24-0"></span>*2.3.3. Marco conceptual.*

#### *a. Sistema Nacional de Evaluación de Impacto Ambiental - SEIA*

La Ley N° 27446 define al SEIA como un sistema único y coordinado de identificación, prevención, supervisión, control y corrección anticipada de los impactos ambientales negativos derivados de las acciones humanas expresadas por medio del proyecto de inversión.

#### *b. Autoridades Sectoriales*

Son las autoridades de los diversos sectores productivos del país, y ellos tienen la responsabilidad de emitir la certificación ambiental a los proyectos de inversión o a las actividades en curso, todo dentro de su ámbito de competencia (Calle y Mora, 2016).

#### *c. Titular (Administrado)*

Es la persona natural o jurídica, consorcio o entidad u otro tipo de sujeto de derecho que desarrolla o propone desarrollar actividades de la industria manufacturera o de comercio interno, con la obligación de suministrar información a la autoridad competente sobre la elaboración y cumplimiento de sus compromisos derivados de la generación de impactos y daños ambientales (Ministerio de la Producción, 2015)

#### *d. Consultoras Ambientales*

Es la persona natural o jurídica inscrita en el Registro de Consultoras Ambientales que administra el PRODUCE, para elaborar y suscribir instrumentos de gestión ambiental para las actividades de la industria manufacturera o de comercio interno, o inscritas en el Registro de Consultoras Ambientales a cargo del SENACE (Ministerio de la Producción, 2015).

#### *e. Instrumento de Gestión Ambiental*

Es un documento donde se describe de forma detalla las actividades

principales y secundarias de una actividad, la descripción del entorno (línea base), la identificación de los posibles impactos ambientales, la valoración y determinación de alternativas (medidas preventivas y/o correctivas) para minimizar los impactos identificados (Garmendia et al., 2005).

Los estudios de impacto ambiental son denominados instrumentos de gestión ambiental (Ministerio del Ambiente, 2009)

#### *f. Plan de Manejo Ambiental*

Establece y detalla las acciones que se requieren implementar para prevenir, mitigar, controlar, compensar y/o corregir los posibles efectos o impactos ambientales negativos cuando se ejecute el proyecto de inversión. En el plan se incluye los planes de seguimiento, evaluación y monitoreo, plan de contingencia, plan de manejo de los residuos, entre otros (Sociedad Peruana de Derecho Ambiental, s.t.).

#### *g. Programa de Monitoreo Ambiental*

Es un documento técnico de control y seguimiento, que se incluye dentro de los planes de manejo ambiental, donde se establecen los parámetros de control y seguimiento de la calidad ambiental cuando se ejecuta el proyecto de inversión. Permite realizar una evaluación periódica, integrada y permanente de la dinámica de las variables ambientales y de las medidas preventivas, correctivas y/o mitigación propuestas en dicho plan. La ejecución del programa genera información actualizada a los encargados del proyecto o actividad para la toma de decisiones orientadas a la conservación o uso sostenible de los recursos naturales y el ambiente, en las diversas etapas del proyecto o actividad a implementarse (ECSA Ingenieros, s.t.).

#### *h. Participación Ciudadana*

"Un conjunto de sistemas o mecanismos por medio de los cuales los ciudadanos, pueden tomar parte de las decisiones o influenciar, buscando que dichas decisiones representen sus intereses" (Valdiviezo del Carpio, 2013).

## <span id="page-26-1"></span>**Tabla 3**

*Mecanismos de participación ciudadana*

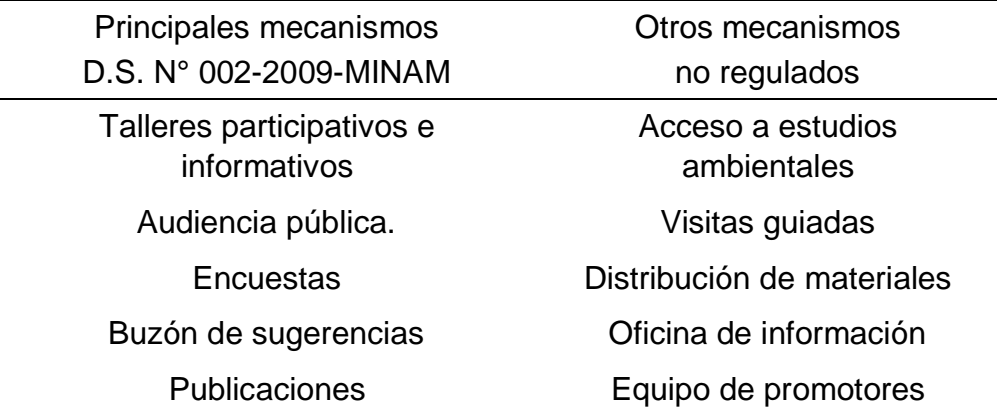

### <span id="page-26-0"></span>*2.3.4.* **Marco legal**

A continuación, se indica el marco legal ambiental relacionada con el estudio del impacto ambiental.

#### *a. Constitución Política del Perú*

En el Artículo 2 inciso 22 menciona: "Que toda persona tiene derecho a la paz, a la tranquilidad, al disfrute del tiempo libre y al descanso, así como a gozar de un ambiente equilibrado y adecuado al desarrollo de su vida".

#### *b. Ley N° 28611, Ley General del Ambiente.*

El artículo 24 numeral 24.1 indica:

"Toda actividad humana que implique construcciones, obras, servicios y otras actividades, así como las políticas, planes y programas públicos susceptibles de causar impactos ambientales de carácter significativo, está sujeta, de acuerdo con ley, al Sistema Nacional de Evaluación de Impacto Ambiental - SEIA, el cual es administrado por la Autoridad Ambiental Nacional. La ley y su reglamento desarrollan los componentes del Sistema Nacional de Evaluación de Impacto Ambiental".

# *c. D.S. N° 019-2009-MINAM, Reglamento de la Ley del Sistema Nacional de Evaluación de Impacto Ambiental.*

El artículo 30 expresa:

"El Estudio Ambiental aprobado, debe ser actualizado por el titular en aquellos componentes que lo requieran, al quinto año de iniciada la ejecución del proyecto y por periodos consecutivos y similares, debiendo precisarse sus contenidos, así como las eventuales modificaciones de los planes señalados en el artículo precedentes. Dicha actualización será remitida por el titular a la Autoridad Competente para que ésta la procese y utilice durante las acciones de vigilancia y control de los compromisos ambientales asumidos en los estudios ambientales aprobados".

#### *d. Ley N° 26842, Ley General de Salud.*

El artículo 103 menciona:

"La protección del ambiente es responsabilidad del Estado y de las personas naturales y jurídicas, los que tienen la obligación de mantenerlo dentro de los estándares que, para preservar la salud de las personas, establece la Autoridad de Salud competente".

Y el artículo 104:

"Toda persona natural o jurídica, está impedida de efectuar descargas de desechos o sustancias contaminantes en el agua, el aire o el suelo, sin haber adoptado las precauciones de depuración en la forma que señalan las normas sanitarias y de protección del ambiente".

# *e. D.S. N° 002-2009-MINAM. Aprueban el Reglamento Sobre Transparencia. Acceso a la Información Pública Ambiental y Participación y Consulta Ciudadana en Asuntos Ambientales.*

El artículo 28 indica que "la participación ciudadana se verificará en la evaluación y ejecución de los proyectos de inversión pública o privada, así como los proyectos de manejo de los recursos naturales, en el marco del SEIA".

# *f. D.S. N° 017-2015-PRODUCE. Reglamento de Gestión Ambiental para la Industria Manufacturera y Comercio Interno.*

Señala en su Décima Segunda Disposición Complementaria Final, lo siguiente:

"Los Diagnósticos Ambientales Preliminares (DAP) aprobados antes de la

entrada en vigencia del presente Reglamento, son considerados instrumentos de gestión ambiental de tipo correctivos. La actualización y modificación del Plan de Manejo Ambiental del DAP, se realizará según lo establecido en el presente Reglamento para los instrumentos de gestión ambiental de tipo correctivo. El titular podrá solicitar a la autoridad competente, la actualización del Plan de Manejo Ambiental en los componentes que lo requieran (…)".

#### *g. D.L. N° 1278, Ley de Gestión Integral de Residuos Sólidos.*

Esta ley regula la gestión y manejo de los residuos sólidos que son generados en toda actividad, asimismo establece las obligaciones y responsabilidades para los generados de residuos sólidos no municipales. Además, las actividades que se encuentran comprendida en el marco de SEIA tienen el deber de presentar en los estudios de impacto ambiental el plan de minimización y manejo de los residuos sólidos (Artículo 55 literal g).

## *h. D.S. N° 014-2017-MINAM. Reglamento de la Ley de Gestión Integral de Residuos Sólidos.*

Establece las obligaciones de los generadores de residuos sólidos no municipales. Asimismo, indica las operaciones y procesos del manejo de los residuos sólidos que deben ser considerados en el plan de minimización y manejo de los residuos sólidos (Artículo 48).

# *i. D.S. N° 085-2003-PCM. Aprueban Reglamento de Estándares Nacionales de Calidad Ambiental para Ruido.*

Esta norma establece los valores máximos de ruido que una actividad puede generar y emitir al ambiente sin que ello implica una molestia o daño a la población.

# *j. Decreto Supremo N° 003-2017-MINAM, Estándares de Calidad Ambiental para Aire.*

Esta norma establece los valores de concentración máximos que algunos indicados de calidad de aire que un proyecto o actividad puede generar y emitir al ambiente sin generar un impacto significativo negativo.

#### <span id="page-29-0"></span>**2.4. Descripción de las Actividades Desarrolladas**

#### <span id="page-29-1"></span>**2.4.1. Aspectos técnicos de las actividades profesionales**

Durante la elaboración de la actualización del DAP 2010, se tomó en consideración la Resolución Ministerial N° 466-2019-PRODUCE que establece la estructura y contenido de cada capítulo para los instrumentos de gestión ambiental correctivo para la industria manufacturera y de comercio interno. A continuación, se indica los aspectos técnicos considerados para la elaboración de la actualización del DAP 2010.

#### *a. Aspectos metodológicos*

El método matricial se utilizó para la identificación y valorización de los impactos ambientales en la actualización del DAP 2010.

#### **I. Identificación y caracterización de impactos ambientales**

Se utilizó la "Guía para la Identificación y Caracterización de los Impactos Ambientales en el Marco del SEIA" que fue aprobada con la Resolución Ministerial N° 455-2018-MINAM. Contiene los lineamientos para el proceso de identificar y caracterizar los impactos ambientales de los instrumentos de gestión ambiental para los proyectos de inversión pública, privada o de capital mixto sujetos al SEIA.

#### **II. Evaluación de impacto ambiental**

Para determinar la importancia del impacto ambiental y el nivel de significancia se utilizó "Guía Metodológica para la Evaluación del Impacto Ambiental" de Vicente Conesa en su cuada edición del 2010.

Para cuantificar la importancia del impacto, Conesa (2010) establece una fórmula que contiene once variables y que se relacionan de la siguiente forma:

 $IIA = N x (3I + 2EX + MO + PE + RV + AC + EF + SI + MC + PR$ 

Donde:

**IIA** es la Importancia del Impacto Ambiental

Los demás términos (I, EX, MO, PE, RV, AC, EF, SI, MC y PR) se indican en la siguiente Tabla 4.

## <span id="page-30-0"></span>**Tabla 4**

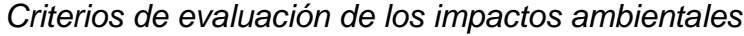

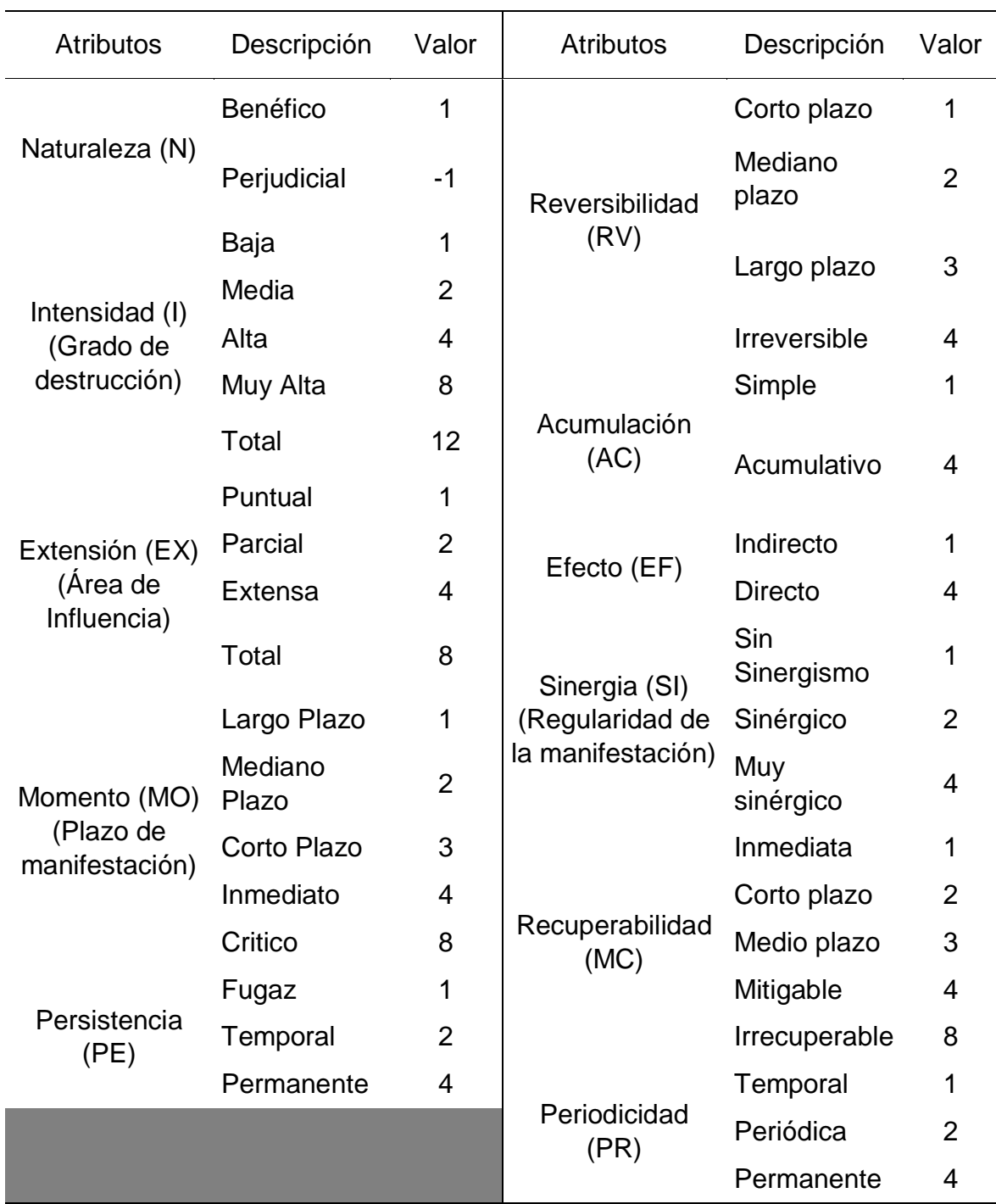

*Nota*. Guía Metodológica para la evaluación del Impacto Ambiental – 4ta edición (2010).

A continuación, se describe cada uno de los atributos:

Naturaleza (N): Indica el signo del impacto que hace alusión al

carácter beneficioso (+) o perjudicial (-) de las distintas acciones que van a actuar sobre los distintos factores ambientales considerados. El impacto se considera positivo cuando el resultado de la acción sobre el factor ambiental considerado produce una mejora de la calidad ambiental. El impacto se considera negativo cuando el resultado de la acción produce una disminución de la calidad ambiental de factor ambiental considerado (Conesa, 2010).

Intensidad (I): Expresa el grado de destrucción del factor considerado por la acción, independientemente de la extensión afectada (Conesa, 2010).

Extensión (EX): Está referida al área donde ocurre el impacto; es decir, donde el componente ambiental es afectado por una acción determinada (Conesa, 2010).

Momento (MO): Hace referencia al plazo de manifestación del impacto por la ejecución de la acción. Alude al tiempo que transcurre entre la aparición de la acción y el comienzo del efecto sobre el factor del medio considerado (Conesa, 2010).

Persistencia (PE): Está referido al tiempo que supuestamente permanecería el efecto desde su aparición y a partir del cual el factor afectado retornaría a las condiciones iniciales previas a la acción (Conesa, 2010).

Reversibilidad (RV): Está referido a la posibilidad de reconstrucción del factor afectado por las actividades en curso, es decir, la posibilidad de retornar a las condiciones iniciales previas a la acción, por medios naturales, una vez que ésta deja de actuar sobre el medio. El efecto reversible puede ser asimilado por los procesos naturales del medio, mientras que el irreversible puede o no ser asimilado, pero al cabo de un largo periodo de tiempo (Conesa, 2010).

Acumulación (AC): Este atributo da idea del incremento progresivo de la manifestación del efecto, cuando persiste de forma continuada o reiterada la acción que lo genera. El valor de acumulación considerado permite identificar los impactos acumulativos importantes, los mismos

que serán desarrollados más adelante a un nivel más detallado (en la matriz de impactos acumulativos), relacionando estos impactos con otras actividades y definiendo si el impacto acumulativo resultante es significativo (Conesa, 2010).

Efecto (EF): Este atributo se refiere a la relación Causa – Efecto, o sea, a la forma de manifestación del efecto sobre un factor, como una consecuencia de una acción. Los impactos son directos cuando la relación causa –efecto es directa, sin intermediaciones anteriores. Los impactos son indirectos cuando son producidos por un impacto anterior, que actúa como agente causal (Conesa, 2010).

Sinergia (SI): La sinergia se refiere a la acción de dos o más causas cuyo efecto es superior a la suma de los efectos individuales. Este atributo contempla el reforzamiento de dos o más efectos simples. El componente total de la manifestación de los efectos simples, provocados por acciones que actúan simultáneamente, es superior a la que se puede esperar de la manifestación de los efectos cuando las acciones que las provocan actúan de manera independiente, no simultánea (Conesa, 2010).

Recuperabilidad (MC): Se refiere a la posibilidad de reconstrucción, total o parcial del factor afectado, es decir, la posibilidad de retornar a las condiciones iniciales previas a la actuación, por medio de la intervención humana (medidas correctoras o restauradoras) (Conesa, 2010).

Periodicidad (PR): La periodicidad se refiere a la regularidad de manifestación del efecto, bien sea de manera continua (las acciones que producen permanecen constantes en el tiempo), o de manera discontinua (las acciones que lo produce actúan de manera regular o intermitente, o irregular o esporádica en el tiempo) (Conesa, 2010).

Una vez obtenida la Importancia del Impacto Ambiental (IIA), su nivel de impacto se obtiene según lo indicado en la siguiente tabla.

## <span id="page-33-0"></span>**Tabla 5**

*Nivel de impacto por el valor de la importancia de los impactos*

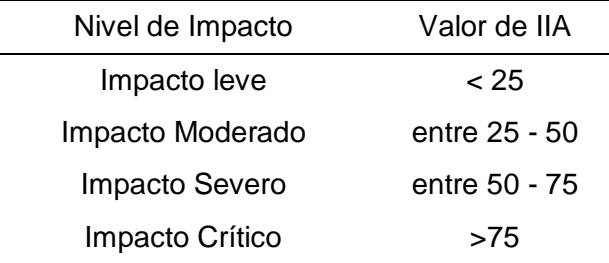

Fuente: Guía Metodológica para la evaluación del Impacto Ambiental – cuarta edición (2010).

A continuación, se describe los niveles de impacto

Impacto leve: Es cuando el impacto ambiental no genera mayores alteraciones al facto ambiental (Conesa, 2010).

Impacto moderado: Es cuando el impacto ambiental genera un cierto grado de alteración al facto ambiental (Conesa, 2010).

Impacto severo: Es cuando el impacto ambiental genera un alto grado de alteración al facto ambiental (Conesa, 2010).

Impacto crítico: Es cuando el impacto ambiental genera una alteración irreparable (Conesa, 2010).

#### *b. Técnicas*

Las técnicas utilizadas para la elaboración de la actualización del DAP 2010 se indica a continuación.

- I. Análisis documentario: Revisión de documentos emitidos por alguna autoridad y de aquello proporcionado por el cliente y cuya finalidad es obtener información de la empresa y del área en donde se ubica la planta de producción.
- II. Observación: Realizar una inspección visual del entorno en donde se ubica la empresa con la finalidad de identificar a los factores ambientales de la zona.
- III. Entrevista: Es un diálogo entablado entre dos o más personas, donde el entrevistador formula preguntas y el entrevistado las

responde. Permite conocer el historial de la empresa, identificar los componentes nuevos, precisar información del proceso productivo, conocer si hubo algún proceso o supervisión por parte de la autoridad.

- IV. Encuesta: Consiste en recopilar datos mediante la aplicación de un cuestionario relacionado con el proceso productivo, los insumos, equipos y herramientas que son utilizados. Esto ayuda a conocer con mayor detalle las características del proceso productivo, conocer los componentes nuevos e identificar las posibles obligaciones ambientales.
- V. Levantamiento de datos: Consiste en obtener información cuando se realiza una inspección. Permite obtener datos de ciertos componentes de la empresa.

#### *c. Instrumentos*

Los instrumentos utilizados para la elaboración de la actualización del DAP 2010 se describen a continuación.

- I. Libreta de campo: Permite apuntar todo lo que se observa durante el recorrido o inspección.
- II. Check List: Es una lista donde se realiza la identificación de los factores ambientales que pueda existir y que pueda ser impactado.
- III. Test de preguntas: Se considera una serie de preguntas a ser formuladas para obtener información más detallada de cierto componente del proceso productivo.
- IV. Cuestionario: Conjunto de preguntas relacionadas a la actividad para conocer al detalle el proceso productivo.

#### *d. Equipos y Materiales Usados en el Desarrollo de las Actividades*

En la elaboración de la actualización del DAP 2010 se emplearon los equipos que se indican a continuación.

- I. Computadora: Se utilizó para el procesamiento de la información obtenida y la redacción del instrumento de gestión ambiental.
- II. Cámara fotográfica: Utilizado para el registro de fotográfico durante las inspecciones a la planta.
- III. Sistema de Posicionamiento Global (GPS): Equipo utilizado para georreferenciar algún punto o componente de interés.
- IV. Equipos de monitoreo ambiental: Utilizado para la toma de muestras de aire, ruido u otro parámetro de interés en el área o zona donde se encuentra la planta.
- V. Buzón de sugerencia: Material de forma rectangular que se colocó en la parte exterior de la planta (puerta de ingreso) para la participación ciudadana.

### <span id="page-35-0"></span>**2.4.2. Descripción de las actividades desarrolladas.**

Para la actualización del DAP se realizaron actividades agrupadas en cuatro etapas:

- Etapa I: Revisión y elaboración de documentos.
- Etapa II: Gestión de actividades complementarias.
- Etapa III: Trabajo de Campo.
- Etapa IV: Procesamiento de la información.

Las dos primeras corresponden a la etapa de planificación y las últimas a la etapa operativa; se debe considerar que durante el tiempo de elaboración de actualización del DAP, las actividades de planificación y operación no son excluyentes.

La Figura 5 muestra las actividades principales que se desarrollan en cada etapa; asimismo, se observa la secuencia que existe entre ellas. En la primera etapa existe ocho actividades que permitió recopilar información de las tareas administrativas y productivas de la planta, dicha información sirvió en la segunda etapa donde se estableció y programó las actividades que se ejecutaron en la tercera etapa que consiste en hacer la inspección in situ (trabajo de campo); con lo cual, se obtuvo mayor precisión de la información requerida para la elaboración de la actualización del DAP 2010 en la cuarta etapa.
#### **Figura 5**

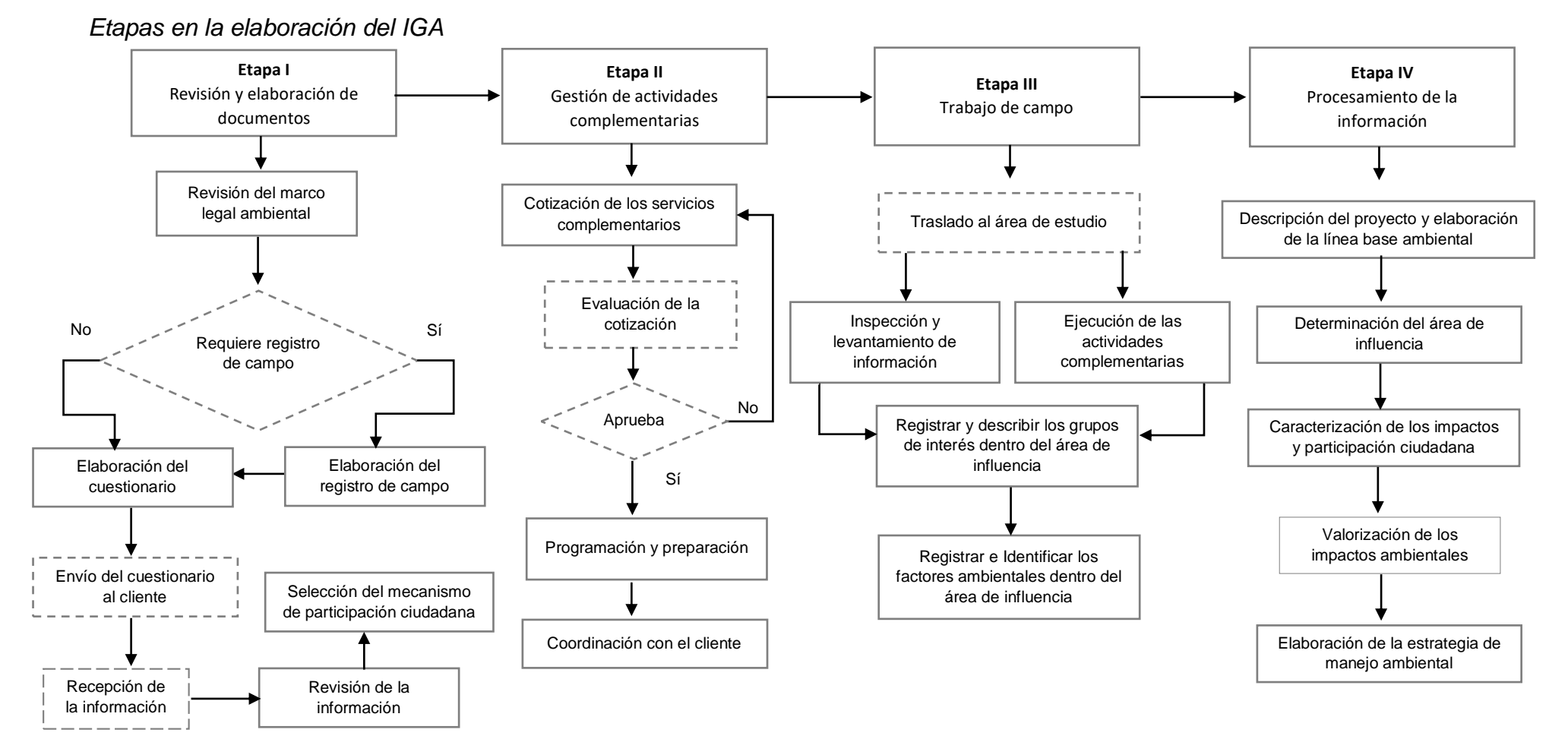

A continuación, se describe cada etapa.

#### *a. Etapa I: Revisión y elaboración de documentación.*

Se desarrolla toda la documentación y registros necesarios para obtener información de la empresa, las principales actividades son:

- I. Revisión del marco legal ambiental: Revisión de normas ambientales que son aplicables al rubro de la empresa. Además, se realiza un Check List para identificar y detallar las normas.
- II. Elaboración de registros de campo: Formatos donde se plasmará la información obtenida durante el trabajo en campo.
- III. Elaboración de cuestionario: Documento con una serie de preguntas relacionada con información de la empresa, del proceso productivo, de los materiales e insumos utilizados y otras de interés para la elaboración del IGA, solicitando documentación que sustente algunas de las respuestas.
- IV. Revisión de la información: Análisis de la información enviada por el cliente, la que permite determinar las actividades complementarias a realizar.
- V. Selección de las actividades complementarias: Definir las acciones complementarias que se ajuste al requerimiento del cliente, como los monitoreos ambientales, mecanismo de participación ciudadana, entre otros.

La Figura 6 muestra la secuencia de ochos actividades principales que se realiza en la primera etapa. Una vez revisado el marco legal ambiental se procede con la elaboración de los registros (en caso amerite) y del cuestionario que se envió al cliente. Una vez recibido el cuestionario llenado por el cliente se realizó la revisión de la información y con ello se determina la selección del tipo de mecanismo de participación ciudadana que se va a utilizar.

#### **Figura 6**

*Actividades comprendidas en la etapa I*

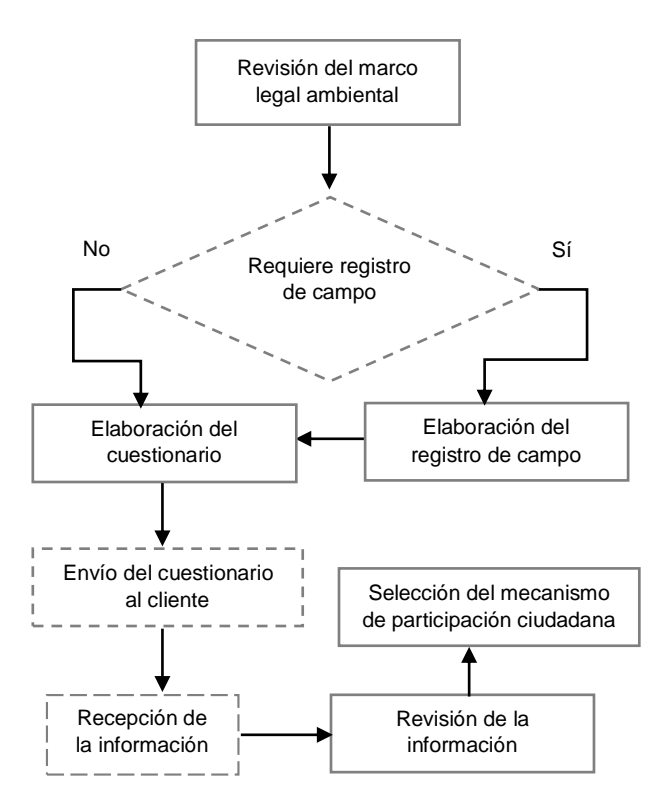

Las actividades desarrolladas en esta Etapa I tienen como finalidad:

- Identificar el marco legal aplicable.
- Conocer el nivel de cumplimiento de las normas ambientales, del proceso productivo, de las actividades principales y auxiliares, de los componentes actuales de la planta de producción, de las materias primas, insumos y materiales utilizado en la elaboración de sus productos.
- Identificar si cuenta con las licencias y/o autorizaciones según el rubro de la empresa y actividades desarrolladas.
- Verificar aquellos aspectos a ser evaluados en el trabajo de campo.

#### *b. Etapa II: Gestión de actividades complementarias.*

Se realiza las coordinaciones para la ejecución de las actividades complementarias, con la finalidad de ejecutar de forma óptima el trabajo de campo en la Etapa III. A continuación, se hace una descripción de las actividades en esta etapa.

Solicitud de cotización para los servicios complementarios: Solicitar cotizaciones a los proveedores de la consultora, según la actividad complementaria a ejecutar en el servicio.

Evaluación de las cotizaciones: Elección del proveedor con quien se trabajará y coordinará para la ejecución de las actividades complementarias en la tercera etapa.

Programación y preparación: Realizar una inspección de los equipos y materiales a ser utilizado en el trabajo de campo y se establece un cronograma de ejecución.

Coordinación con el cliente: Para desarrollar los trabajos de campo

La Figura 7 muestra la secuencia de la segunda etapa, la cual comienza con solicitar a los laboratorios una cotización para la ejecución del monitoreo ambiental y una vez recibidas, el área comercial de la consultora evalúa cada una de ella para escoger la mejor. Con el visto bueno del área comercial, se procede a programar las tareas a realizarse en campo y preparar todos los materiales y equipos que se van a usar.

### **Figura 7**

*Actividades comprendidas en la etapa II*

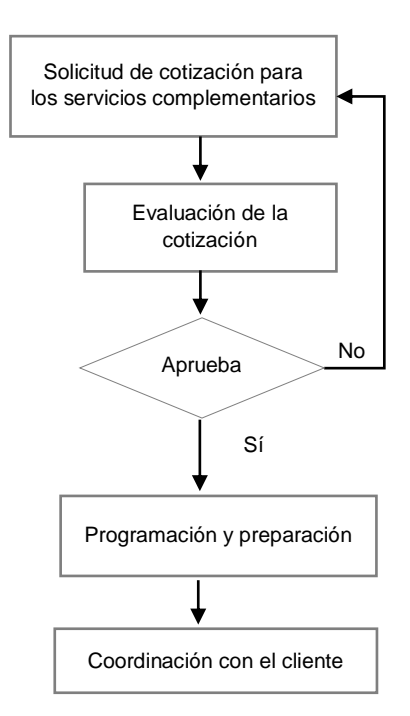

Las actividades desarrolladas en esta etapa tienen como finalidad:

- Realizar de forma óptima el trabajo en campo.
- Prevenir situaciones que imposibiliten la ejecución del trabajo en campo.
- Asegurar de forma oportuna los servicios a solicitar.
- Cumplir con los plazos establecidos para la elaboración del IGA.

#### *c. Etapa III: Trabajo de campo.*

Se ejecuta todas las actividades que se seleccionaron y programaron en las dos primeras etapas. Las actividades que se describen a continuación.

- I. Inspección y levantamiento de información: Se realiza el recorrido, en compañía de un representante del cliente, por todas las áreas de la planta de producción, se realiza preguntas de interés y el registro fotográfico. Asimismo, se hace el levantamiento de información de las zonas colindantes a la planta de producción (al entorno).
- II. Ejecución de las actividades complementarias: Realización de todas

las actividades complementarias que ayuden a registrar información cualitativa y cuantitativa del área de influencia.

- III. Registrar y describir los grupos de interés dentro del área de influencia: Anotar y realizar las tomas fotográficas de los grupos sociales del área de influencia.
- IV. Registrar e Identificar los factores ambientales dentro del área de influencia: Anotar y realizar las tomas fotográficas del medio físico, biológico y social del área de influencia.

La Figura 8 muestra la secuencia de las actividades de la tercera etapa, la cual inicia cuando se llega al área de estudio, luego se procede en realizar el levantamiento de información dentro de la planta como en sus alrededores. A su vez, se ejecutar el monitoreo ambiental y la colocación del buzón de sugerencia, ambas actividades son complementarias. Mediante el levantamiento de información en los alrededores de la planta, se va identificando los grupos de interés y los factores ambientales que pudieran verse afectado por el proceso productivo de la empresa.

#### **Figura 8**

*Actividades comprendidas de la etapa III*

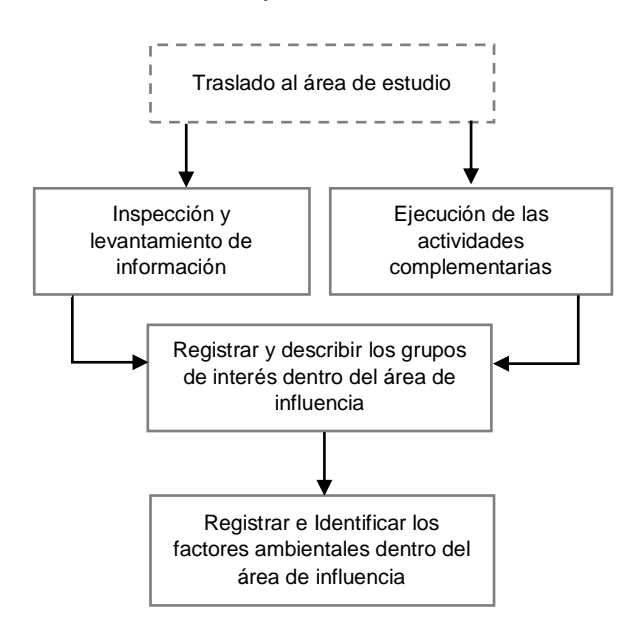

Las actividades desarrolladas en esta etapa tienen como finalidad:

Complementar información sobre algunos aspectos del proceso

productivo.

- Obtener información de forma directa y objetiva del escenario en donde se realiza las actividades productivas.
- Realizar las tomas fotográficas de todos los componentes de la planta de producción.
- Verificar la información declarada en el cuestionario.
- Conocer el área de influencia de la planta de producción.
- Anotar las inquietudes, comentarios, recomendaciones y observaciones de los grupos de interés.
- Realizar las tomas de muestras y mediciones de campo del área de influencia.
- Inventariar las condiciones ambientales del área de influencia.

#### *d. Etapa IV: Procesamiento de la información.*

Con la información obtenida en las etapas previas, se realiza el trabajo en gabinete mediante el procesamiento de la información.

La Figura 9 muestra la cuarta etapa que comienza con la descripción del proyecto, aquí se detalla todo los componente y actividades (administrativas y productivas) de la planta, después se desarrolla la línea base con la información obtenida en campo para luego definir el área de influencia de la planta en la zona. Todo ello, permitirá identificar y valorizar los impactos ambientales con la finalidad que se establezca la estrategia de manejo ambiental (plan de manejo ambiental).

#### **Figura 9**

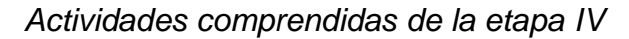

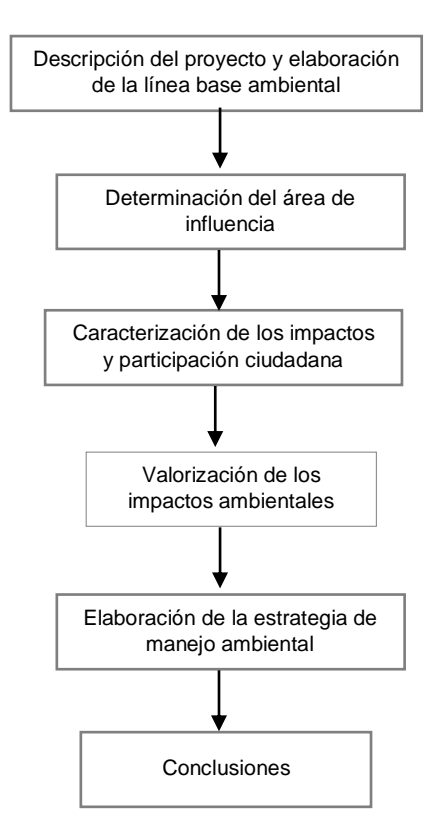

Las actividades desarrolladas en esta etapa tienen como finalidad:

- Desarrollar todos los capítulos de la actualización del IGA.
- Realizar la descripción de las actividades principales y auxiliares.
- Describir el proceso productivo.
- Describir los componentes (áreas) de la planta de producción.
- Describir la línea base del área de influencia.
- Identificar y valorar los impactos ambientales.
- Determinar el nivel de significancia de los impactos ambientales.
- Actualizar el plan de manejo y el programa de monitoreo ambiental.

#### **2.4.3. Resultados**

A continuación, se indica los resultados obtenidos:

1. El proceso productivo descrito en el DAP 2010 fue actualizado y se complementó la información, la relación de las materias primas e insumos que utilizaban.

La Tabla 6 contiene los datos comparativos del proceso productivo descrito en el DAP 2010 y en su actualización realizado.

#### **Tabla 6**

*Comparativo del proceso productivo descrito en el DAP 2010*

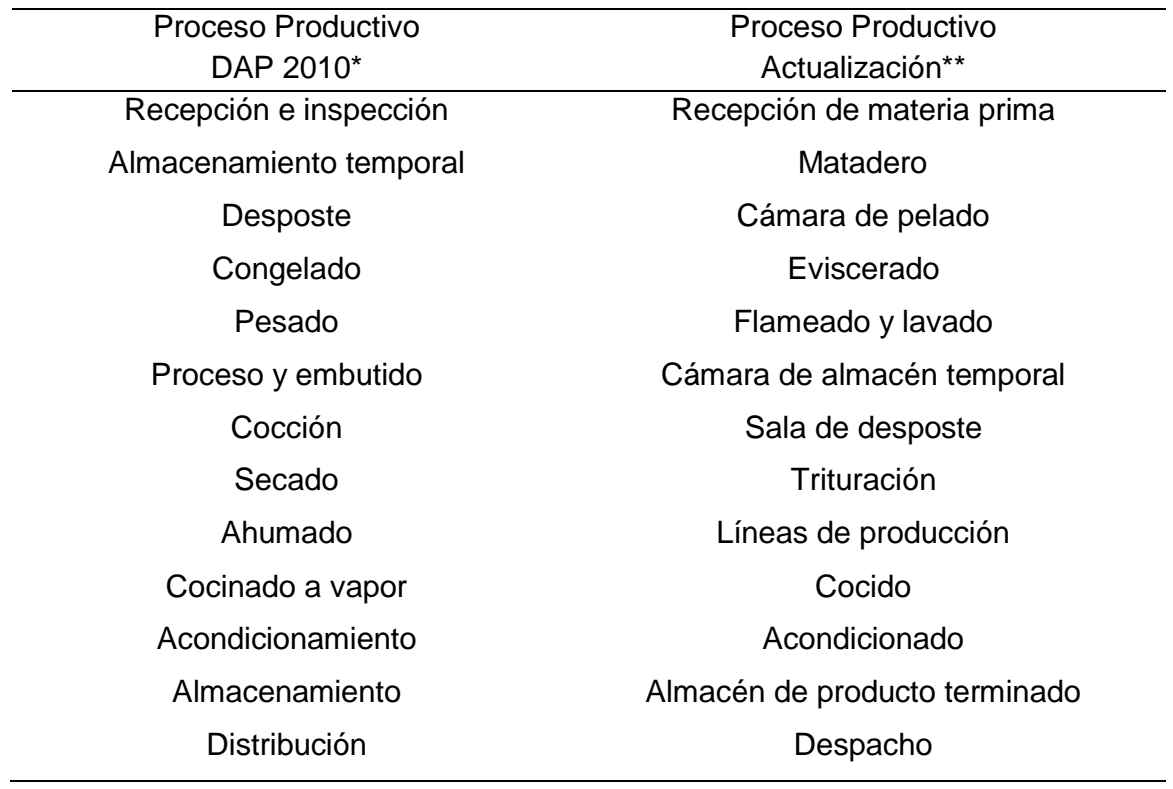

*Nota*. **\***Diagnóstico Ambiental Preliminar 2010. **\*\***Actualización del Plan de Manejo Ambiental del Diagnóstico Ambiental Preliminar 2010.

La Figura 10 muestra la secuencia del proceso productivo para la elaboración de embutidos correspondiente a la actualización del DAP 2010.

## **Figura 10**

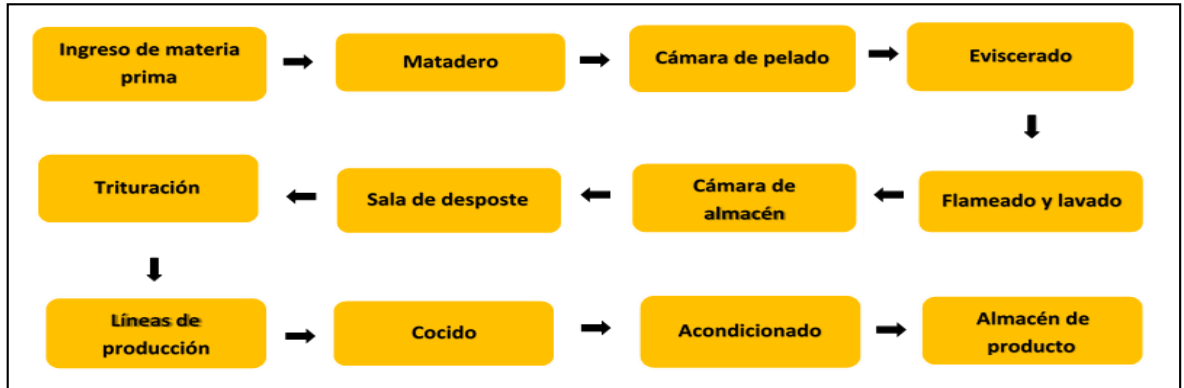

*Diagrama del proceso productivo en la actualización del DAP 2010*

*Nota*. Actualización del Plan de Manejo Ambiental del Diagnóstico Ambiental Preliminar 2010.

2. En el DAP 2010, no se especifica la metodología utilizada para determinar los aspectos ambientales ni las actividades diferenciadas; en el proceso de actualización fue aplicada la metodología matricial descrita en la "Guía para la Identificación y Caracterización de los Impactos Ambientales en el Marco del SEIA" aprobada con la Resolución Ministerial N°455-2018-MINAM. La Tabla 7 contiene los aspectos ambientales identificados en el DAP 2010

y en su actualización realizada.

#### **Tabla 7**

*Aspectos ambientales identificados en la actualización del DAP 2010*

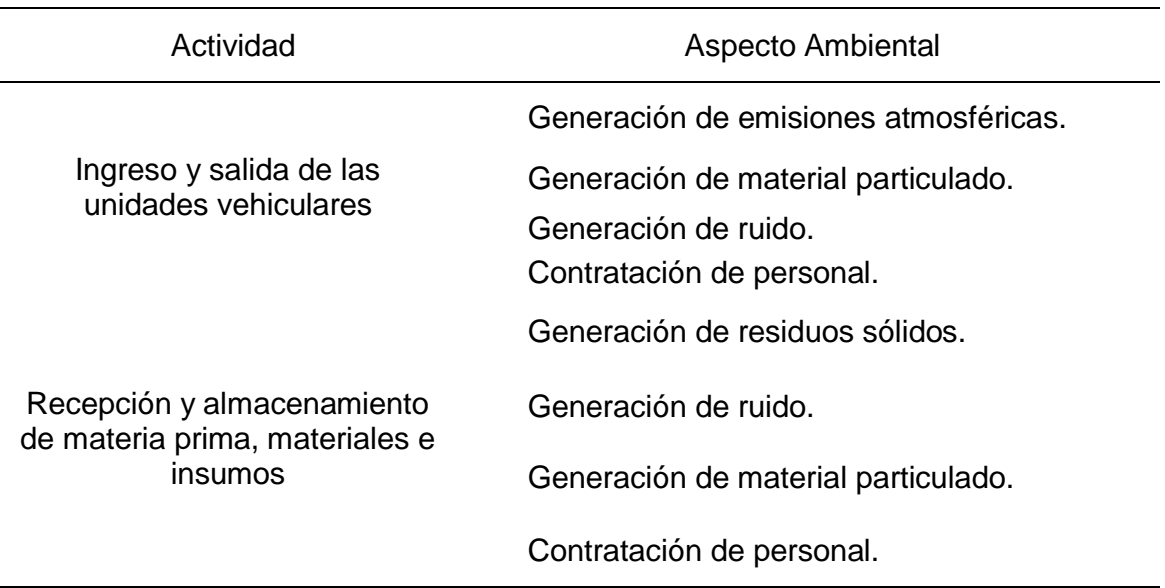

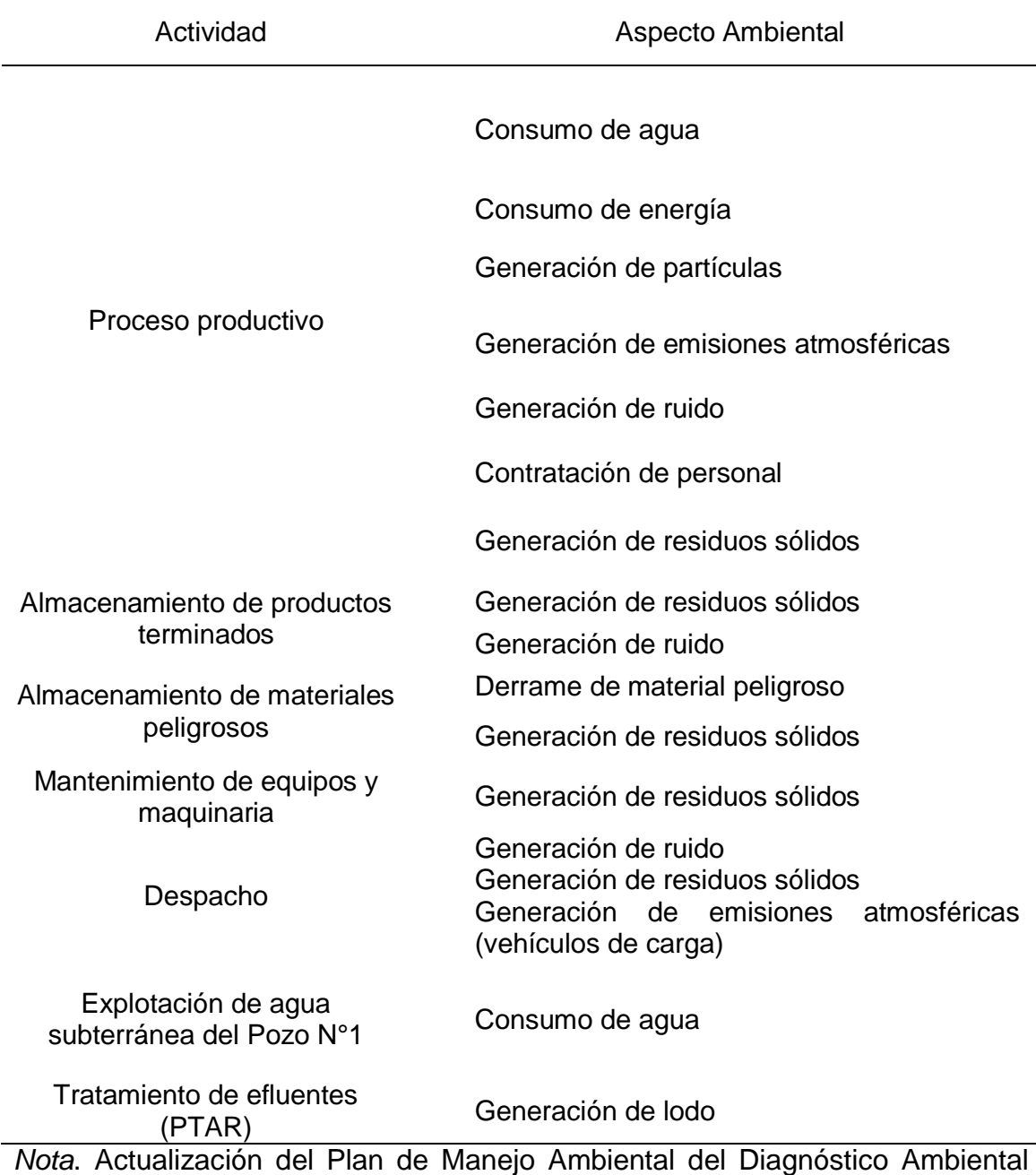

Preliminar 2010.

En el DAP 2010 utilizaron para la evaluación de los impactos ambientales la Matriz de Evaluación Causa – Efecto, determinando si el impacto era favorable o no (ver Anexo N° 1).

Para la actualización del DAP 2010, se utilizó la Matriz de Importancia descrita en la Bases Teóricas (literal d), identificando previamente los impactos asociados a los aspectos ambientales mencionados en la Tabla 7 (ver Anexo N° 2).

3. Teniendo en cuenta los impactos ambientales identificados se procedió a

establecer un Plan de Manejo Ambiental (PMA) como lo indica el procedimiento para la actualización del DAP 2010.

La Tabla 8 muestra las medidas preventivas que se determinó en el DAP 2010 y las nuevas que se establecieron en su actualización.

#### **Tabla 8**

*Medidas preventivas en el DAP 2010 y en su actualización*

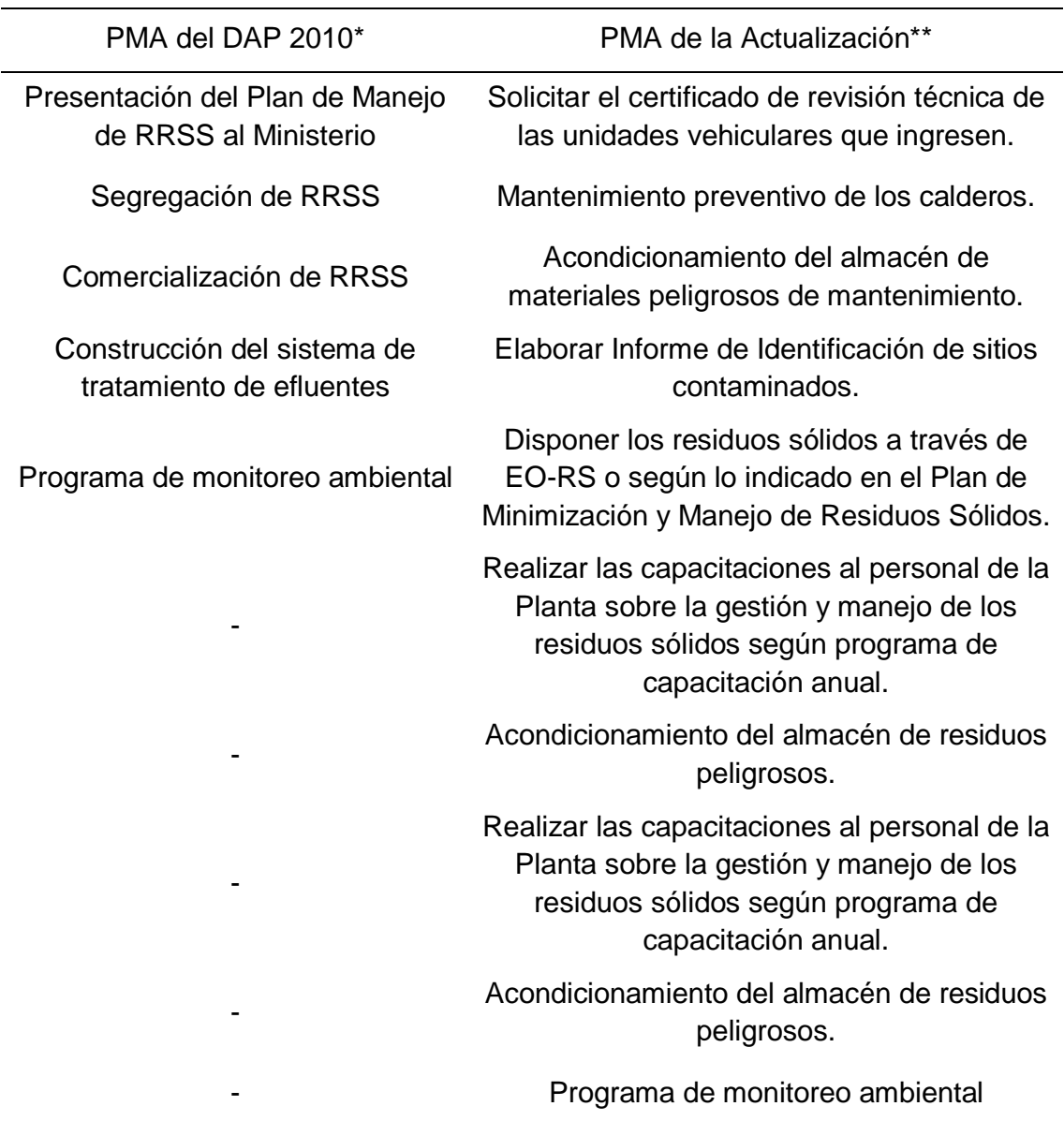

*Nota*. **\***Diagnóstico Ambiental Preliminar 2010. **\*\***Actualización del Plan de Manejo Ambiental del Diagnóstico Ambiental Preliminar 2010.

#### **2.4.4. Cronograma de las actividades profesionales**

El tiempo estipulado para la ejecución del servicio a veces se ve influenciado por factores externos generando atrasos en su culminación, por ejemplo:

- Envío de información incompleta del proceso por el cliente.
- No contar con la documentación solicitada por trámites sin concluir.
- Falta de disponibilidad del laboratorio ambiental para las fechas solicitadas.

La Figura 11 muestra el tiempo estimado para realizar las actividades que se desarrolló durante la elaboración de la actualización del DAP 2010.

#### **Figura 11**

#### *Cronograma de actividades de la actualización del DAP 2010*

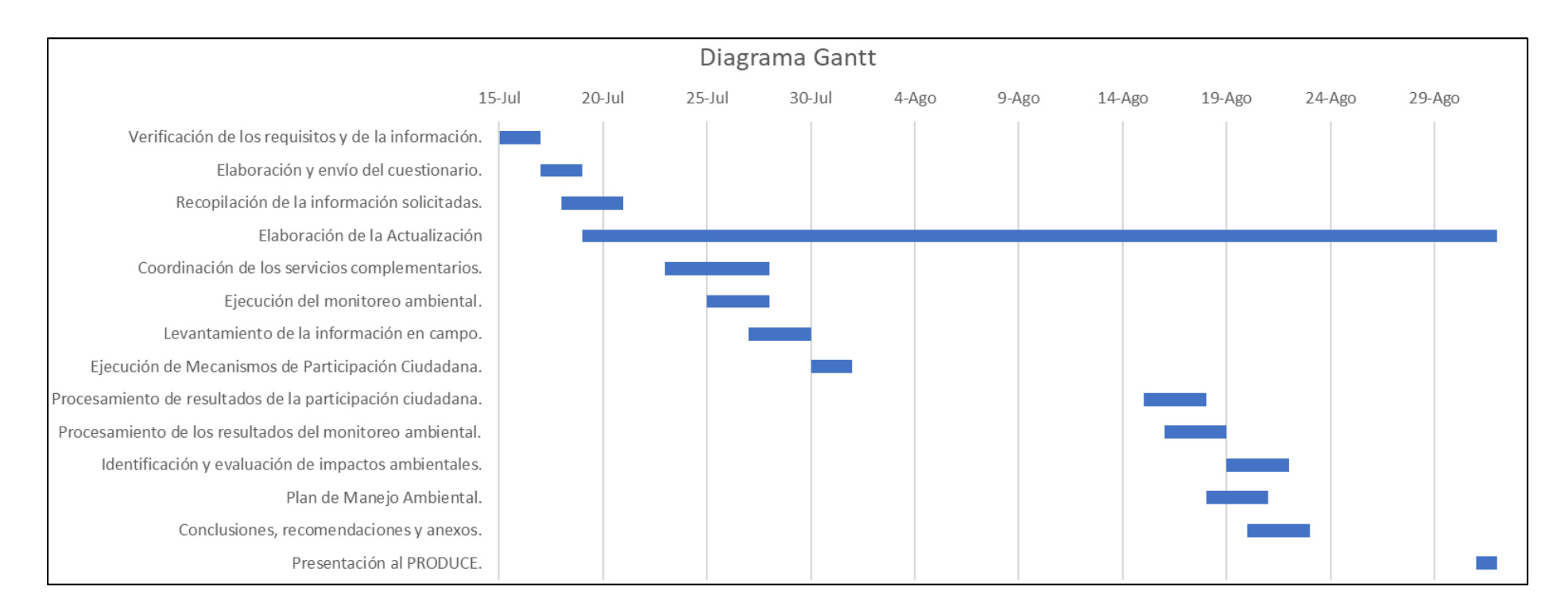

## **III. APORTES REALIZADOS**

#### **3.1. Aportes del Bachiller en la empresa**

#### **3.1.1. Aporte para la consultora ambiental Ingepraseg**

Implementación de los formatos de campo y cuestionario para la obtención de información.

Aprobación de los formatos de campo y cuestionario por la jefatura de proyectos y la gerencia general, para su aplicación en la elaboración de los estudios ambientales (ver Anexo N° 3).

#### **3.1.2. Aporte para la industria alimentaria SUPEMSA**

Son las mejoras establecidas para la aplicación del sistema de gestión ambiental.

La Tabla 15 muestra las mejoras realizadas.

#### **Tabla 9**

*Mejoras realizadas en la gestión ambiental de la planta de producción*

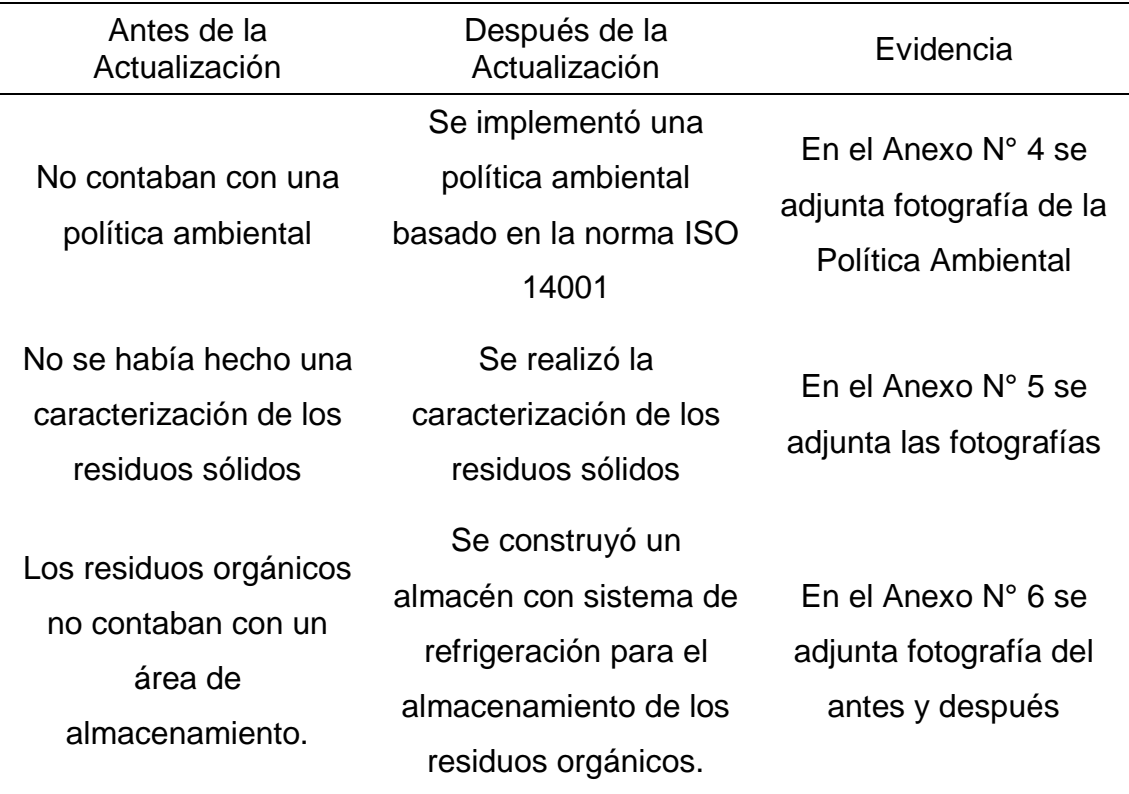

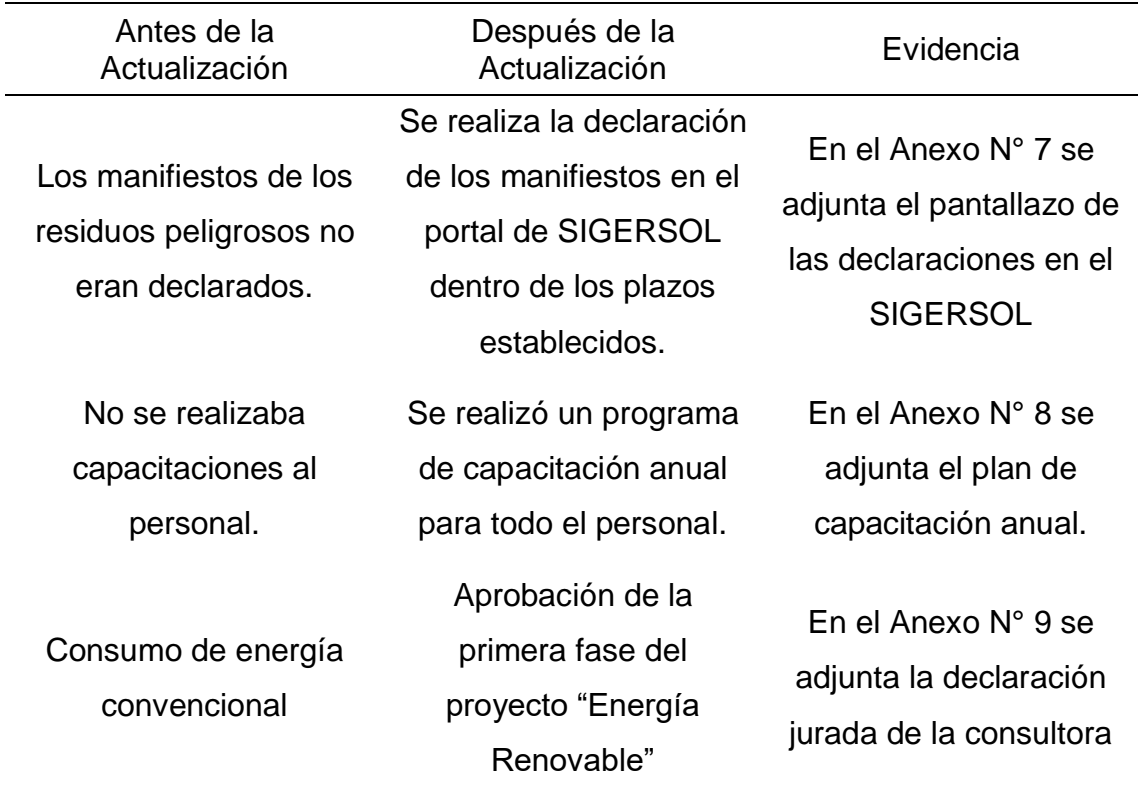

Fuente: Actualización del Plan de Manejo Ambiental del Diagnóstico Ambiental Preliminar 2010.

#### **3.2. Logros alcanzados**

Culminada la elaboración de la actualización del DAP 2010, se resalta los siguientes logros:

Para la industria alimentaria SUPEMSA

- Evitar sanción monetaria ante una supervisión.
- Obtener la certificación ambiental para la planta de producción.
- Reducción de los parámetros del programa de monitoreo ambiental.

## **IV. DISCUSIÓN Y CONCLUSIONES**

#### **4.1. Discusión**

Cuno y Ortiz (2015) agrupó en dos fases (fase de campo y fase de gabinete) las actividades realizadas para obtención y procesamiento de información, mientras que en la actualización del DAP 2010 se agrupo en cuatro etapas con la cual se pudo obtener mayor información del proceso productivo de la planta y de esa manera poder actualizar la información que fue proporcionada en el 2010; además, los investigadores utilizaron el método matricial en la identificación y valorización de los impactos, la misma que se utilizó en la actualización del DAP, esto se debe porque es una de las metodologías más usadas en las evaluaciones de impacto ambiental debido a la sencillez de su aplicación.

Montilla et al. (2017) realizaron como mecanismo de participación ciudadana la aplicación de un cuestionario a 66 personas de la zona, donde más del 60% de los encuestados, percibe que la empresa genera un impacto en la zona; mientras que la aplicación del buzón de sugerencia en la actualización del DAP 2010 no genero ningún comentario, preguntas ni apreciaciones por parte de la población circundante a la planta de producción de SUPEMSA; por lo que se determina que el cuestionario aplicado es más eficiente que el buzón de sugerencia utilizado.

Prado (2013) utilizó una evaluación cualitativa para conocer que factor ambiental se vería afectado por la actividad y una evaluación cualitativa para la valorización numérica de los impactos ambientales identificados; estas evaluaciones también fueron usadas en la actualización del DAP 2010, logrando poder determinar los aspectos ambientales y evaluar los impactos ambientales, dando como resultado una significancia leve de los impactos ambientales en ambas aplicaciones realizadas.

#### **4.2. Conclusiones**

- Se actualizó el estudio de impacto ambiental del DAP 2010 de la industria alimentaria SUPEMSA, conforme lo establece el D.S. N° 017-2015- PRODUCE.
- La información correspondiente al proceso productivo del DAP 2010 fue actualizada y complementada en la industria alimentaria SUPEMSA.
- Se determinaron de cuatro a siete aspectos ambientales que se generaban en el desarrollo de las actividades de la planta de producción. Se evaluó la actualización del DAP 2010 sobre los impactos ambientales mediante la matriz de importancia, obteniendo una significancia leve.
- Se actualizó el plan de manejo ambiental del DAP 2010 de la industria alimentaria SUPEMSA.

## **V. RECOMENDACIONES**

- Las empresas que cuenten con un instrumento de gestión ambiental aprobado con más de cinco años de antigüedad y que hayan realizado modificaciones o ampliaciones en su infraestructura y procesos, deben realizar de forma oportuna y periódica la identificación de los aspectos e impactos ambientales generados por las modificaciones realizadas en las empresas o procesos productivos.
- Valorizar los impactos a la calidad de aire, calidad de agua, calidad de ruido, calidad del suelo, al aspecto socioeconómico y cultural mediante otras metodologías distintas a la matriz de Leopold.
- Seleccionar el mecanismo de participación ciudadana con el objetivo de informar del proceso de evaluación de los instrumentos de gestión ambiental y conocer las opiniones de la población que se encuentren dentro el área de influencia del proyecto.

## **VI. BIBLIOGRAFÍA**

- Breeam Internacional. (23 de Junio de 2021). Breeames. Los Sectores más Contaminantes del Planeta. https://breeam.es/sectores-mascontaminantes-del-planeta/
- Calle, I. y Mora, C. (2016). Funciones Normativas en el Proceso de Evaluación de Impacto Ambiental: Minam, Senace Y Autoridades Ambientales Sectoriales. Negrapata S.A.C. Editorial
- Conesa Fdez. Vitora, V. (2010). Guía Metodologica para la Evaluación del Impacto Ambiental. Mundi-Presa editorial.
- Decreto Supremo N° 017-2015-PRODUCE. Reglamento de Gestión Ambiental para la Industria Manufacturera y Comercio Interno. 6 de junio de 2015. D.O. N° 13282
- Decreto Supremo N° 019-2009-MINAM. Reglamento de la Ley del Sistema Nacional de Evaluación de Impacto Ambiental. 25 de Septiembre de 2009. D.O N° 10742
- Eco-Maping S.A.C. (2010). Diagnóstico Ambiental Preliminar de Sociedad Suizo Peruana de Embutidos S.A. Editorial Eco-Maping.
- ECSA Ingenieros. (3 de noviembre de 2015). Estudio de Impacto Ambiental de la Central Hidroeléctrica Santa Teresa II. https://docplayer.es/75867572- Estudio-de-impacto-ambiental-de-la-central-hidroelectrica-santa-teresaii.html
- Espinoza, G. (2001). Fundamento de Evaluación de Impacto Ambiental. Centro de Estudios para el Desarrollo.
- Garmendia Salvador, A., Salvador Alcaide, A., Crespo Sánchez, C., y Garmedia Salvador, L. (2005). Evaluación de Impacto Ambiental. Pearson Editorial
- Gómez Orea, D. (1999). Evaluación de Impacto Ambiental. Agrícola Española S.A.
- Guevara Pérez, E. (2021). Fundamentos sobre el Estudio de Impactos Ambientales. Q&P Impresores S.R.L.
- Ingepaseg Consultores SAC. (12 de octubre de 2021). Nosotros. https://ingepraseg.com/
- Ingepraseg Consultores S.A.C. (10 de junio de 2021). Actualización del Plan de Manejo Ambiental del Diagnóstico Ambiental Preliminar.
- Sánchez, L. (2010). Evaluación de Impacto Ambiental: Concepto y Métodos. Ecoe Ediciones.
- Sociedad Peruana de Derecho Ambiental. (s.t.). Plan de Manejo Ambiental. http://legislacionambientalspda.org.pe/index.php?option=com\_content&id =460&Itemid=3530#
- Suárez Tamayo, S. y Molina Esquivel, E. (2014). El Desarrollo Industrial y su Impacto en el Medio Ambiente. Revista Cubana de Higiene y Epidemiología, 357-363. http://scielo.sld.cu/pdf/hie/v52n3/hig08314.pdf
- W. Canter, L. (1997). Manual de Evaluación de Impacto Ambiental: Técnicas para la elaboración de los estudios de impacto. D´Vinni Editorial Ltda.

**ANEXOS**

**ANEXO N° 1**

# **MATRIZ DE EVALUACIÓN DE LOS IMPACTOS AMBIENTALES DEL DAP 2010**

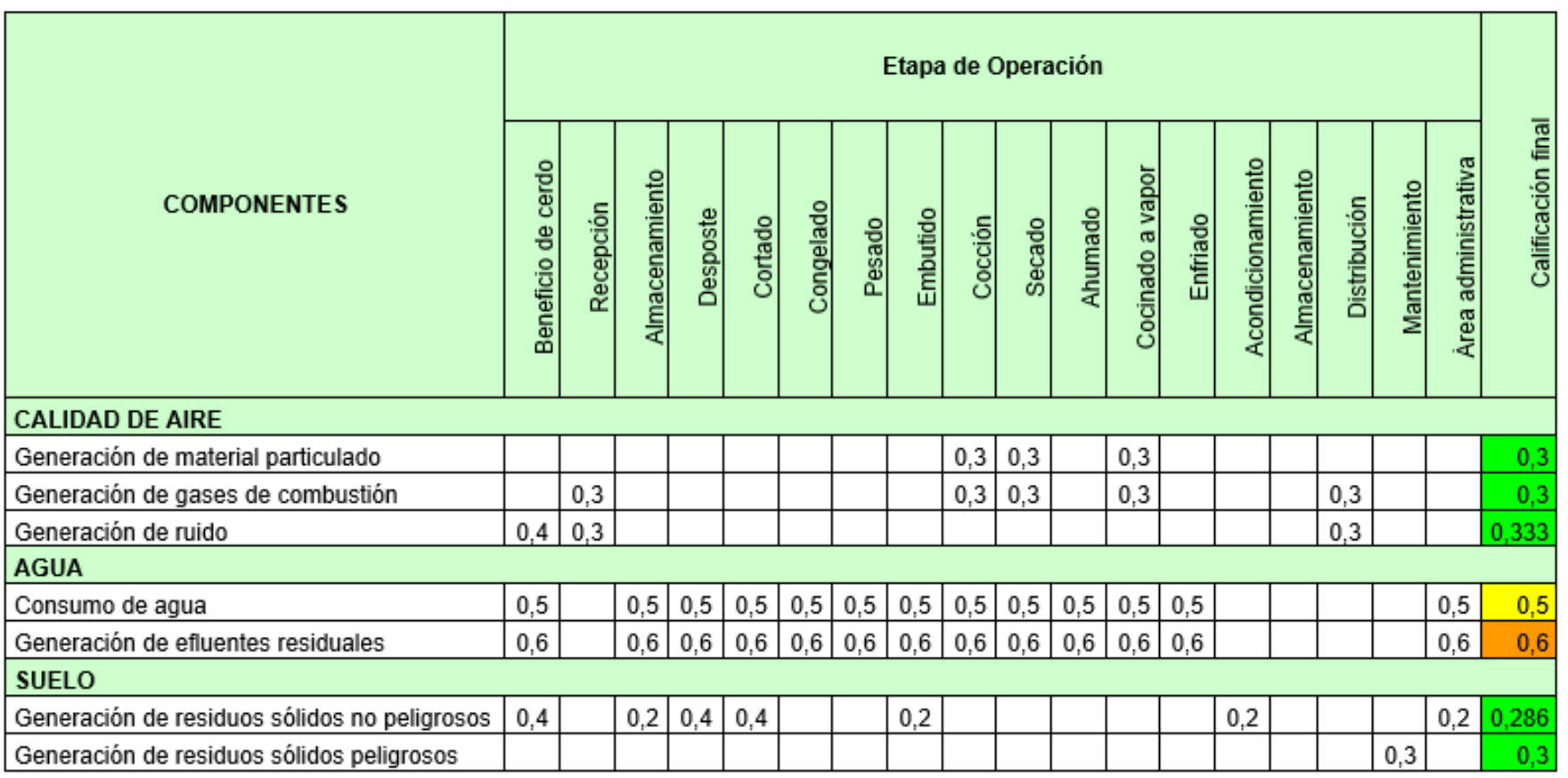

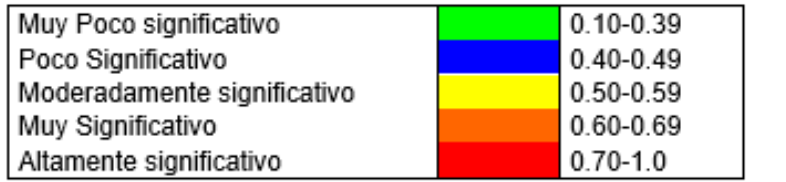

**ANEXO N° 2**

# **MATRIZ DE IMPORTANCIA PARA LA VALORIZACIÓN DE LOS IMPACTOS AMBIENTALES DE LA ACTUALIZACIÓN DEL DAP 2010**

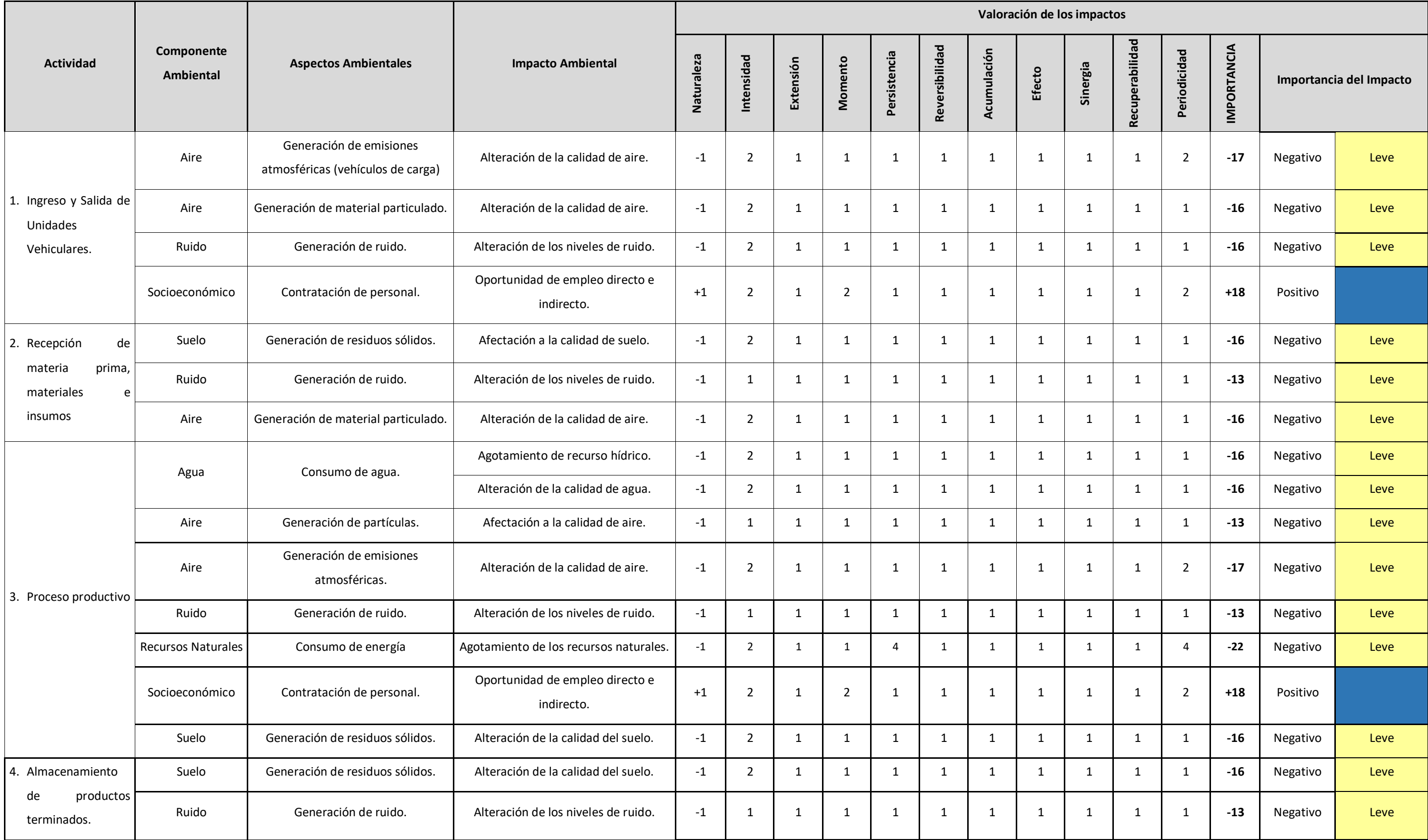

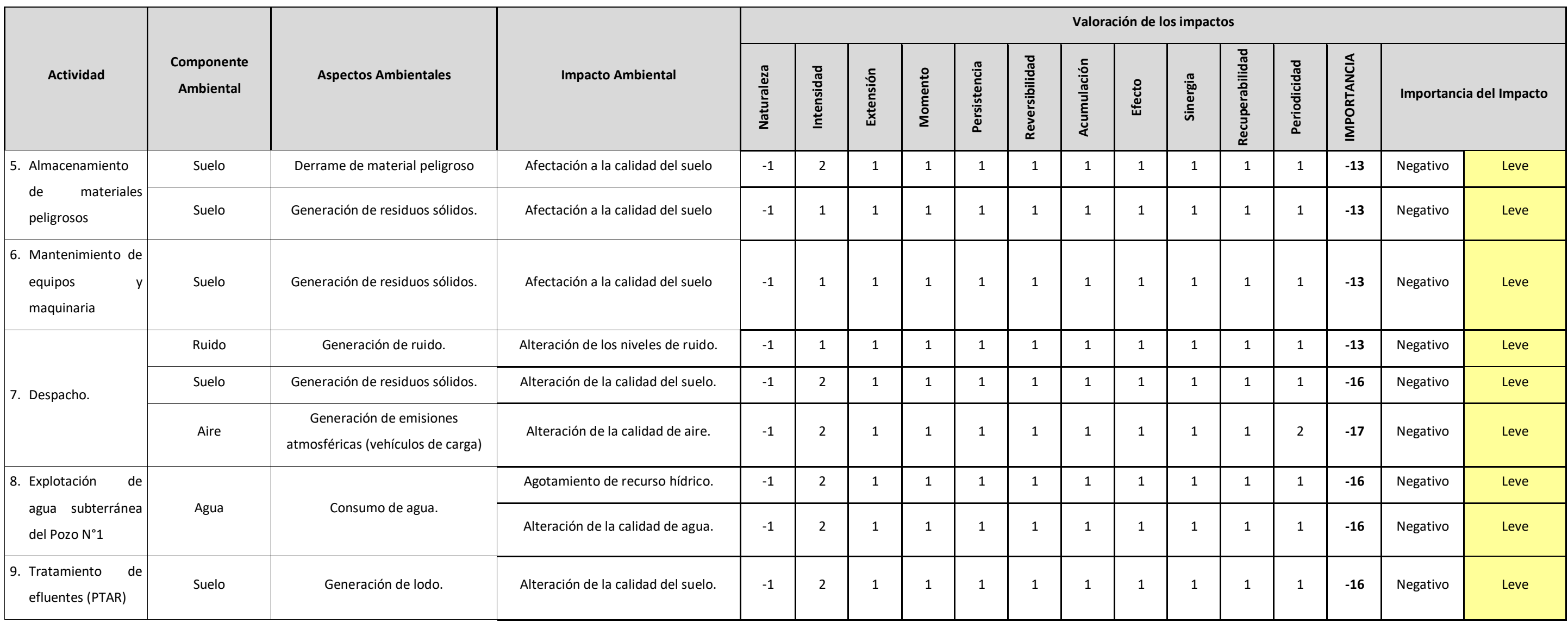

**ANEXO N° 3**

# **CUESTIONARIO BÁSICO PARA LA RECOPILACIÓN DE INFORMACIÓN DE UN IGA**

## **I. Información general**

1. Rellenar la siguiente información.

## **DATOS GENERALES**

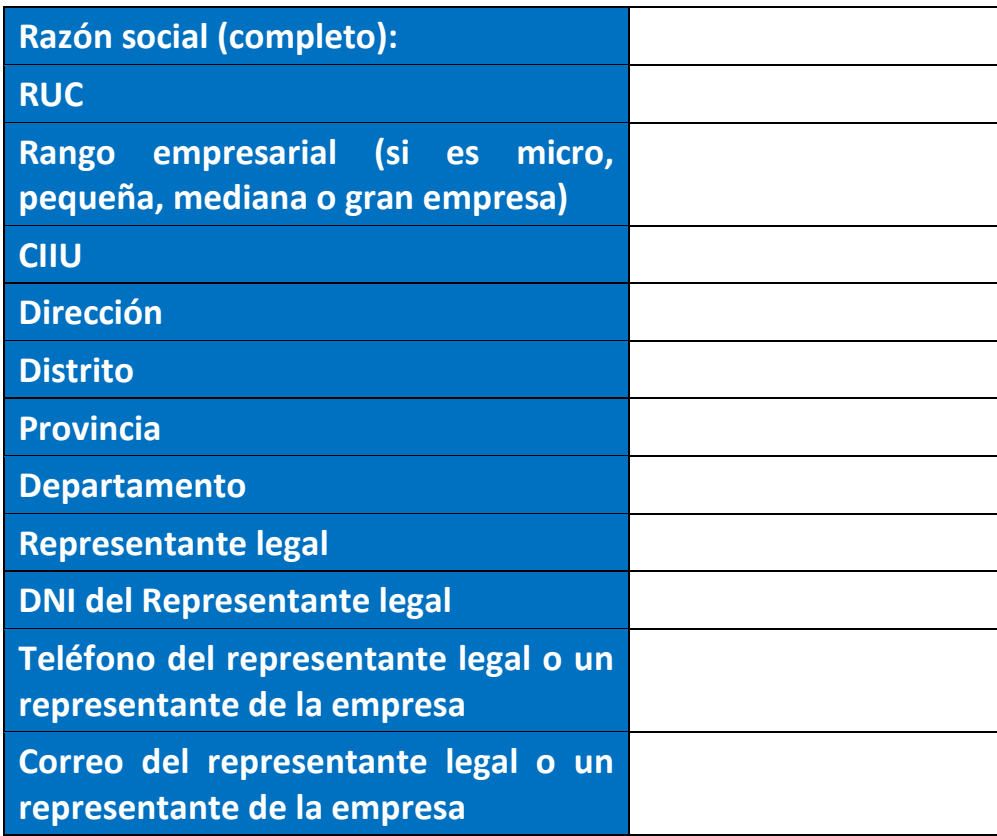

#### **DATOS GENERALES DEL PROYECTO**

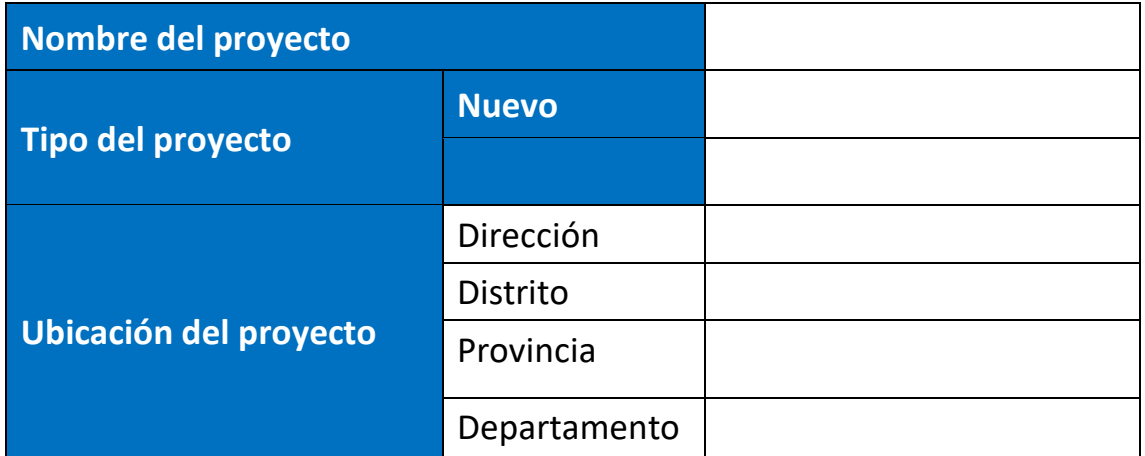

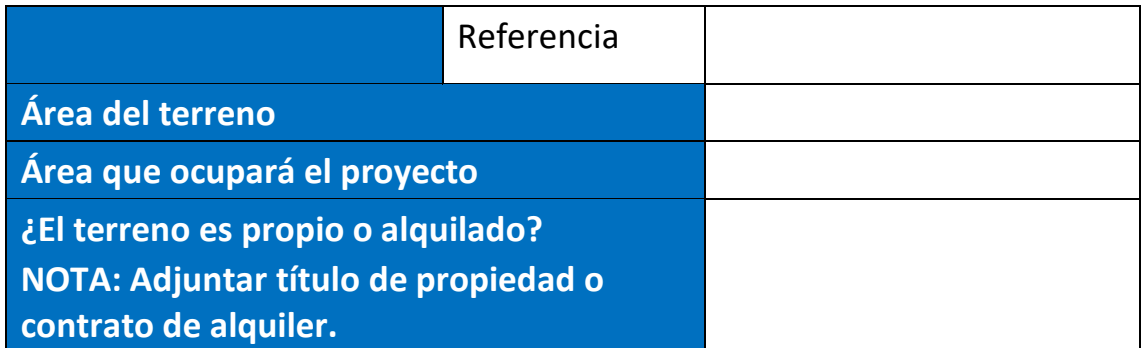

Adicional a la información solicitada, adjuntar los siguientes:

- $\triangleright$  Plano de ubicación en formato DWG.
- $\triangleright$  Plano de distribución en formato DWG.
- Certificado de zonificación.
- 2. Realizar una reseña histórica de la empresa, incluyendo el proyecto.
- 3. Rellenar los siguientes cuadros. La letras y número de color rojo son ejemplos para el llenado

Indicar la cantidad aproximada de personal operativo y administrativo que trabajará

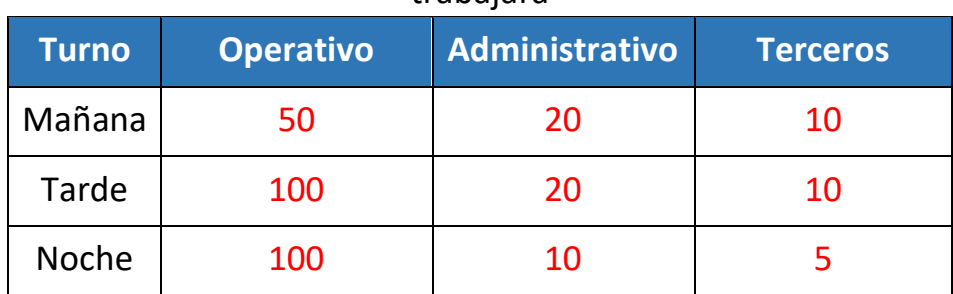

## Indicar el horario de cada turno **NOTA: Si es necesario especificar más horarios, agregar más filas.**

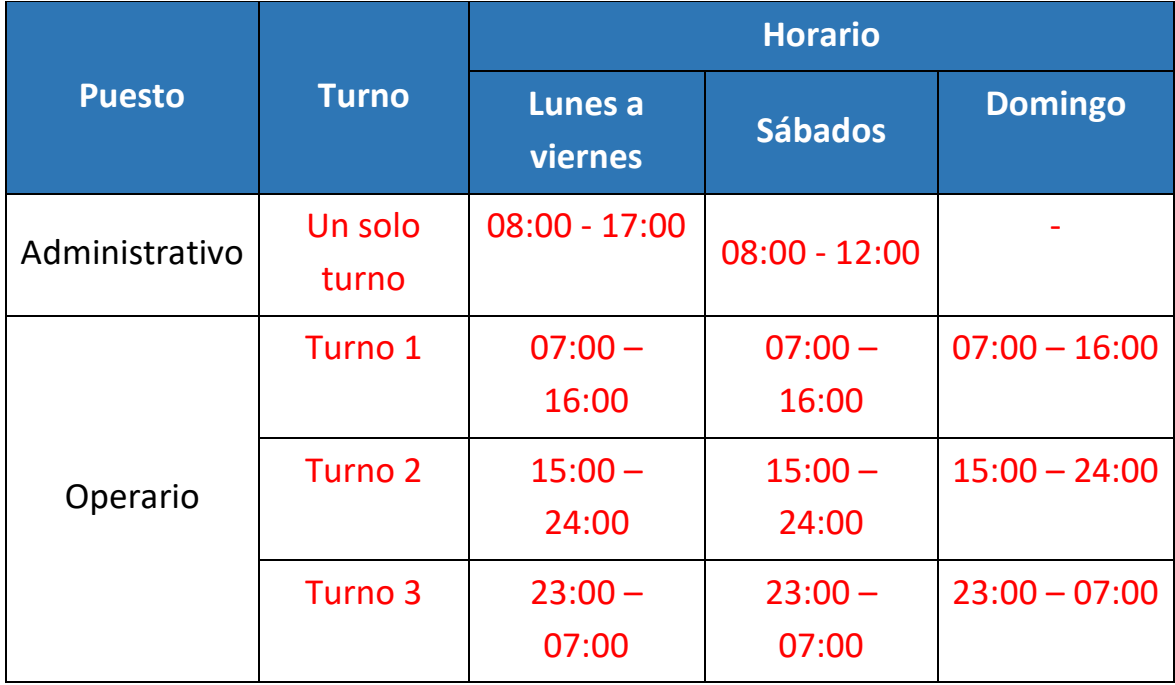

## Indicar el régimen de trabajo para el personal administrativo

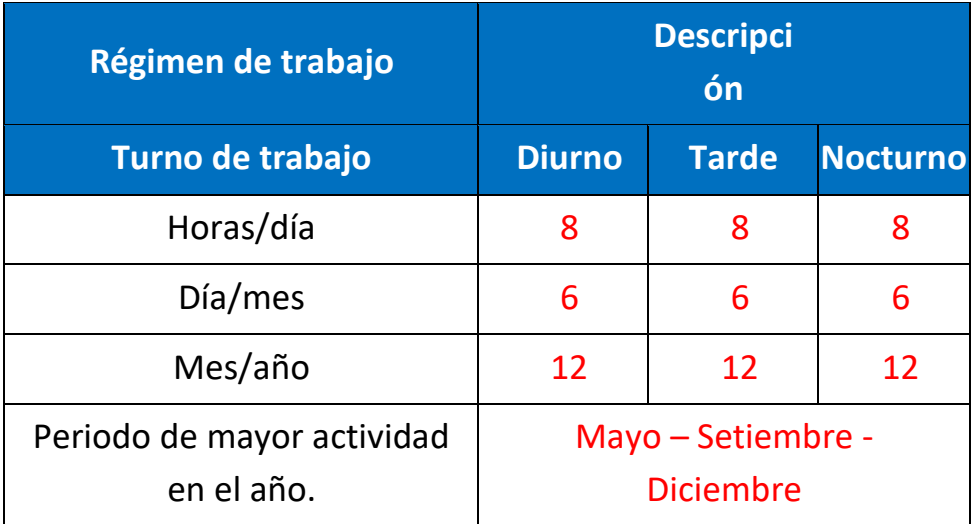

| Régimen de trabajo                       | <b>Descripción</b>                     |              |                 |  |
|------------------------------------------|----------------------------------------|--------------|-----------------|--|
| Turno de trabajo                         | <b>Diurno</b>                          | <b>Tarde</b> | <b>Nocturno</b> |  |
| Horas/día                                | 8                                      | 8            |                 |  |
| Día/mes                                  | 7                                      |              | 5               |  |
| Mes/año                                  | 12                                     | 12           | 10              |  |
| Periodo de mayor actividad<br>en el año. | Mayo - Setiembre -<br><b>Diciembre</b> |              |                 |  |

Indicar el régimen de trabajo para el personal operativo

4. Indicar si existe algún trámite en proceso o si realizará algún trámite para ejecutar el proyecto. Especificar fechas aproximadas.

#### **EJEMPLO:**

Se ha establecido realizar las gestiones para la obtención del abastecimiento de agua mediante las conexiones privadas.

5. Indicar las áreas que existirán. A su vez, si hubiera subáreas indicarlas y especificar a qué área corresponden.

#### **EJEMPLO:**

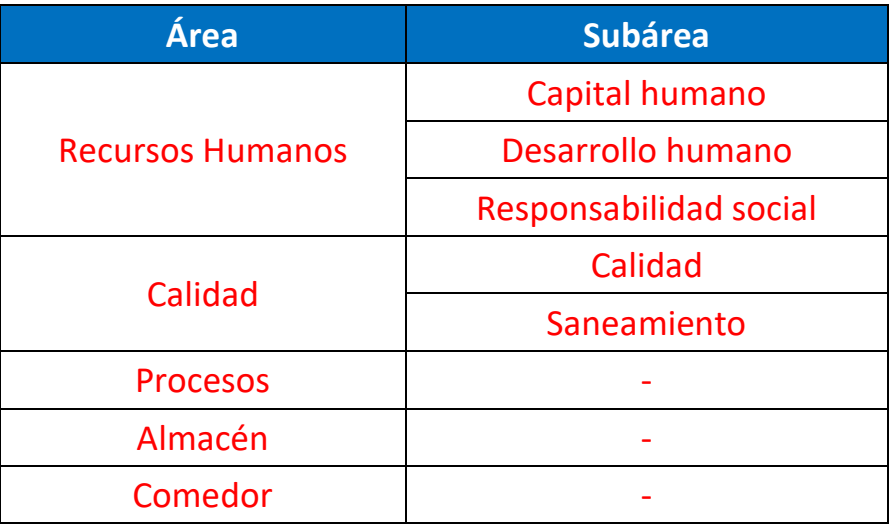

6. Qué servicios o actividades se tercerizarán.

## **II. Información de las etapas del proyecto**

- 1. Realizar una descripción detalla de las actividades a ejecutar en cada una de las siguientes etapas:
	- a. Etapa de Construcción
		- Indicar las actividades a realizarse.
		- La cantidad de personas que trabajaran, sus turnos.
		- Indicar los materiales a utilizar.
		- Cantidad de consumo promedio mensual de energía y agua.
		- $\bullet$  Indicar el tiempo de ejecución, etc.
	- b. Etapa de Funcionamiento
		- Indicar el proceso productivo o de servicio
		- Realizar una descripción de la infraestructura o áreas.
	- c. Etapa de Mantenimiento
		- Indicar que tipo de mantenimiento realizará
		- Que herramientas, insumos o materiales empleará.
		- Indicar el tiempo o periodo en que se realizará el mantenimiento.
	- d. Etapa de Cierre o Abandono
		- Indicar y describir las actividades básicas que se harán cuando se desee cerrar o se haya cumplido el tiempo de vida del proyecto.
- 2. Detallar los procesos, subprocesos y líneas de producción para los productos elaborados. Letras y número de color rojo es un ejemplo.

Se cuenta con 6 líneas de producción conformadas por la de falsas, tacos y tapillas, plantas TR, Hormas, plantas PU, y sandalias; asimismo cuenta con dos líneas de producción auxiliares, conformados por la línea de Matricería y Modelaje, los cuales le suministran los insumos necesarios para desarrollar sus actividades.

Adicionalmente, también realiza la venta y comercialización de insumos destinados para la industria del calzado, siempre y cuando sea parte del requerimiento del cliente.

A continuación, se describen las líneas de producción que trabajan en la planta.

#### **Línea de falsas**

En esta línea se fabrican las plantillas de armado (falsas) ensambladas e inyectadas. Las Falsas ensambladas, son fabricadas, mediante la unión de la plantilla de cartón (láminas de cartón de 2 mm), con uno o dos retacones y un alma de metal (cambreras), todas las piezas son procesadas en diversos equipos para troquelar, desvastado, lijado, colocación de las cambreras, engomado, secado del pegamento, compresión de los cartones con apoyo de la prensa hidráulica, para al final obtener una falsa ensamblada. Adicionalmente se usa como materia prima plantillas de microporosos según los pedidos de los clientes. Las falsas inyectadas, son fabricadas, también con el uso de una plantilla de cartón con grosor 1,5 mm y de 2 mm de grosor, a la cual se inyecta polipropileno, en las máquinas inyectoras.

#### **Línea de Tacos y Tapillas**

Los tacos son producidos con polímeros, como ABS (Acrilonitrilo Butadieno Estireno) y poliestireno; esta materia prima es deshumedecida en secadores, para luego ser llevados hacia las máquinas inyectoras horizontales, y los tacos sean inyectados; según lo requiera el cliente se procede a lijar para luego pintar el taco, o también ser entregados sin pintar. En el caso de la producción de los tacos forrados, se obtienen las planchas de cuero de almacén, para proceder con el dibujo, trazado y cortado mediante sierra cinta, luego se da forma a la pieza con ayuda de la desvastadora y pulirlas usando lijadora con disco. Se procede a comprimir el material con el pegamento en la prensa hidráulica, para luego cortar las pilas de cuero con máquina guillotina, y luego engomar las plantillas con la máquina engomadora. Luego de ello se procede a cortar los moldes ejerciendo presión con la troqueladora, para luego ser llevado a la máquina inyectora de plástico, donde se suministra plástico caliente.

Para el caso de las Tapillas, el procedimiento es el mismo, el material TPU (Poliuretano termoplástico) es deshumedecido en secadoras y luego pasa a las inyectoras (máquinas inyectoras verticales y universales), donde son inyectadas las tapillas, de acuerdo con el color elegido por el cliente.

3. Indicar el consumo aproximado de agua en el proceso productivo o de servicio. En caso de existir línea de producción, llenar por cada línea. Letras y número de color rojo es un ejemplo.

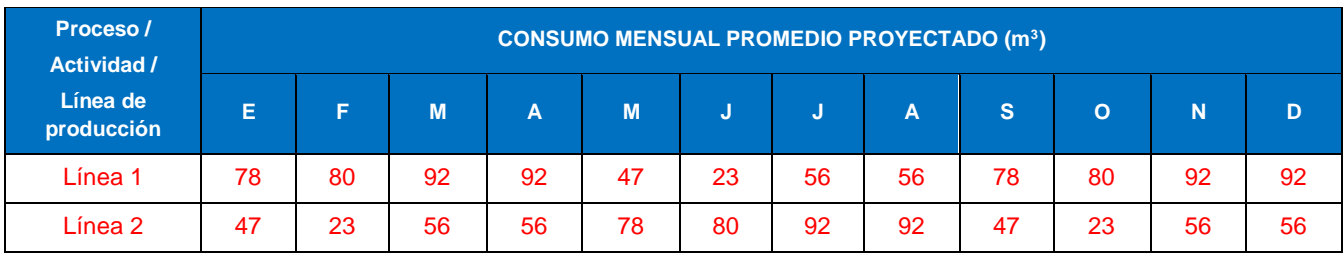

4. Indicar la cantidad de productos mensual generado en la planta cuando esté funcionando (completar para doce meses). Letras y número de color rojo es un ejemplo.

| Línea de<br>producción | <b>Producto</b>       | Mes 1   | Mes <sub>2</sub> | Mes <sub>3</sub> | Mes 4   | Mes <sub>5</sub> |
|------------------------|-----------------------|---------|------------------|------------------|---------|------------------|
| <b>Plantas PU</b>      | Planta PU Dama        | 41 5 98 | 34 402           | 46 546           | 46 546  | 46 546           |
| <b>Plantas TR</b>      | Cuña PU               | 443     | 451              | 451              | 451     | 451              |
| <b>Tacos</b>           | <b>Tacos Forrados</b> | 1586    | 142              | 5789             | 5789    | 5789             |
|                        | <b>Taco Pintado</b>   | 12718   | 8457             | 12 638           | 12 638  | 12 6 38          |
|                        | <b>Tapillas</b>       | 249 190 | 108 014          | 135 936          | 135 936 | 135 936          |

Listado de productos generado en planta (toneladas)

5. Adjuntar el diagrama de flujo del procesos, subprocesos y líneas de producción (ser claros en el diagrama de flujo, indicar entradas y salidas). Se adjunta una imagen referencial.

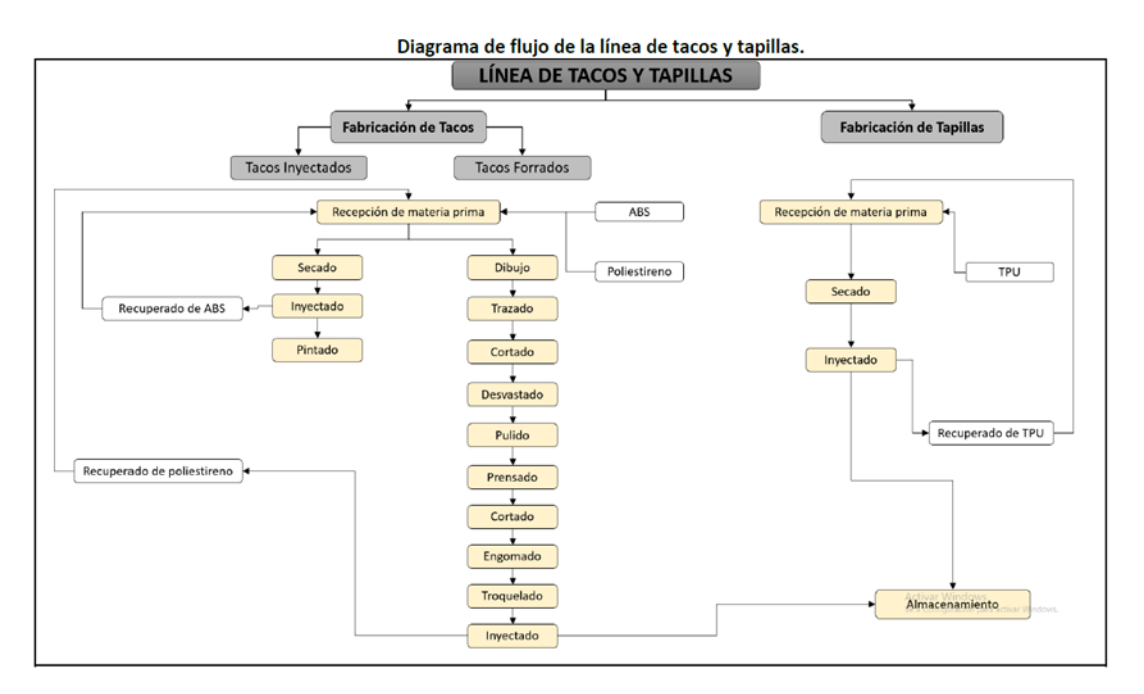

6. Detallar el consumo de agua, energía y combustible en los siguientes cuadros. **SE INDICA EJEMPLOS EN COLOR ROJO**

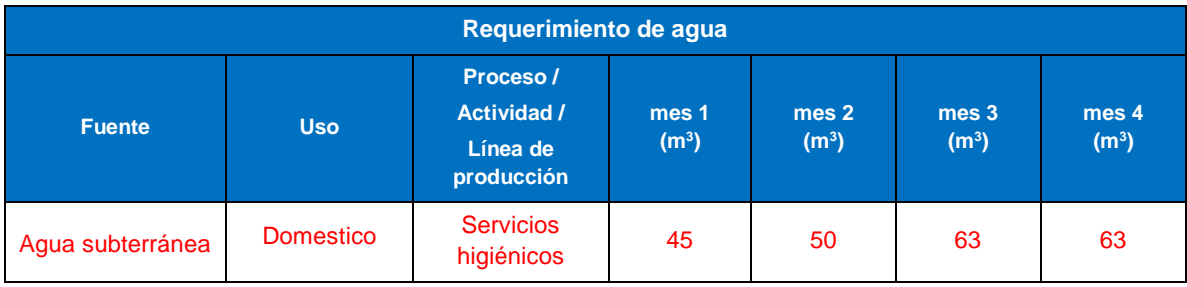

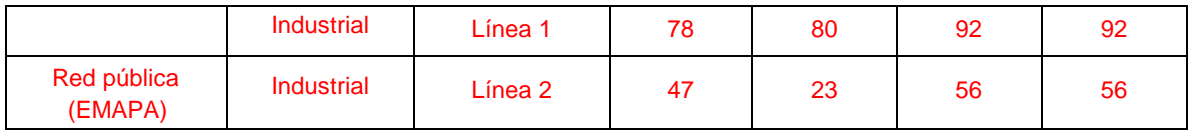

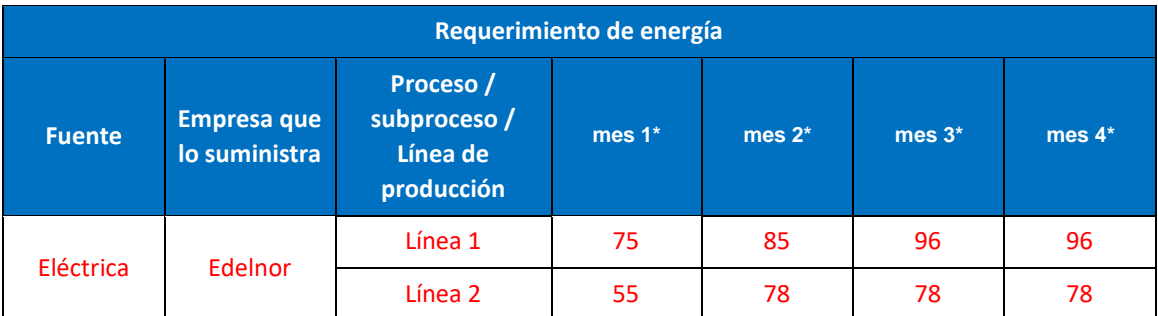

\* Especificar la unidad de medida

#### Consumo promedio mensual de energía alternativa (grupo electrógeno)

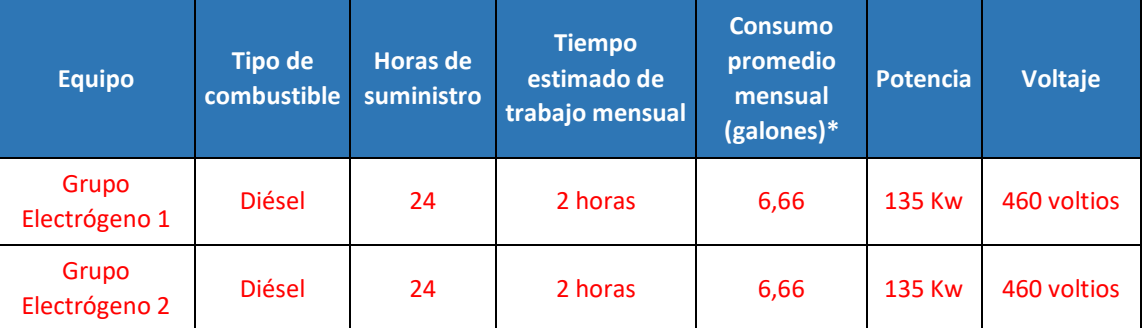

\*Especificar la unidad de medida de ser diferente.

#### Consumo de combustible

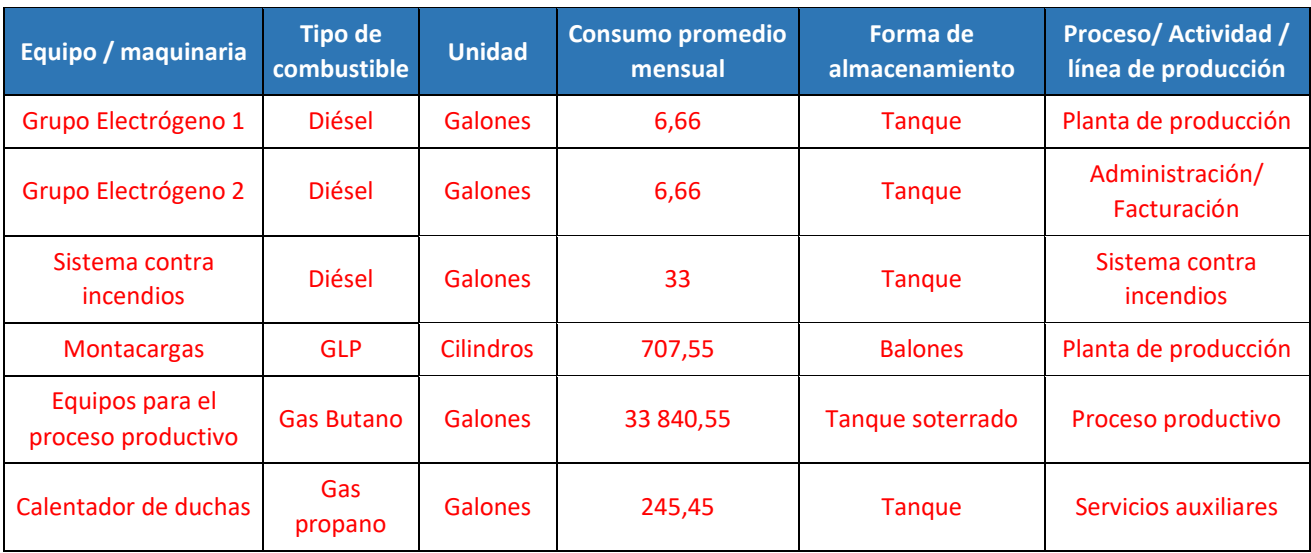

#### 7. Indicar las fuentes de emisión de gases y llenar el siguiente cuadro.

Fuentes de emisión de gases.

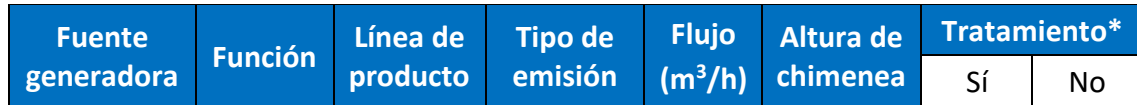
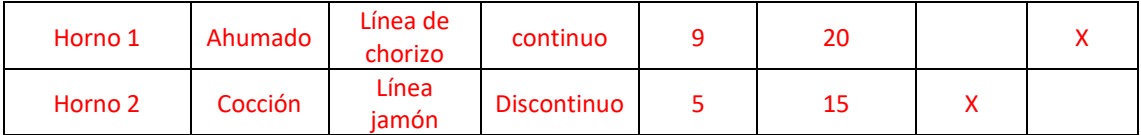

\*En caso de marcar Sí, describir el tratamiento e indicar la eficiencia y eficacia de este. De generar cenizas u hollín indicar su tratamiento, almacenamiento, transporte y disposición final.

#### Efluentes

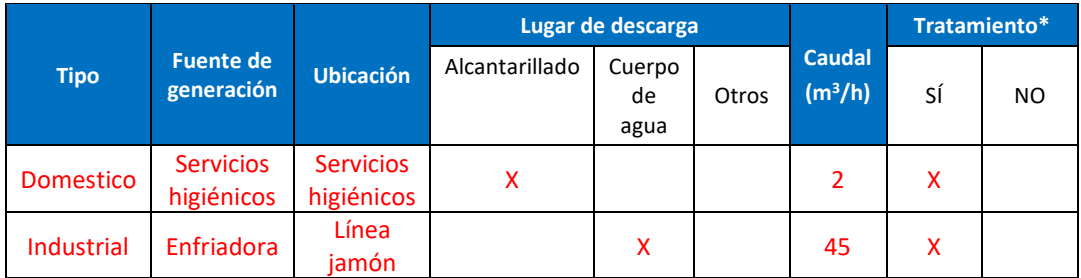

\*En caso de marcar Sí, describir el tratamiento e indicar la eficiencia y eficacia de este.

#### Generación de ruido

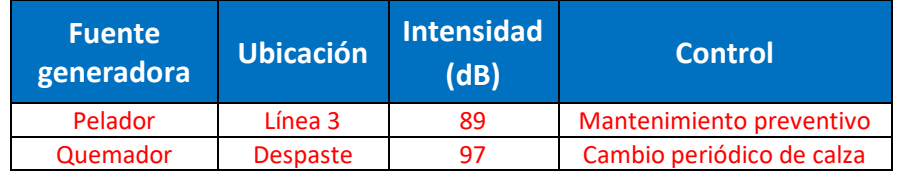

En caso de generar vibraciones, llenar el siguiente recuadro:

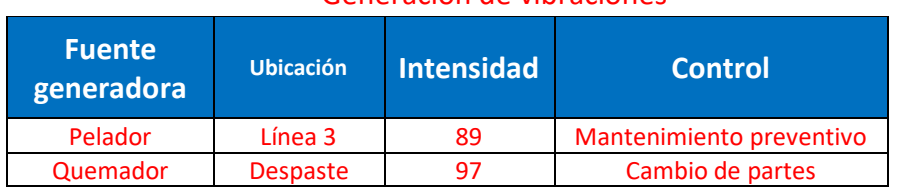

Generación de vibraciones

- 8. Adjuntar el plan anual de mantenimiento para todos los equipos y maquinaria a utilizar.
- 9. Indicar los insumos a utilizar en la actividad de mantenimiento (aceites, combustible, etc), el consumo promedio mensual y adjuntar las hojas de seguridad de cada insumo empleado.

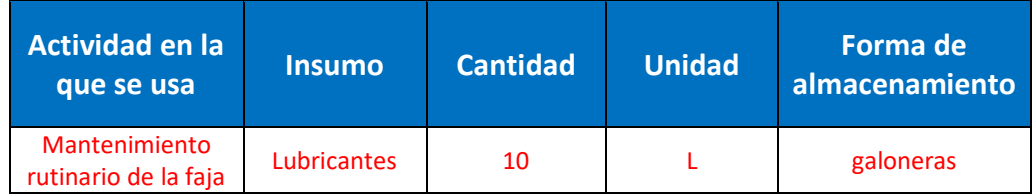

#### Consumo promedio mensual de insumos a utilizar

10. Rellenar la siguiente información respecto a los residuos peligrosos que pueden ser generados. Se indica ejemplo de color rojo.

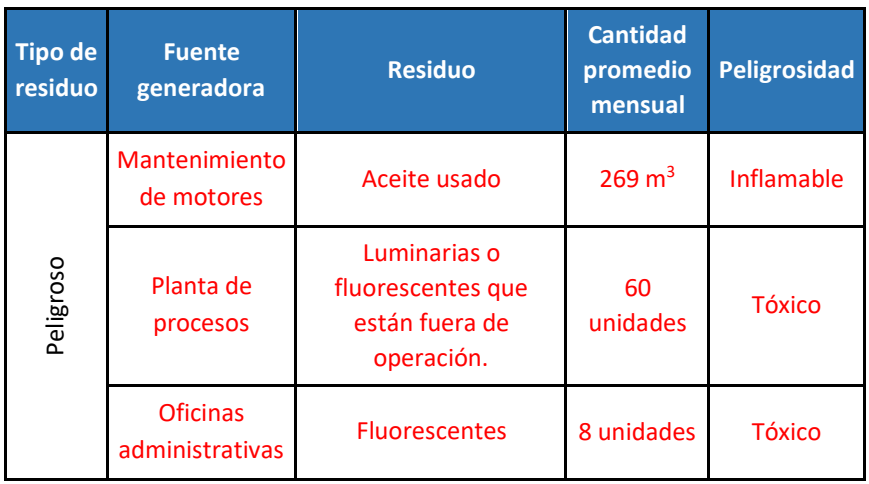

# **REGISTRO DE CAMPO PARA ESTUDIOS AMBIENTALES**

<u> 1989 - Andrea Stadt Britain, amerikansk politik (\* 1908)</u>

#### **I. DATOS DEL PROYECTO**

Nombre del proyecto:

Ubicación del proyecto a implementar

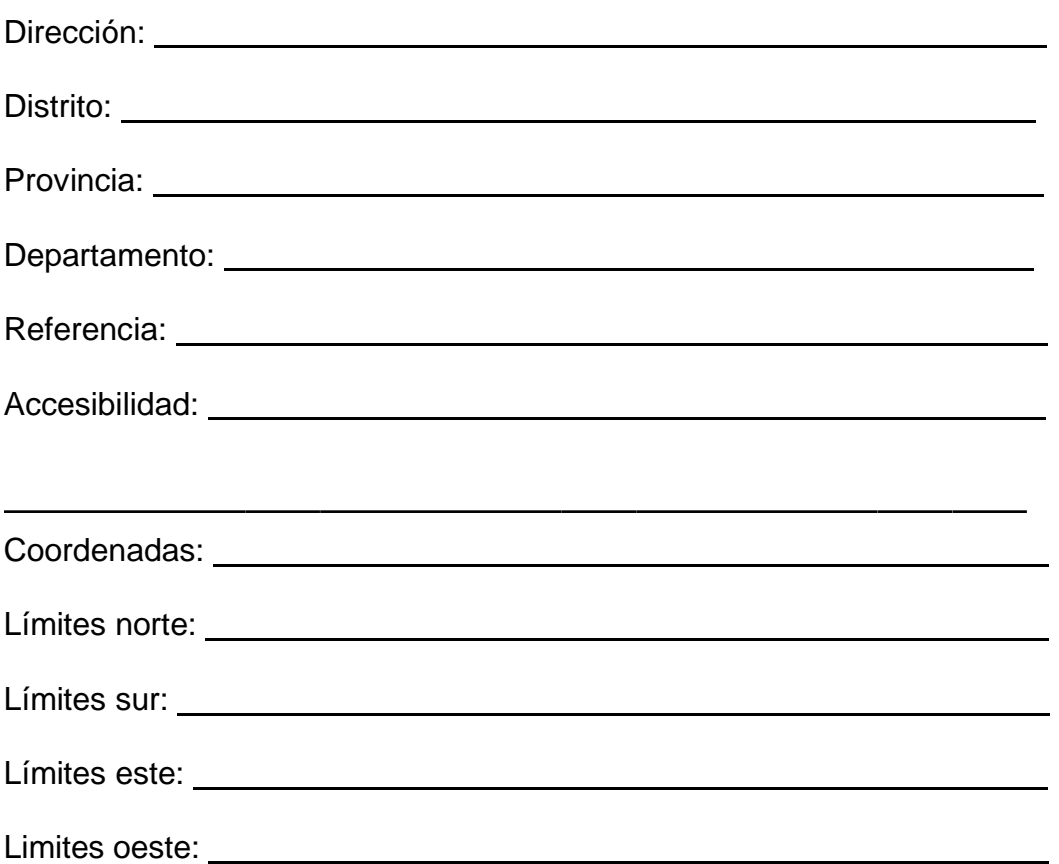

#### **II. AIRE**

¿Existe fuentes emisoras natural de gases en la zona?

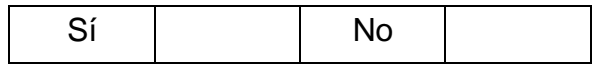

En caso afirmativo, describirlo. Indicar el (los) número(s) defotografía(s) con que se registró(aron).

¿Existe fuentes emisoras antrópica de gases en la zona?

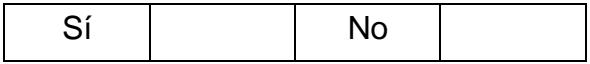

#### **III. AGUA**

¿Existe fuente natural de agua en la zona?

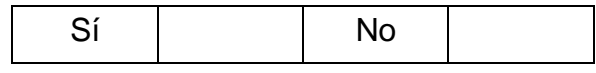

En caso afirmativo, describirlo. Indicar el (los) número(s) defotografía(s) con que se registró(aron).

¿Existe fuentes de agua subterránea en la zona?

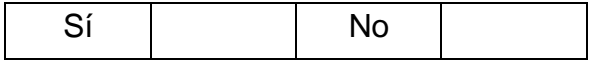

¿Existe alguna población que utilice la fuente natural de aguaidentificada en la zona?

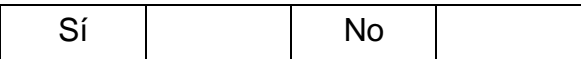

En caso afirmativo, describir. Indicar el (los) número(s) de fotografía(s) con que se registró(aron).

¿Existe actividades que pudieran estar impactando la fuente de agua superficial o subterránea en la zona?

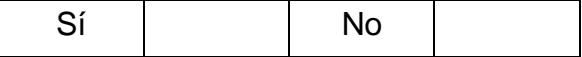

#### **IV. SUELO**

¿Existe actividades de producción primaria en la zona?

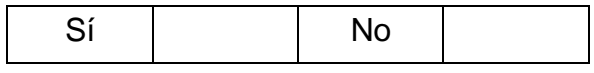

En caso afirmativo o negativo, describir. Indicar el (los) número(s) de fotografía(s) con que se registró(aron).

¿Existe evidencia de impacto ambiental del suelo donde sedesarrollará el proyecto?

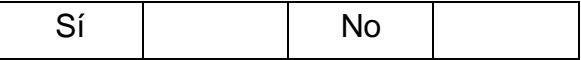

#### **V. RUIDO**

¿Existe actividades que pudieran generar ruido en la zona?

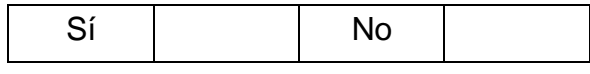

En caso afirmativo, describir. Indicar el (los) número(s) de fotografía(s) con que se registró(aron).

¿Existe alguna población o ecosistema frágil cercano a la zona?

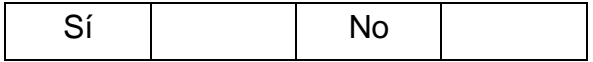

#### **VI. RESIDUOS SÓLIDOS**

¿Existe manejo de los residuos municipales en la zona?

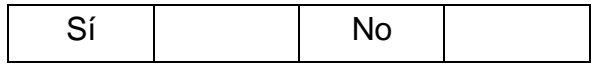

En caso afirmativo, describir. Indicar el (los) número(s) de fotografía(s) con que se registró(aron).

¿Existe botaderos cercanos a la zona?

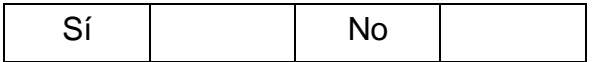

#### **VII. SOCIAL**

¿Existe población urbana en la zona?

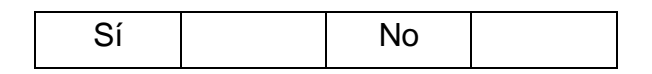

En caso afirmativo, describir e indique la distancia promedio decercanía. Indicar el (los) número(s) de fotografía(s) con que se registró(aron).

¿Existe población rural o asentamiento humano en la zona?

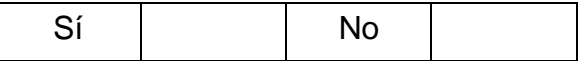

En caso afirmativo, describirlo e indicar la distancia promedio de cercanía. Indicar el (los) número(s) de fotografía(s) con que se registró(aron).

#### **VIII. ECONÓMICO**

¿Cuál(es) es (son) la(s) actividad(es) económica(s) principal(es) de la zona? Describir. Indicar el (los) número(s) de fotografía(s) con que se registró(aron).

¿Existe industrias a la zona?

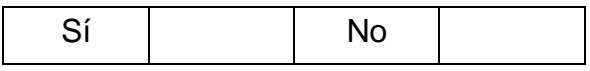

## **LISTA DE NORMAS AMBIENTALES APLICABLES ALPROYECTO**

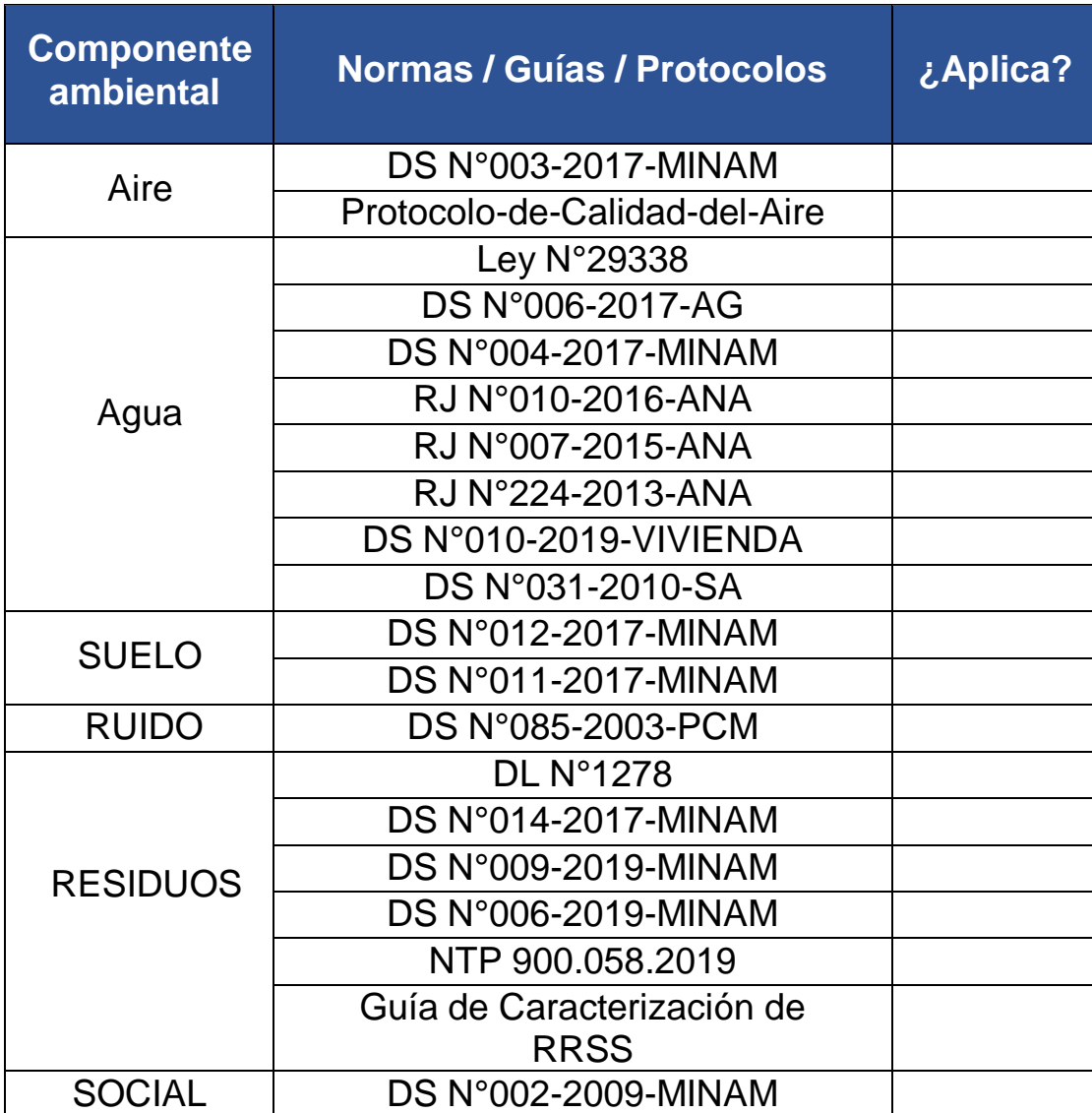

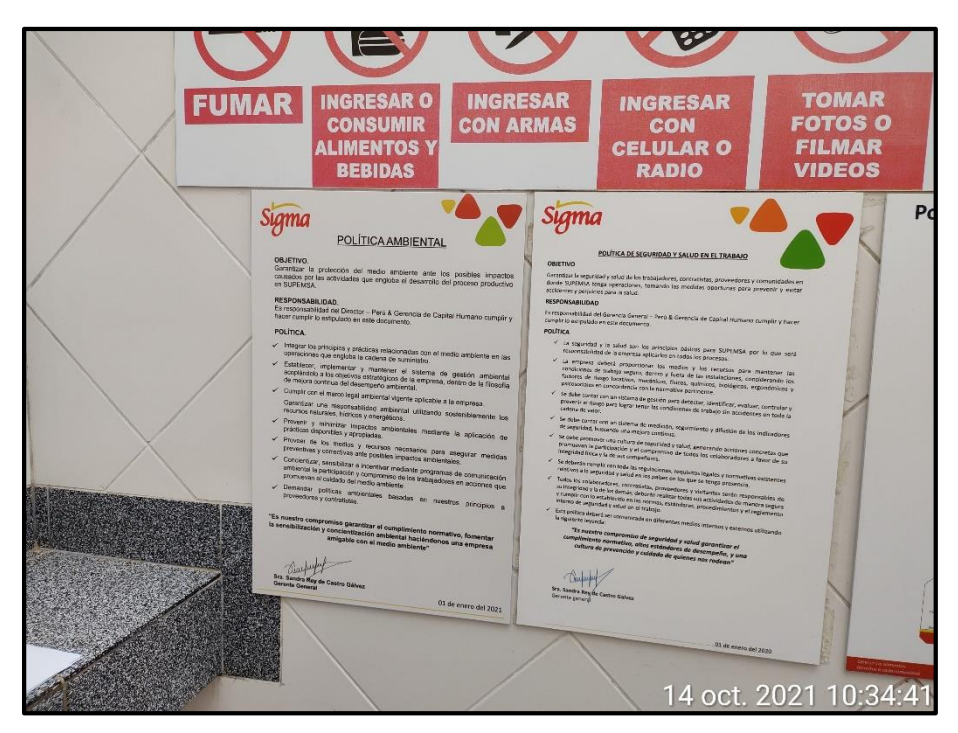

#### **Política Ambiental ubicada en el ingreso a la Planta**

#### **Política Ambiental ubicada en el comedor de la planta**

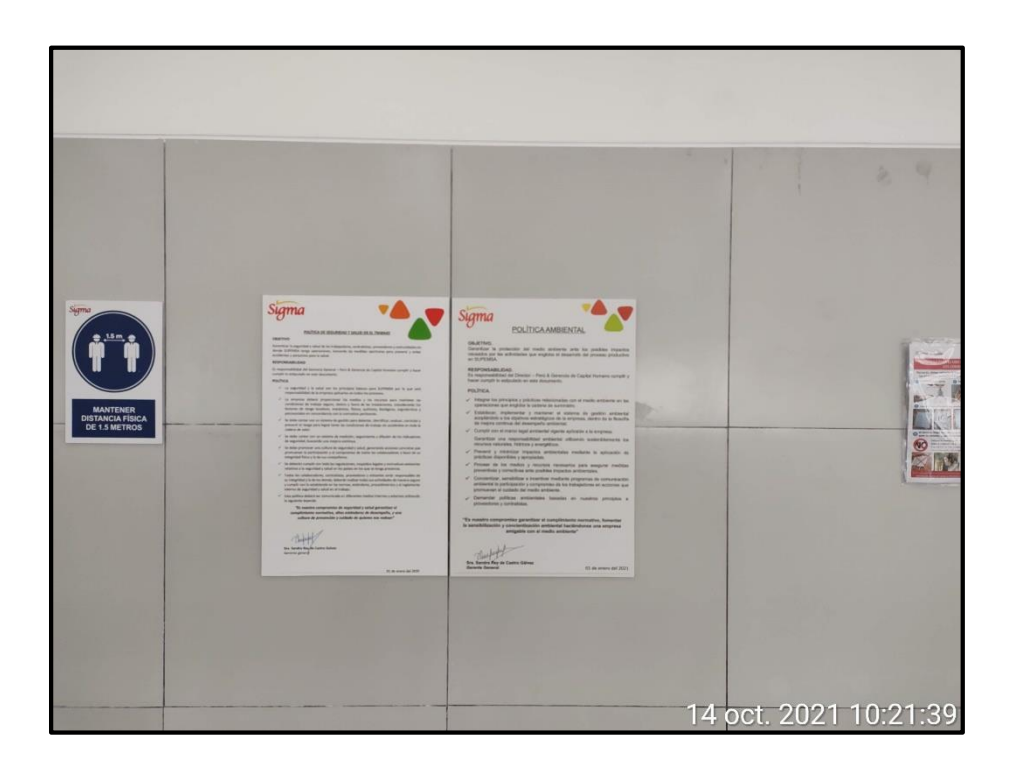

86

# **CARACTERIZACIÓN DE LOS RESIDUOS SÓLIDOS - SUPEMSA**

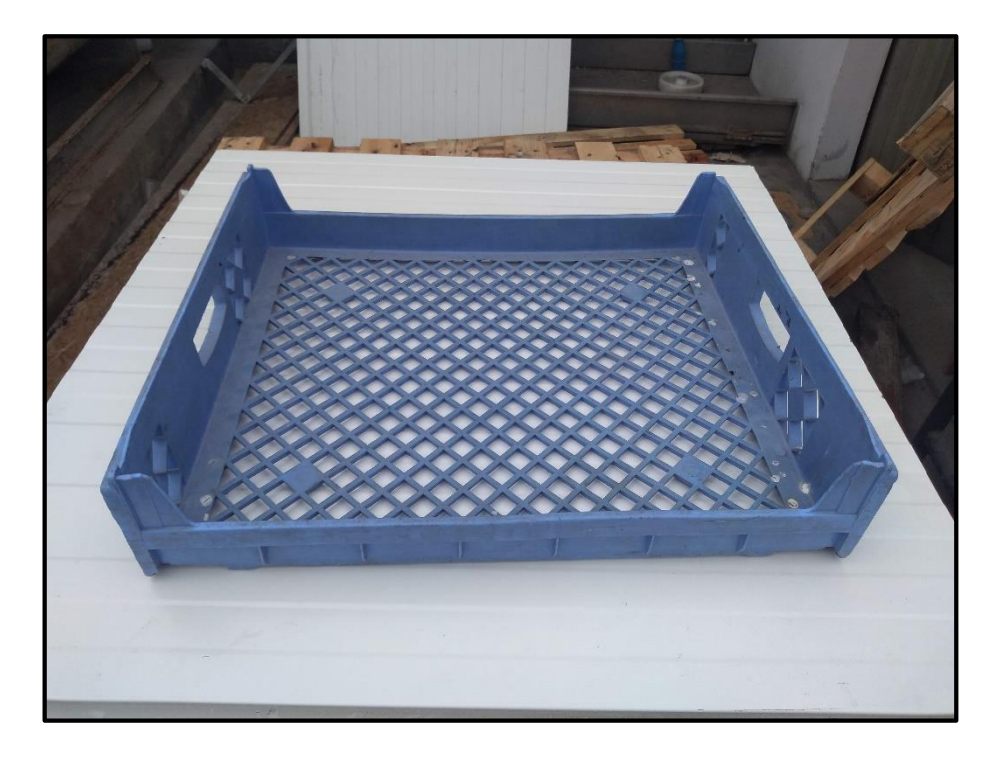

**Residuos plástico duro - Bandeja**

**Residuo plástico duro - Galonera**

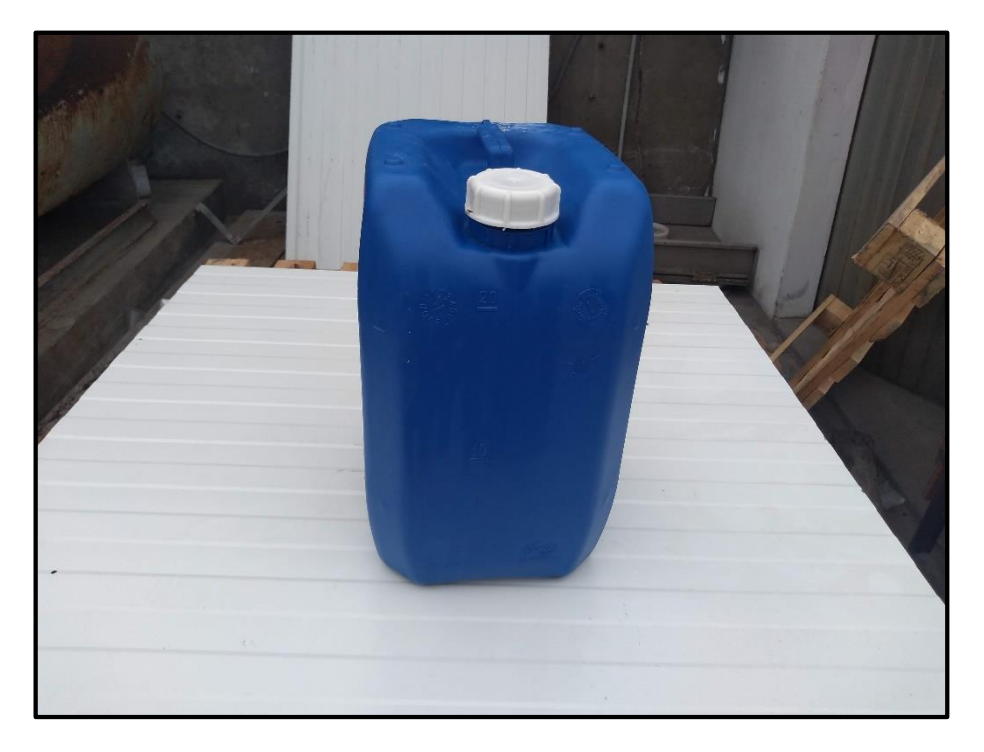

#### **Residuos madera - Parihuela**

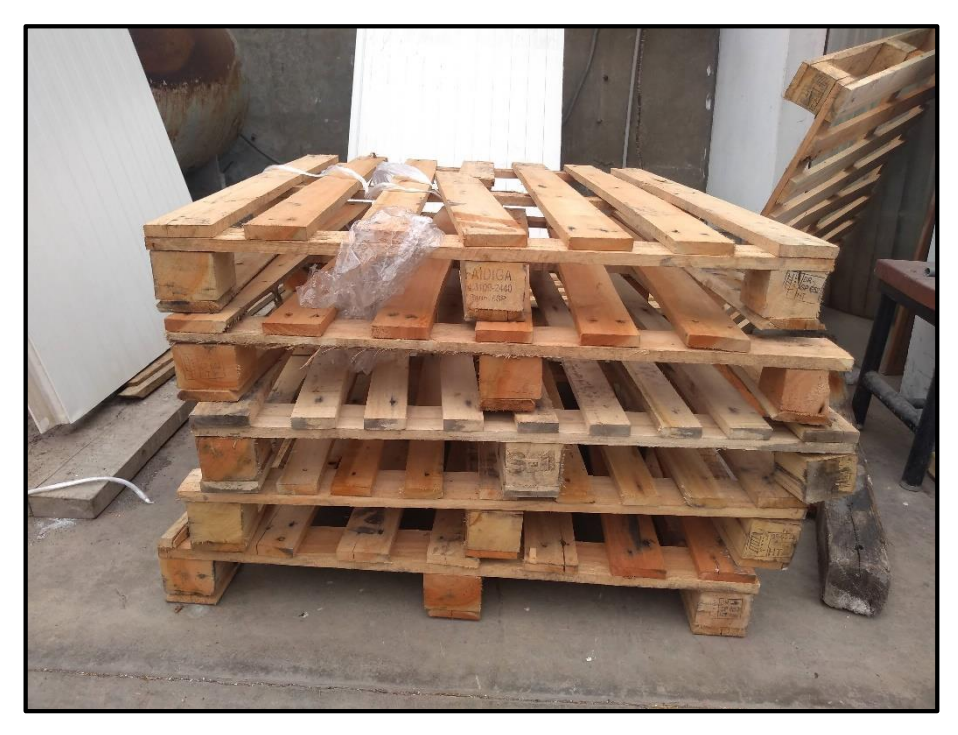

# **Residuos líquido peligroso – Aceite usado**

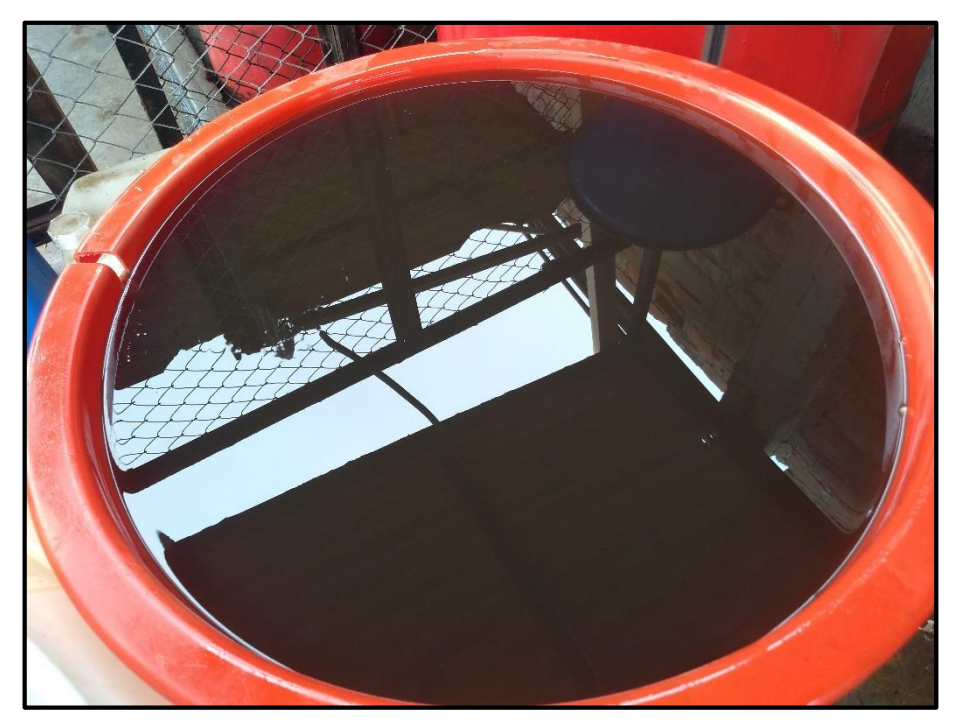

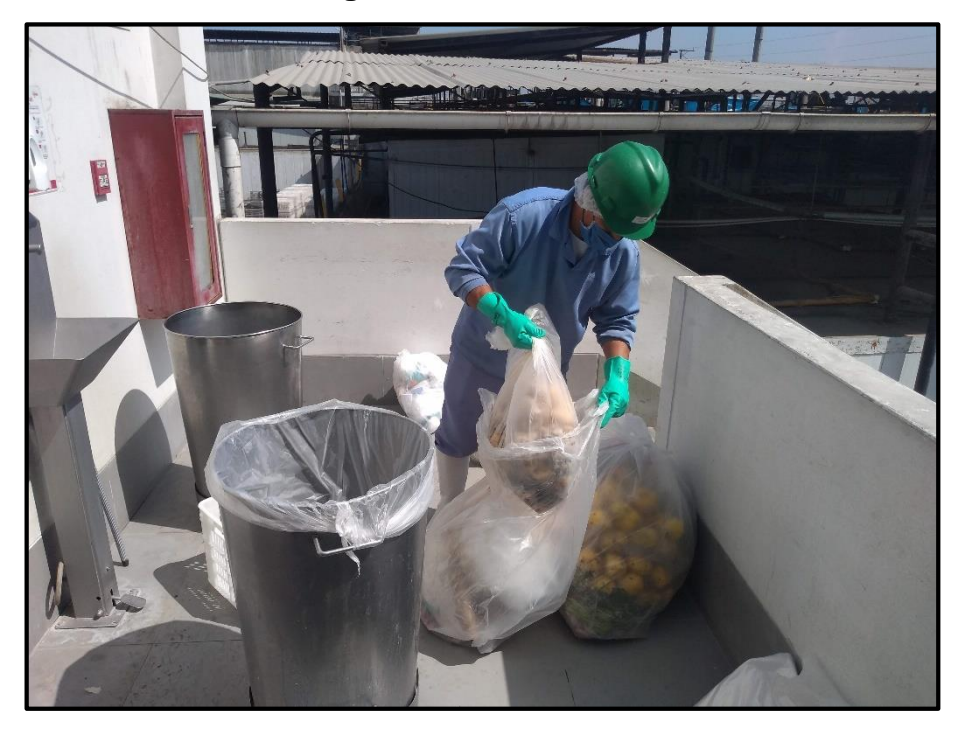

# **Residuos orgánicos – Restos de alimentos**

**Residuos orgánicos – Hueso pelados**

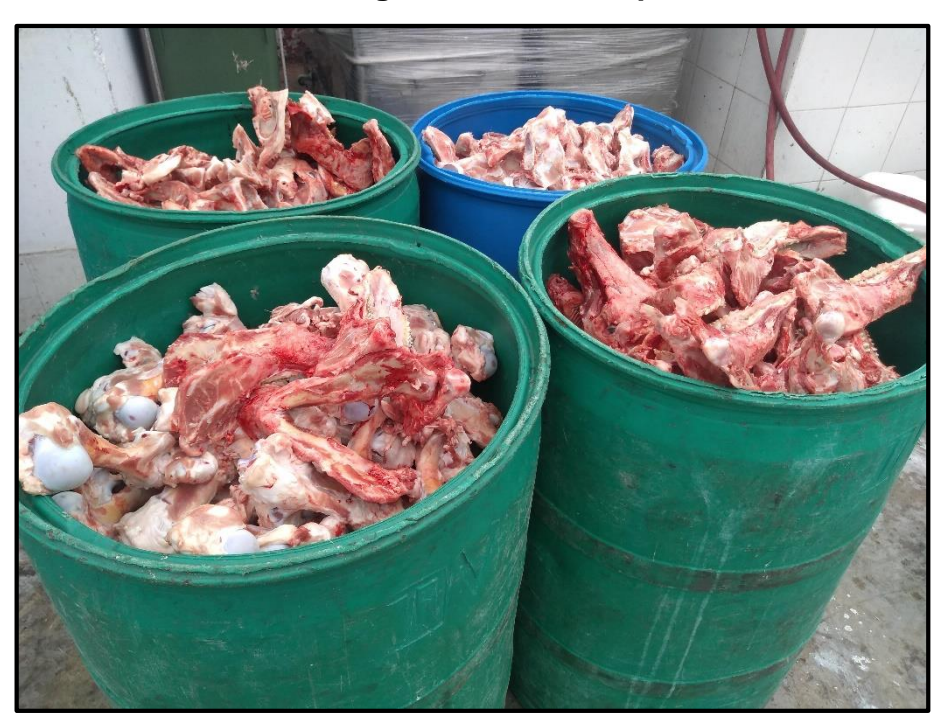

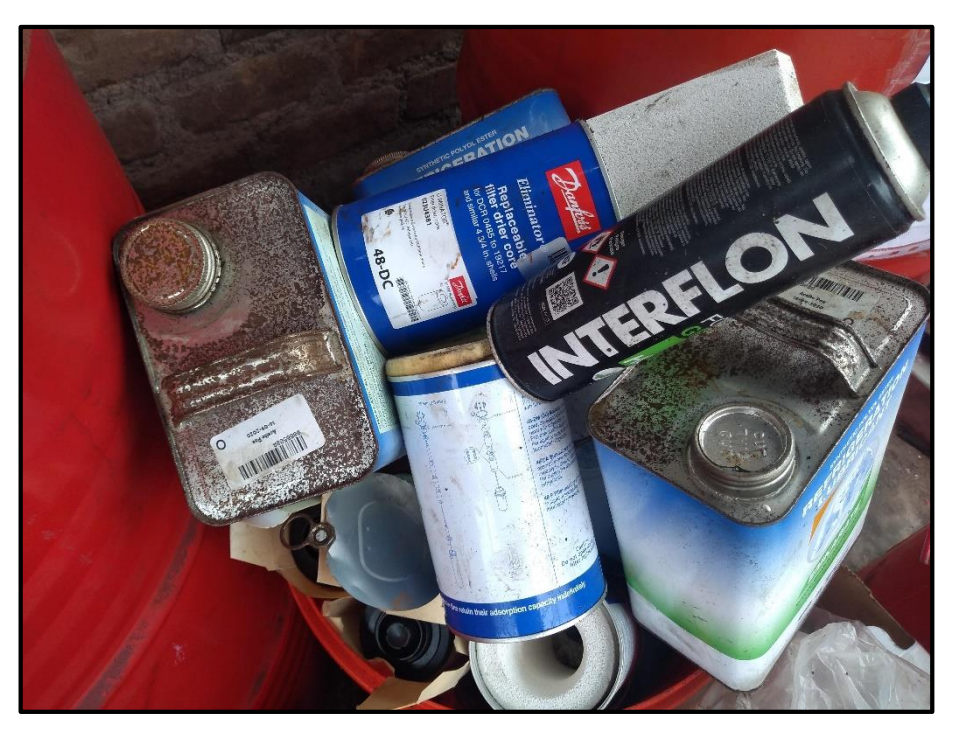

**Residuos metálicos – Envases diversos**

**Residuos bienes priorizados - RAEE**

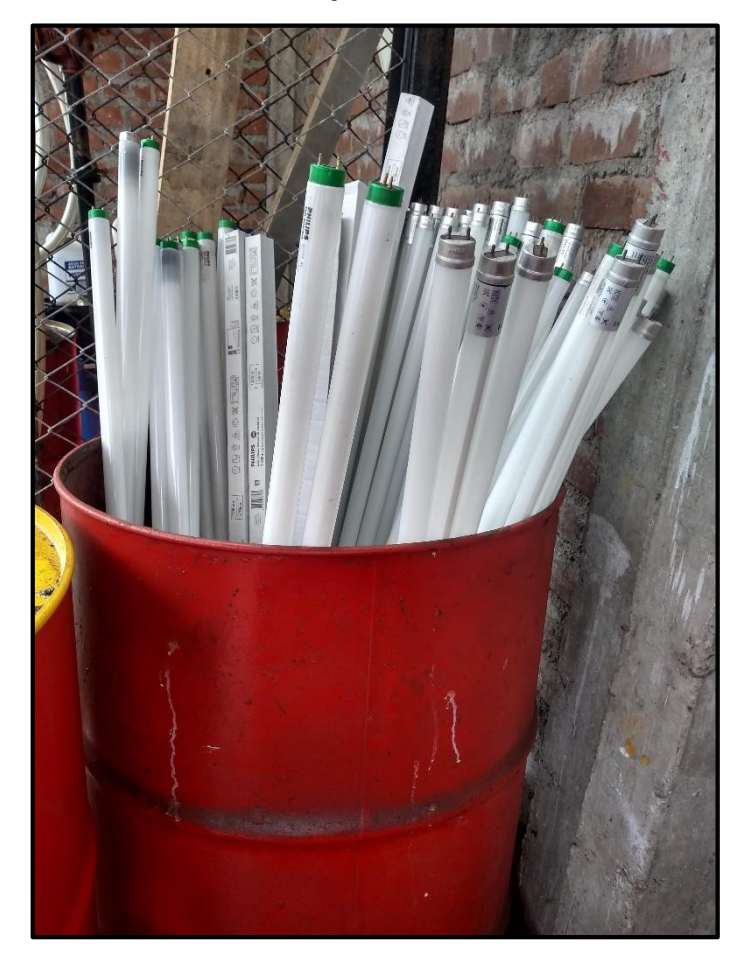

#### **Pesado de los residuos sólidos**

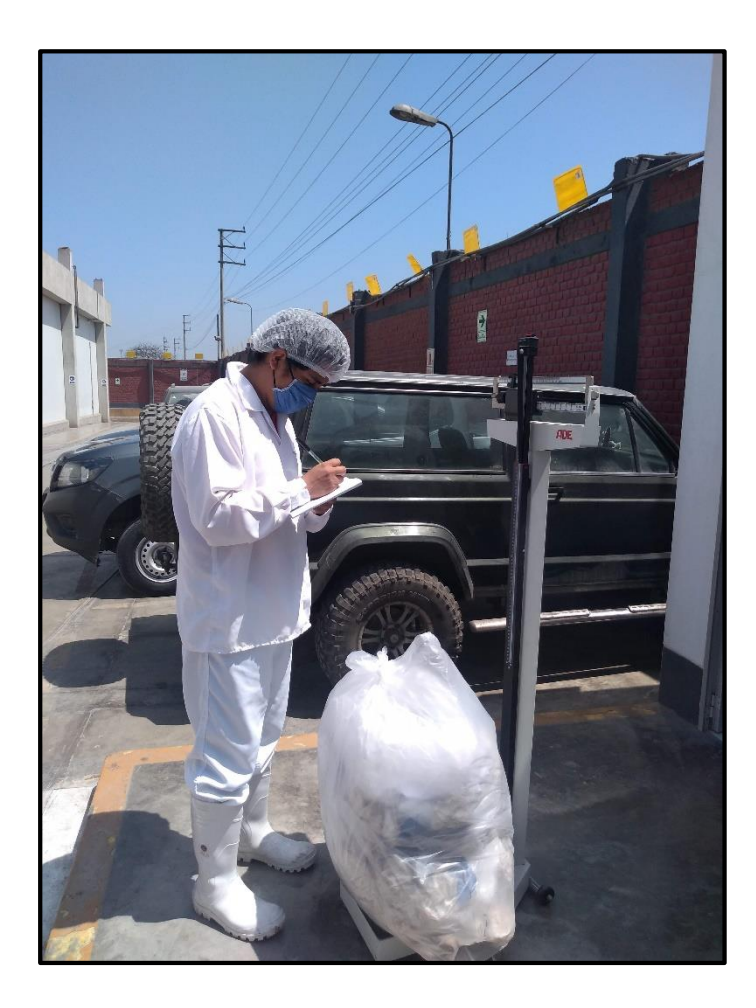

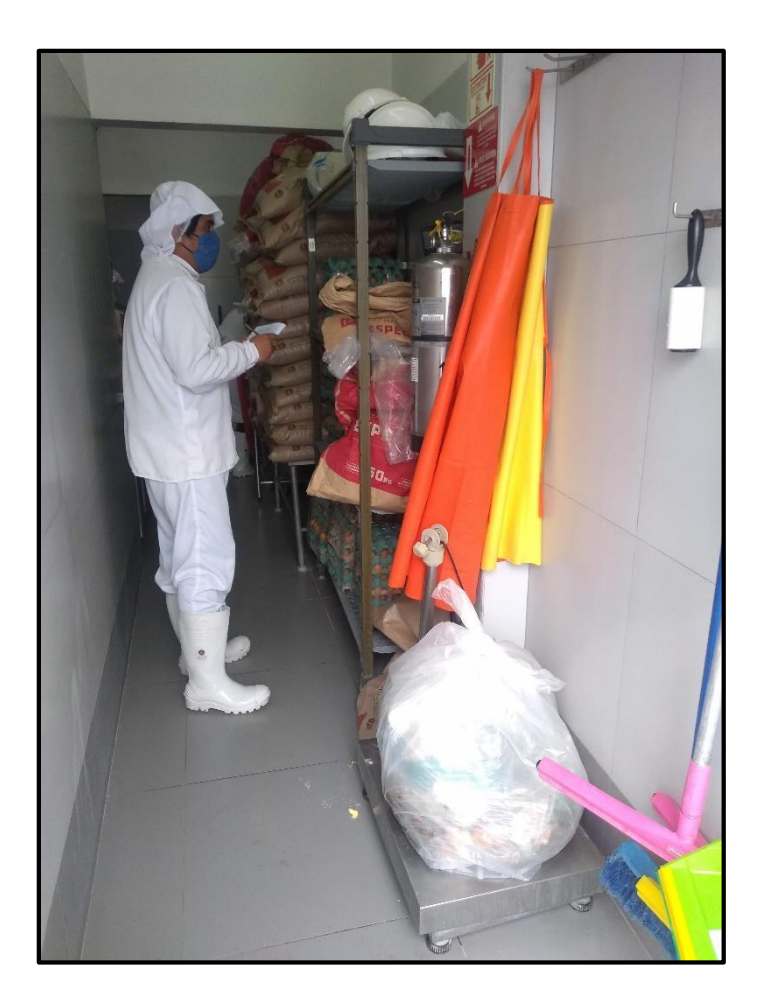

#### **ALMACENAMIENTO DE LOS RESIDUOS ORGÁNICOS**

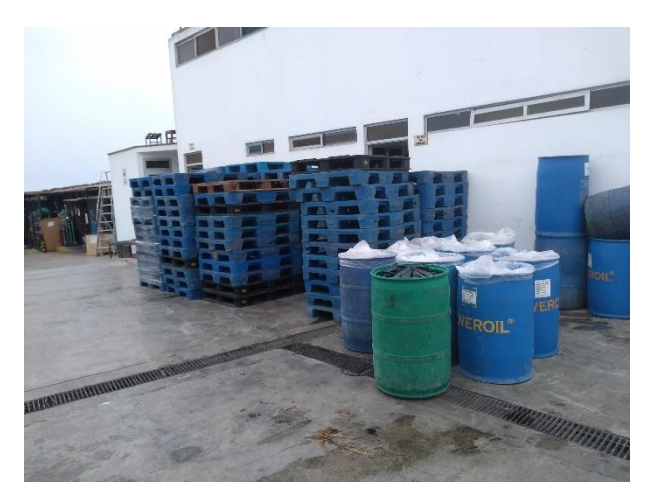

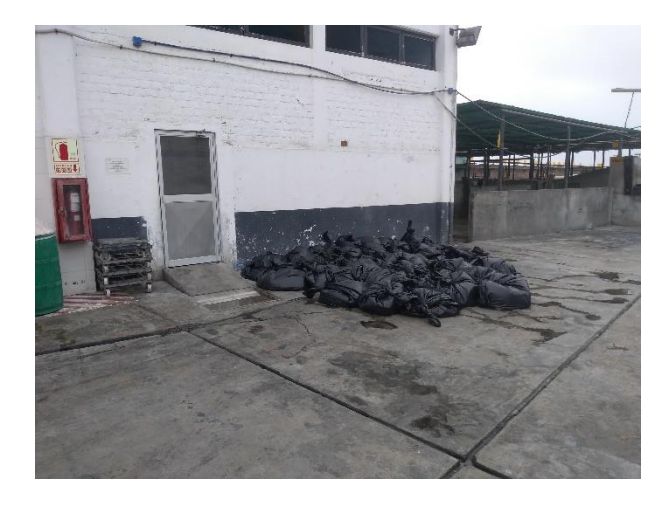

 **Antes Después**

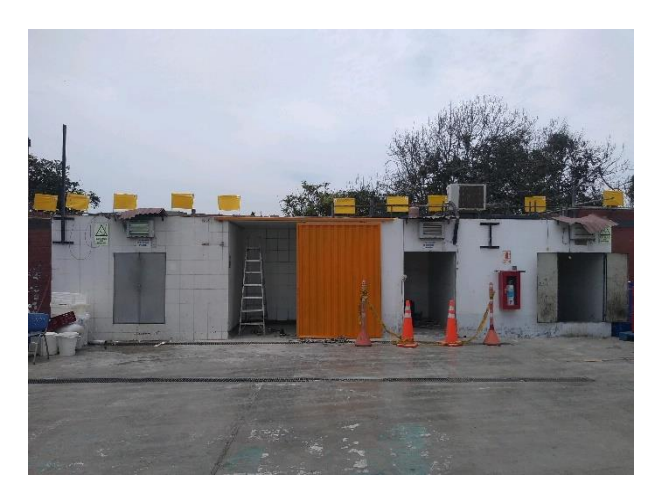

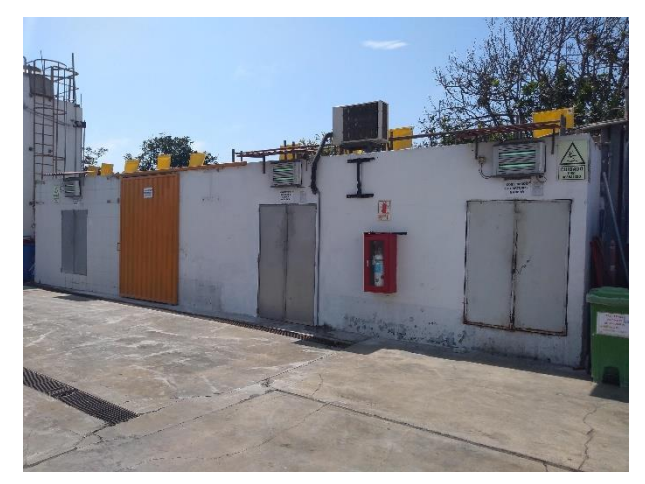

#### **REGISTRO DE LOS MANIFIESTOS EN EL PERIODO 2020 - 2021**

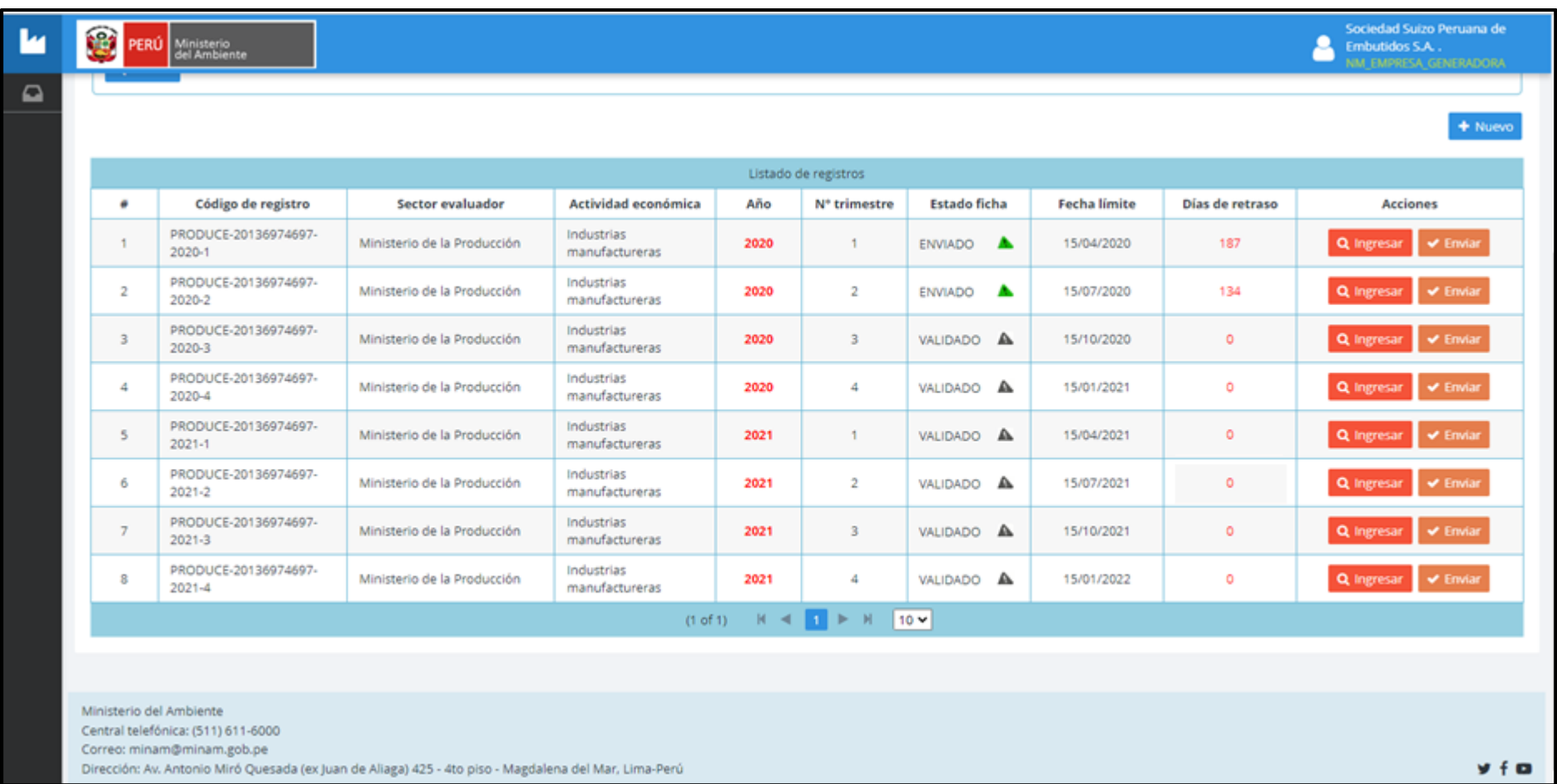

#### **CAPACITACIONES PROGRAMADAS EN EL 2021**

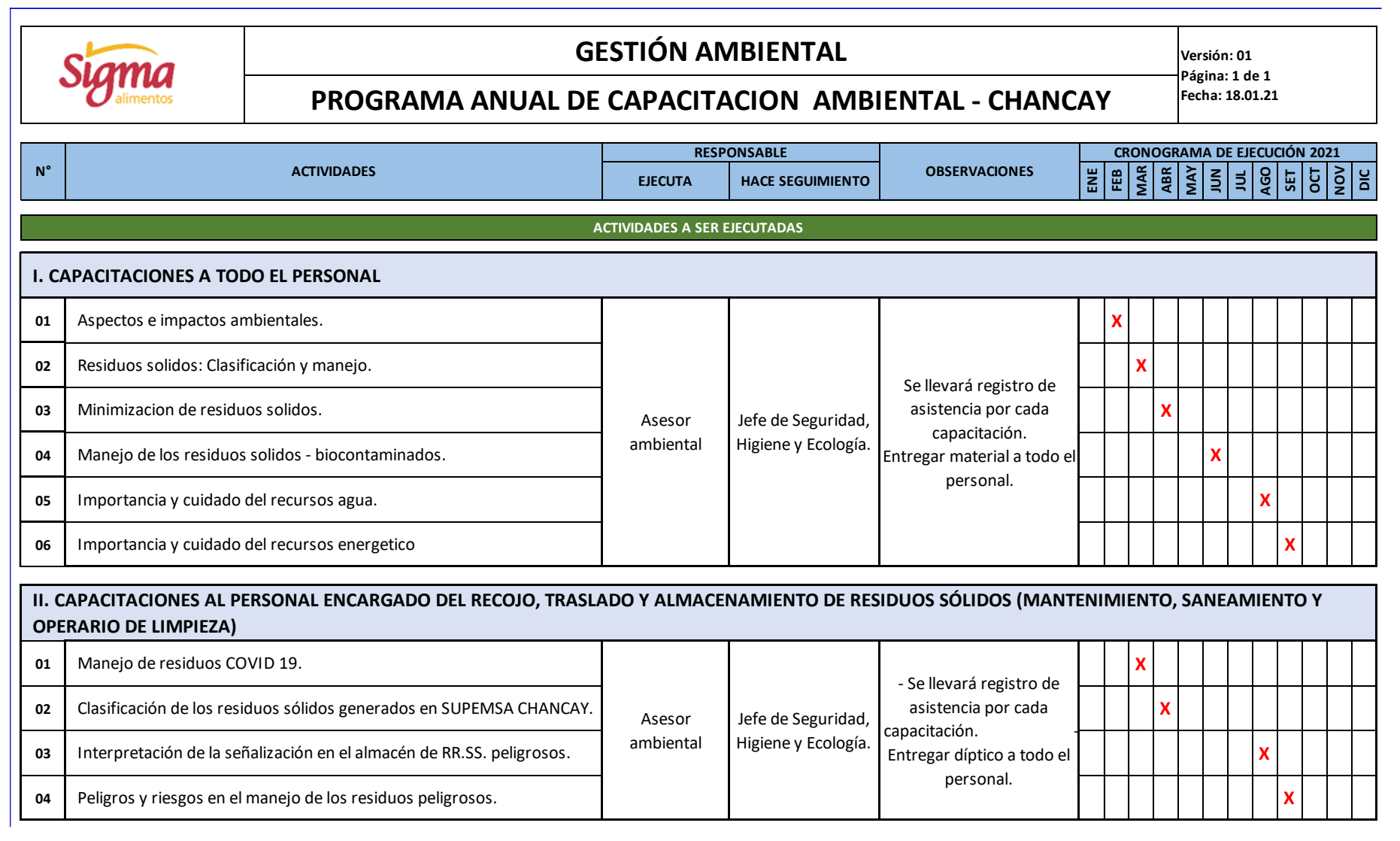

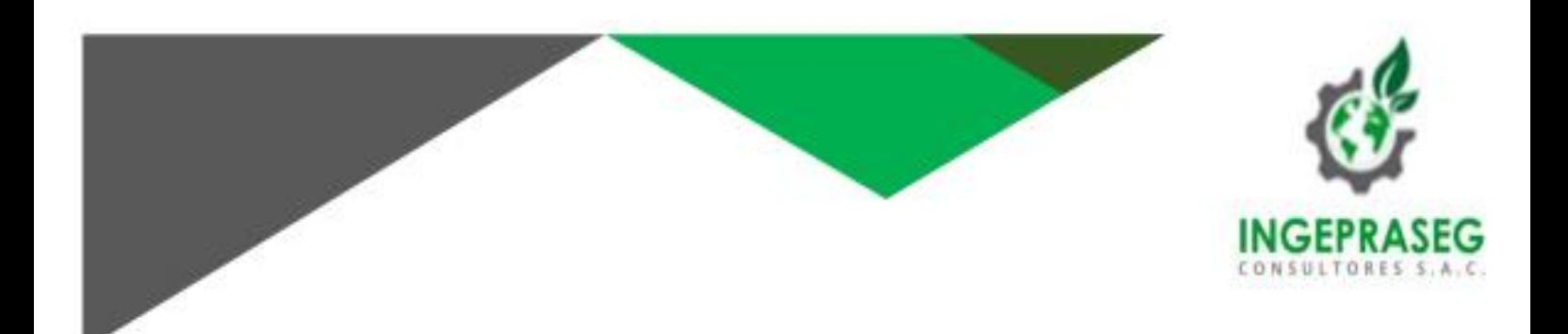

# **DECLARACIÓN JURADA**

La que suscribe, declara:

Nuestro cliente SOCIEDAD SUIZO PERUANA DE EMBUTIDOS S.A. (SUPEMSA), aprobó la primera fase del proyecto "ENERGÍA VERDE", la cual consiste en recopilar información en campo sobre las velocidades del viento con la finalidad realizar los cálculos que permita determinar la viabilidad del proyecto.

Este proyecto, se basa en la presentación realizada por el Sr. Horacio Avelino Delgado Ruiz para aprovechar las altas velocidades del viento registradas en los monitoreos ambientales de años anteriores de la empresa SUPEMSA

Lima, 1 de abril de 2021

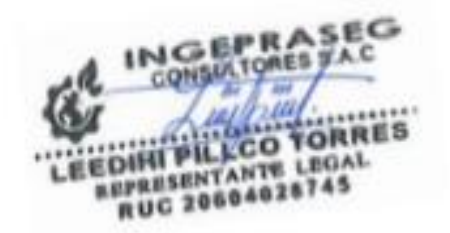